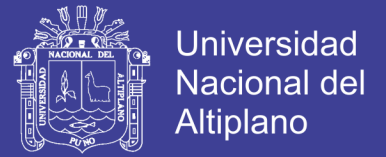

# UNIVERSIDAD NACIONAL DEL ALTIPLANO

# **FACULTAD DE INGENIERÍA MECÁNICA ELÉCTRICA,**

# **ELECTRÓNICA Y SISTEMAS**

ESCUELA PROFESIONAL DE INGENIERÍA ELECTRONICA

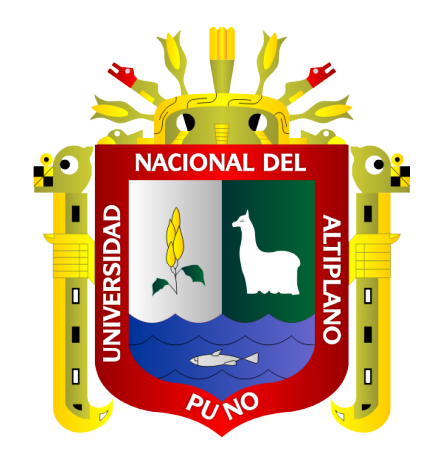

"SISTEMA Y MONITOREO DE MÓDULOS DE RECOLECCIÓN Y

ALMACENAMIENTO DE VARIABLES METEOROLÓGICAS EN

TIEMPO REAL DEL RIO OLLACHEA - CARABAYA - PUNO"

**TESIS** 

## **PRESENTADA POR:**

ZEA PACCO. CLEVER RILDO

**SALAS QUISPE, LUIS ORLANDO** 

**PARA OPTAR EL TÍTULO PROFESIONAL DE:** 

**INGENIERO ELECTRÓNICO** 

PUNO – PERÚ

2018

Repositorio Institucional UNA-PUNO

No olvide citar esta tesis

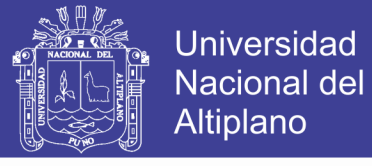

## UNIVERSIDAD NACIONAL DEL ALTIPLANO PUNO **FACULTAD DE INGENIERÍA MECÁNICA ELÉCTRICA. ELECTRÓNICA Y SISTEMAS ESCUELA PROFESIONAL DE INGENIERÍA ELECTRONICA**

"SISTEMA Y MONITOREO DE MÓDULOS DE RECOLECCIÓN Y ALMACENAMIENTO DE VARIABLES METEOROLÓGICAS EN TIEMPO **REAL DEL RIO OLLACHEA - CARABAYA - PUNO"** 

**TESIS PRESENTADA POR:** 

## **CLEVER RILDO ZEA PACCO LUIS ORLANDO SALAS QUISPE**

PARA OPTAR EL TITULO PROFESIONAL DE:

**INGENIERO ELECTRÓNICO** 

FECHA DE SUSTENTACIÓN 26-10-2018

APROBADA POR EL JURADO REVISOR CONFORMADO POR:

 $\cdot$ 

**PRESIDENTE** 

Dr. EUDES RIGOBERTO APAZA ESTAÑO

PRIMER MIEMBRO

Dr. JOSE EMMANUEL CRUZ DE LA CRUZ

**SEGUNDO MIEMBRO** 

**DIRECTOR / ASESOR** 

**M.Sc. EDDY TORRES MAMANI** 

Mg. LUIS ENRIQUE BACA WIESSE

Área : Telecomunicaciones Tema: Telecomunicaciones y Redes de Datos

Repositorio Institucional UNA-PUNO

No olvide citar esta tesis

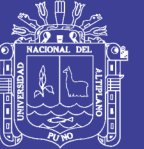

**Universidad** Nacional del Altiplano

#### **DEDICATORIA**

Esta tesis se la dedico a Dios quien supo guiarme por el buen camino, darme fuerzas para seguir adelante y no desmayar en los problemas que se presentaban, enseñándome a encarar las adversidades sin perder nunca la dignidad ni desfallecer en el intento.

A mis padres Nerio y Emerita, hermanos y mi amada novia Elvia Quispe, quienes por ellos soy lo que soy. Por su gran apoyo, consejos, comprensión, amor, ayuda en los momentos difíciles, y por ayudarme con los recursos necesarios para estudiar. Me han dado todo lo que soy como persona, mis valores, mis principios, mi carácter, mi empeño, mi perseverancia, mi coraje para conseguir mis objetivos.

#### **Clever Rildo Zea Pacco**

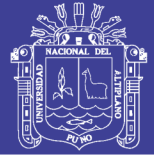

#### **DEDICATORIA**

A Dios padre por darme la vida y permitirme cumplir todas las metas trazadas. A mis padres y familiares: en reconocimiento a sus múltiples esfuerzos, comprensión, aliento moral y económico desplegado durante mi formación profesional. Con todo amor y cariño a Yessica por su sacrificio y esfuerzo, por darme una carrera para nuestro futuro y por creer en mi capacidad, aunque emos pasado momentos difíciles siempre ha estado brindándome su comprensión. A mi hijo Gael por ser mi fuente de motivación e inspiración para poder superarme cada día mas y así poder luchar para que la vida nos depare un futuro mejor.

A mis compañeros y amigos quienes sin esperar nada a cambio compartieron su conocimiento, alegría y tristezas y a todas aquellas personas que durante estos tiempos estuvieron apoyándome.

**Luis Orlando Salas Quispe**

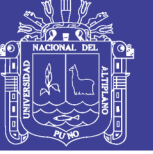

#### **AGRADECIMIENTO**

Agradezco a la Universidad Nacional del Altiplano, por ser mi casa de estudios que me permitió llegar a ser profesional.

A los docentes de la Escuela Profesional de Ingeniería electrónica, por brindarme sus conocimientos a lo largo de todos los años de aprendizaje, que permitieron formarme como profesional.

A nuestros padres y familiares por su confianza, quienes nunca dudaron brindarnos su apoyo incondicional a lo largo de toda mi vida y nuestra formación académica,

A mis compañeros y amigos quienes fueron parte de mi formación, agradecimiento a ellos por haber hecho de mi etapa universitaria un trayecto de experiencias inolvidables.

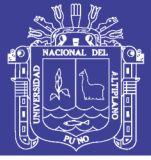

# ÍNDICE GENERAL

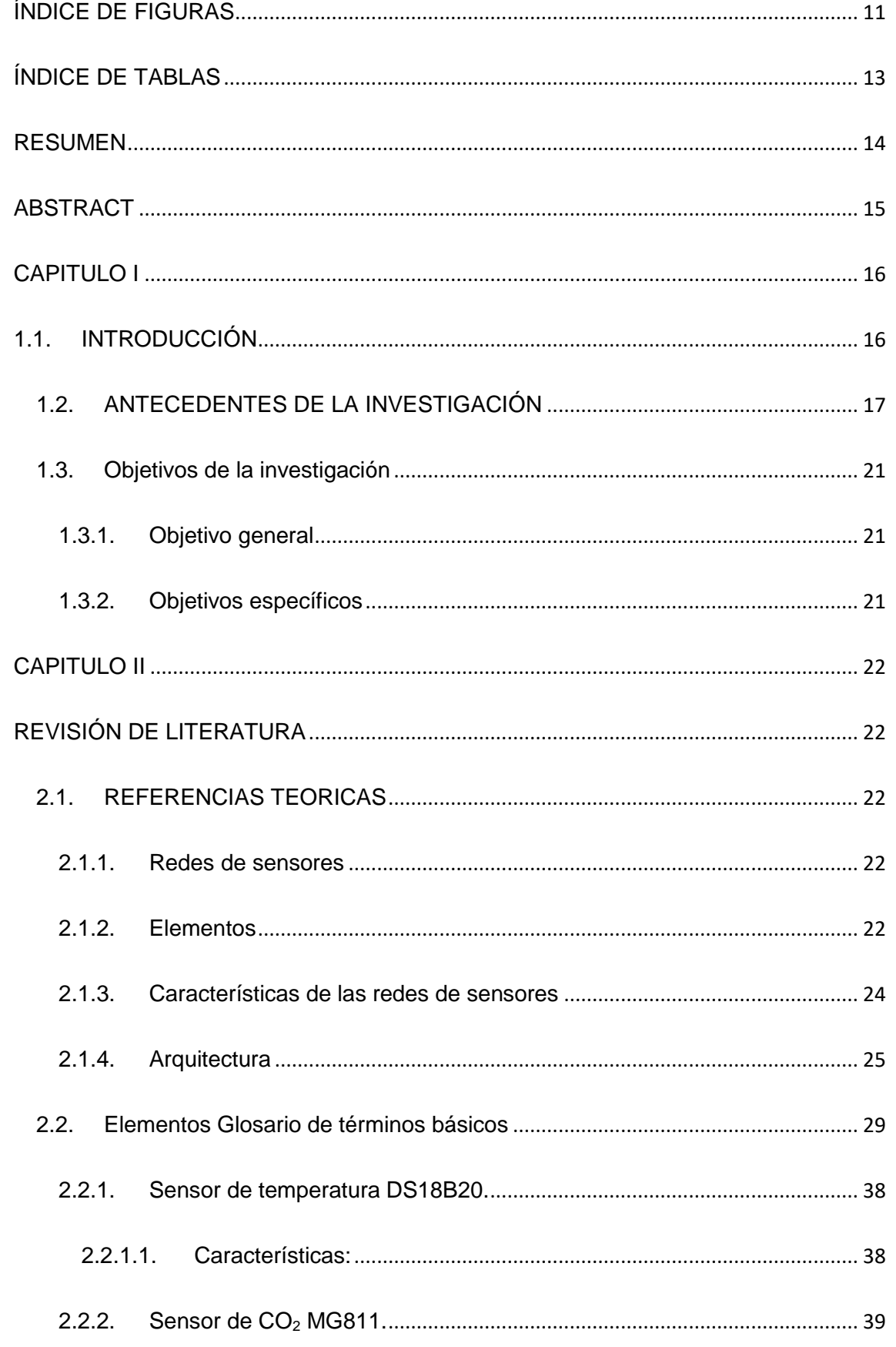

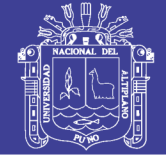

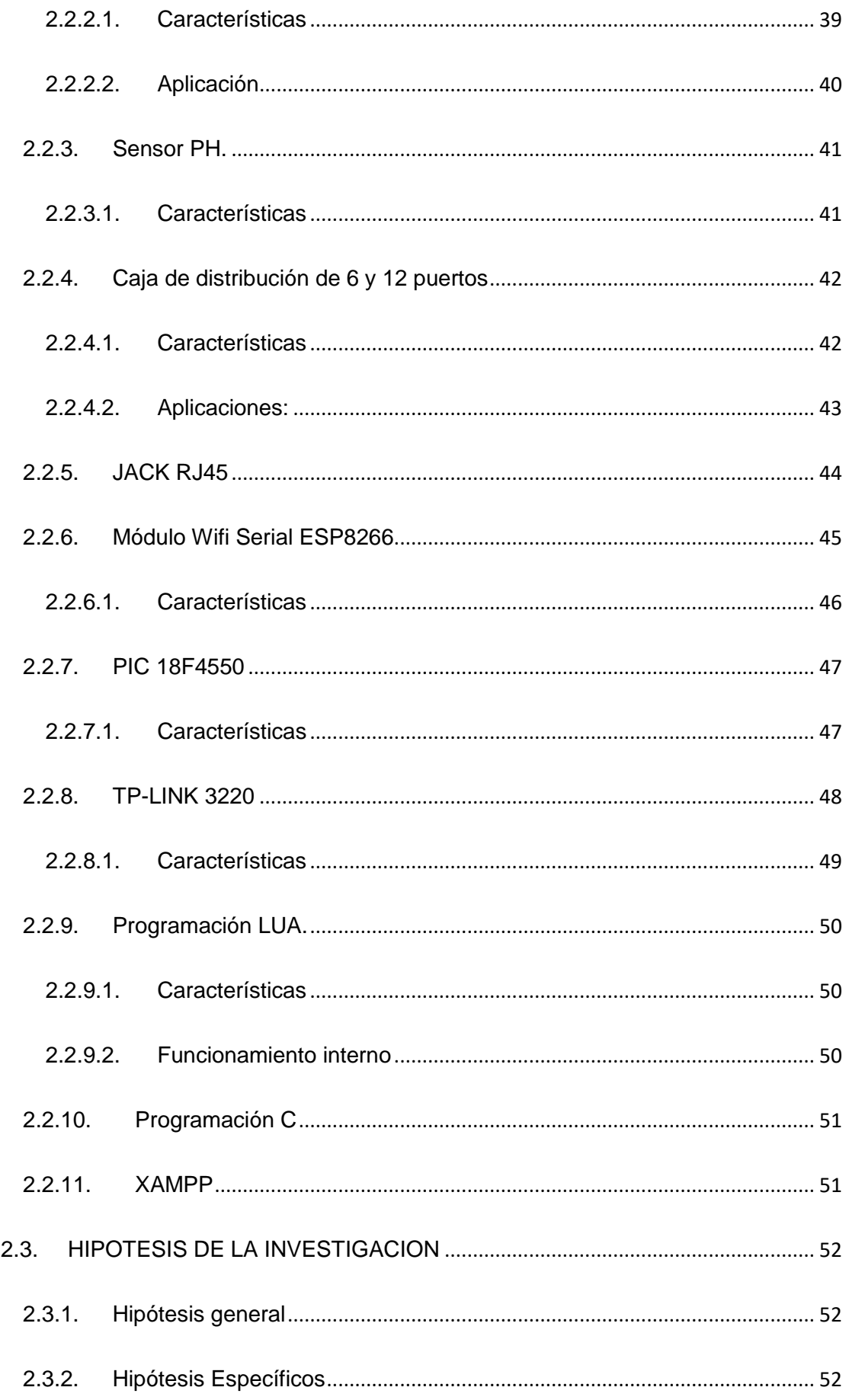

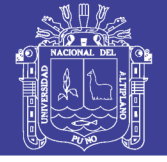

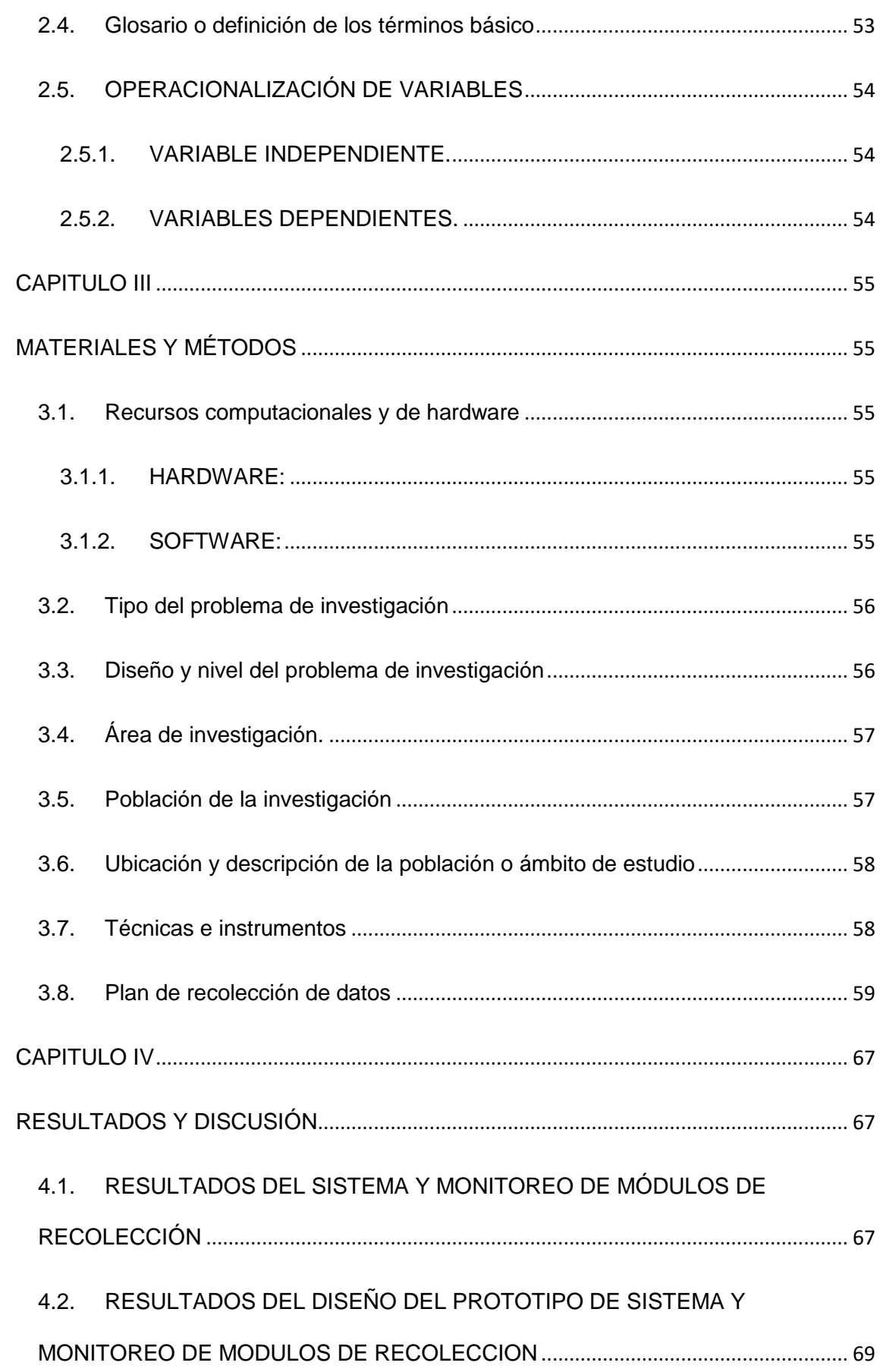

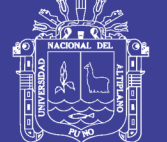

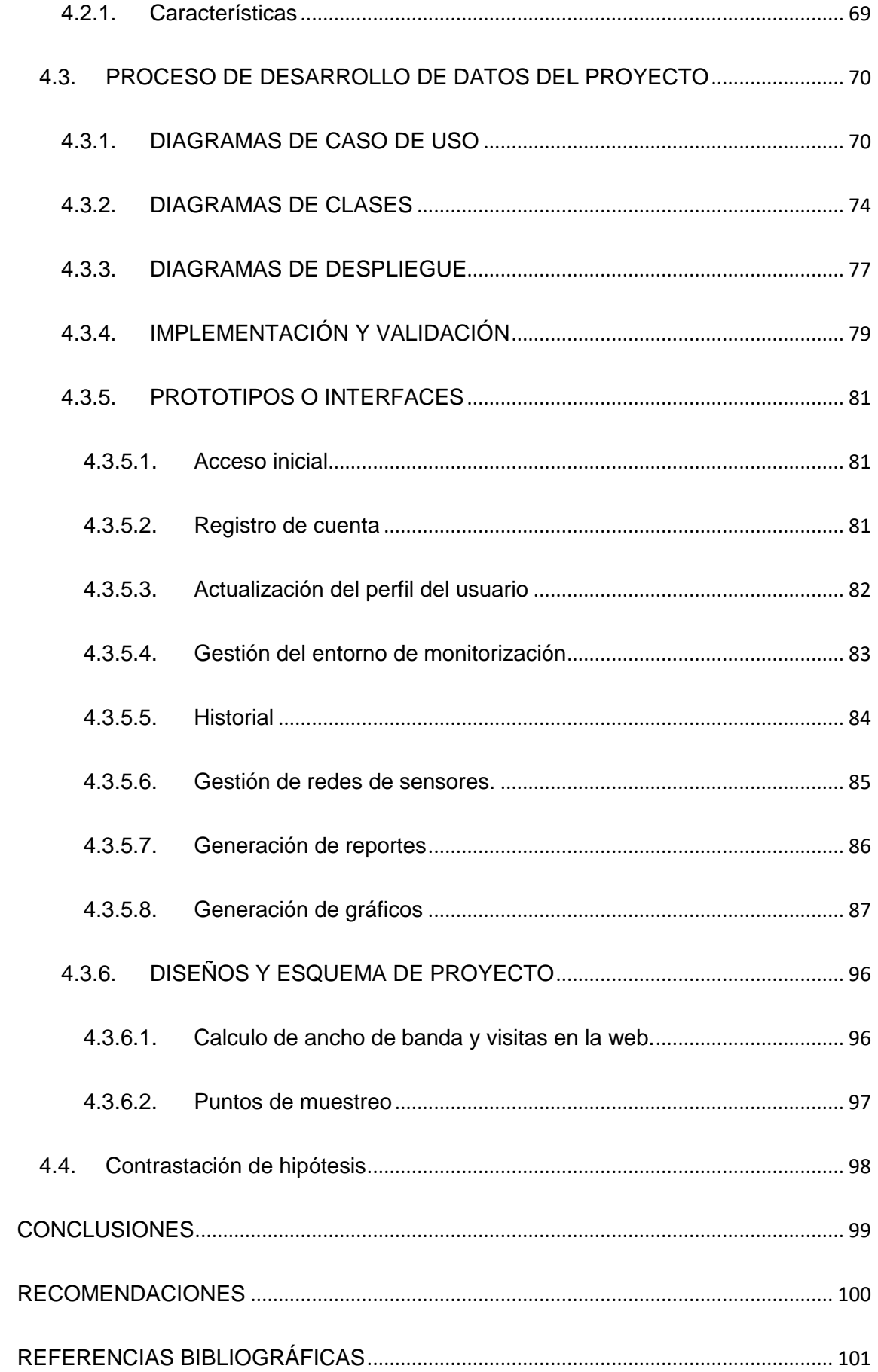

### 

Universidad

Nacional del Altiplano

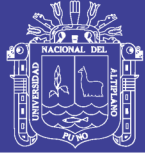

# **ÍNDICE DE FIGURAS**

<span id="page-10-0"></span>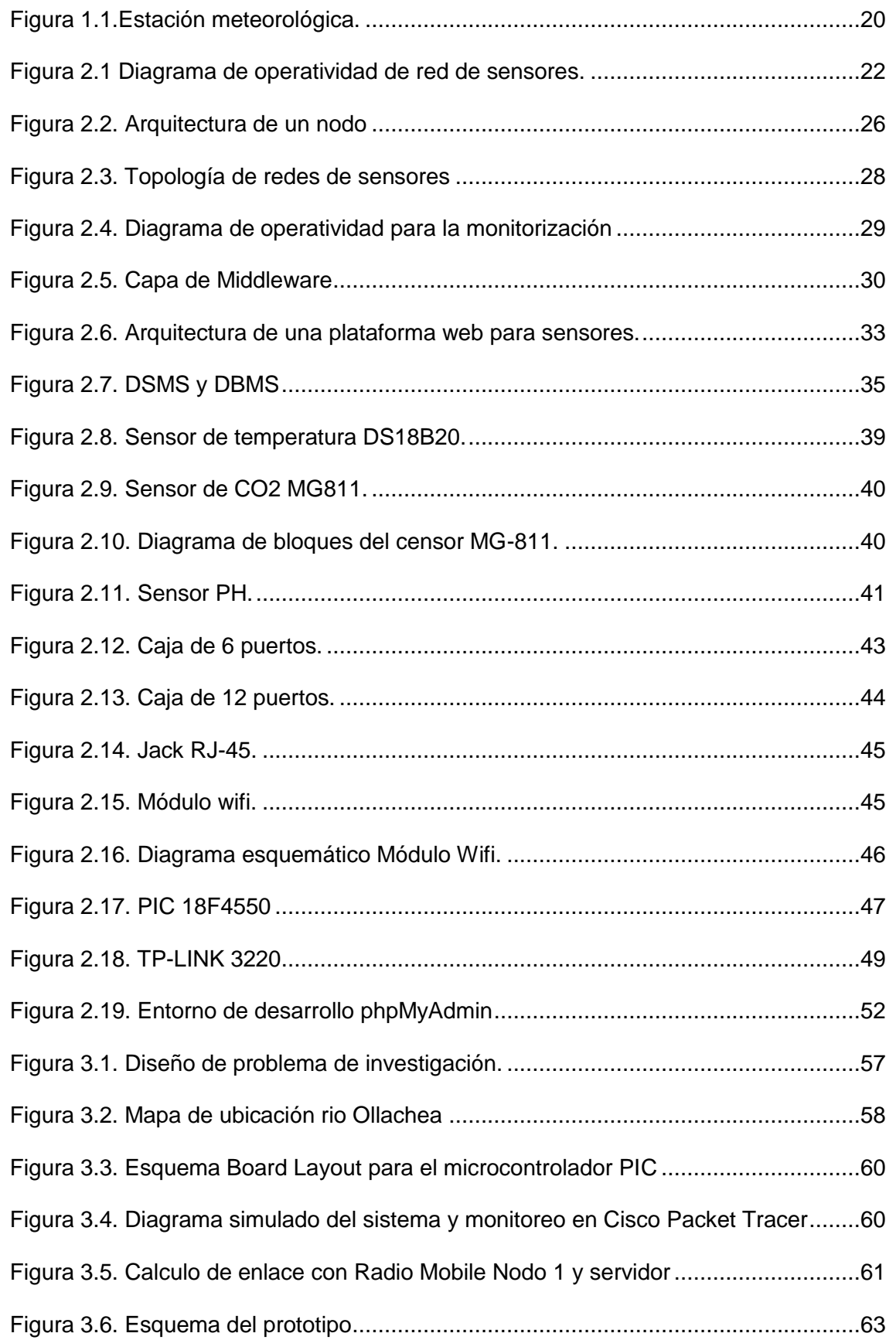

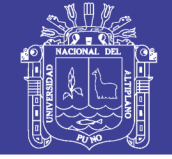

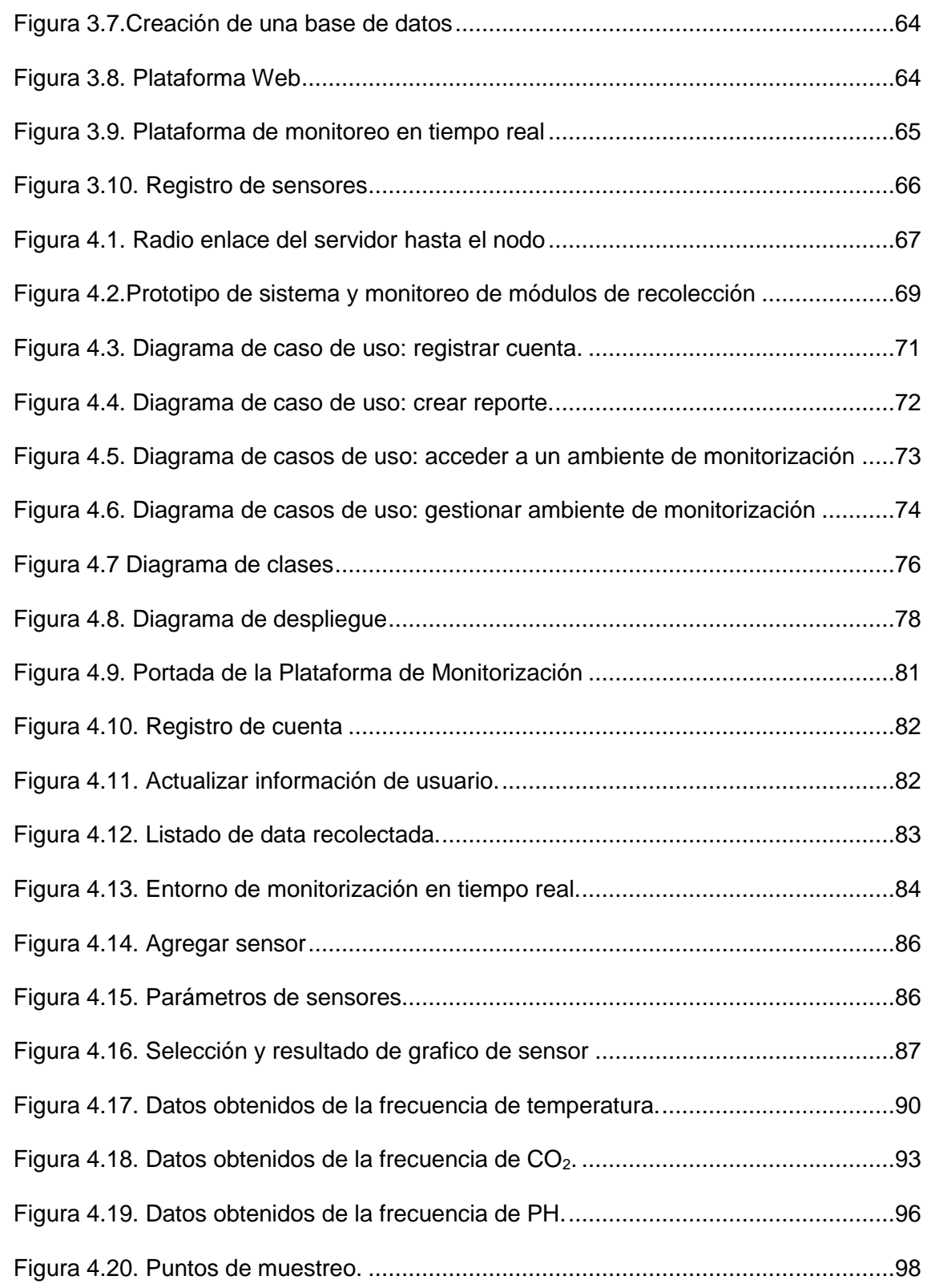

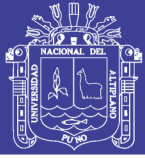

# **ÍNDICE DE TABLAS**

<span id="page-12-0"></span>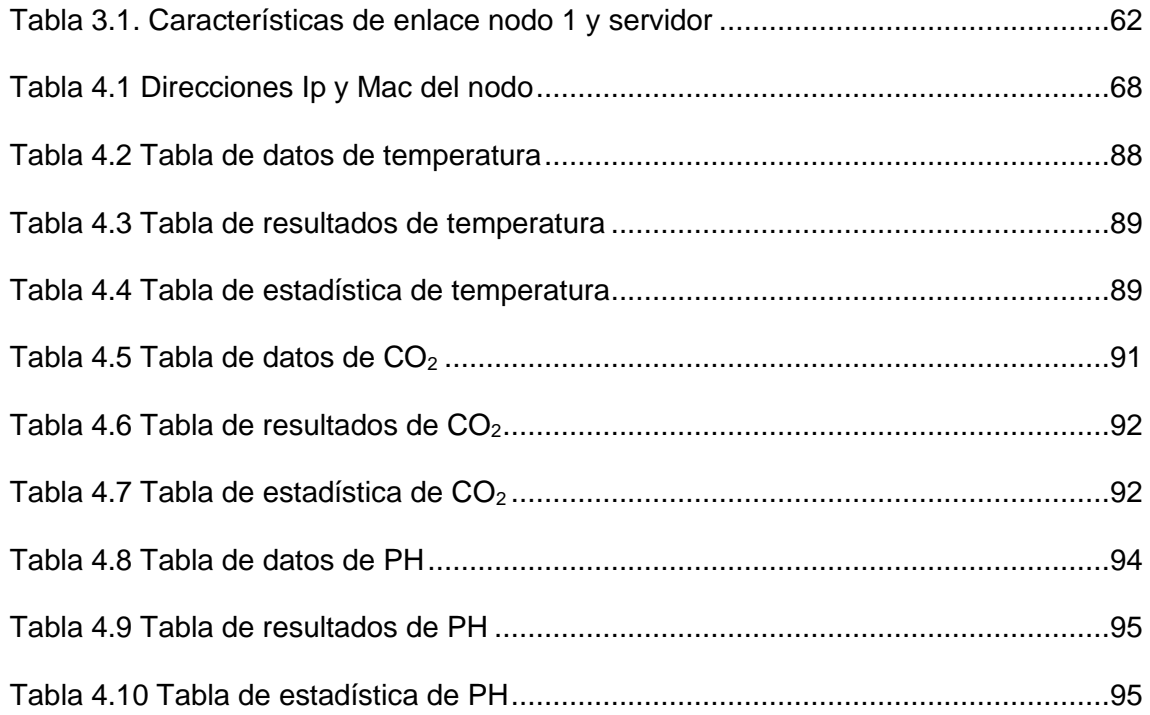

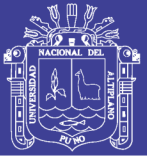

## **RESUMEN**

<span id="page-13-0"></span>La tesis denominada "Sistema y monitoreo de módulos de recolección y almacenamiento de variables meteorológicas en tiempo real del rio Ollachea – Carabaya – Puno", se realizó a fin de visualizar la concentración y la gráfica de los parámetros del CO2, temperatura y PH del agua, utilizando sensores digitales para obtener datos y luego visualizarlos mediante una página web en tiempo real. Tiene como objetivo general monitorear los módulos de recolección y almacenamiento de variables meteorológicas en tiempo real del rio Ollachea – Carabaya – Puno, encontrándose los datos de temperatura, CO<sub>2</sub> y Ph del agua luego se implementó la página web para poder visualizar los datos obtenidos de cada sensor para enviarlo a un servidor y posteriormente visualizarlos en dicha web en tiempo real. Se describe cada uno de los sensores utilizados, la etapa de acondicionamiento de las señales para la conexión con un microcontrolador el cual tiene la función de realizar la captura y procesamiento de datos de los sensores para luego enviarlos a través del módulo WIFI hacia el servidor.

Palabras claves: CO<sub>2</sub>, temperatura, PH del agua.

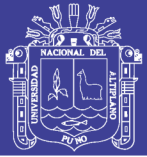

## **ABSTRACT**

<span id="page-14-0"></span>The thesis called "System and monitoring of modules of collection and storage of meteorological variables in real time of the Ollachea - Carabaya - Puno river", was carried out in order to visualize the concentration and graph of the parameters of CO2, temperature and PH of the water, using digital sensors to obtain data and then visualize them through a web page in real time. Its general objective is to monitor the modules of collection and storage of meteorological variables in real time of the Ollachea - Carabaya - Puno river, finding the temperature, CO2 and Ph data of the water, then the web page was implemented in order to visualize the data obtained from each sensor to send it to a server and then visualize them on said web in real time. Each of the sensors used is described, the signal conditioning stage for the connection with a microcontroller which has the function of capturing and processing data from the sensors and then sending them through the WIFI module to the server.

**Keywords:** CO2, temperature, pH of the water.

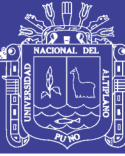

## **CAPITULO I**

## **1.1. INTRODUCCIÓN**

<span id="page-15-1"></span><span id="page-15-0"></span>Es sabido que, a nivel global existen serios e irreversibles daños al ambiente producto de la actividad humana. La Organización Mundial de la Salud afirma que la contaminación atmosférica del planeta es responsable de 1,3 millones de muertes anuales, así como la falta de agua potable o la ausencia de letrinas, de 3 millones más. (Aragón, 2014)

Con el propósito de contribuir a la investigación se presenta y sustento el proyecto de investigación cuyo aporte principal fue monitorear los módulos de recolección y almacenamiento de variables meteorológicas en tiempo real del rio Ollachea – Carabaya – Puno. El proyecto está organizado en siete capítulos, que se presentan de la siguiente manera:

En el primer capítulo se encuentra la presente introducción.

En el segundo capítulo, se encuentra los antecedentes que en este caso son tesis de universidades nacionales e internacionales, así como otros documentos relacionados. Se encuentran también el sustento teórico que permite identificar y definir las variables, sus características de menciones e indicadores. El capítulo concluye con las hipótesis y objetivos de la investigación, así como la operacionalización.

En el tercer capítulo, se expone aspectos como el tipo y diseño del problema de investigación, área, población, ubicación y descripción de la población del ámbito de estudio el capítulo concluye con los recursos computacionales y de hardware.

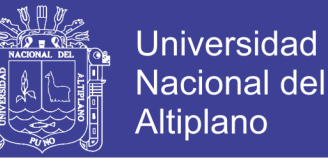

En el cuarto capítulo, se encuentran los resultados obtenidos de la investigación las que se muestran los datos en gráficos, diagramas y tablas.

En el quinto capítulo, se encuentra las conclusiones específicas.

En el sexto capítulo, se presenta las recomendaciones respecto a las futuras investigaciones que podrían derivarse de este estudio.

En el séptimo y último capítulo se encuentran las referencias bibliográficas del presente proyecto de investigación.

#### **1.2. ANTECEDENTES DE LA INVESTIGACIÓN**

<span id="page-16-0"></span>Revisando diversas fuentes de investigación, así como bibliotecas virtuales de otras universidades, seleccionamos los siguientes antecedentes referentes al tema de investigación.

- a) Joel Orlando Aragon Valladares, Diseño e implementación de una plataforma de gestión de una red de sensores aplicada a la monitorización de la calidad ambiental en la cuenca del río Napo. Tesis para optar el grado de Ingeniero de Telecomunicaciones, de la PUCP en el año 2013, Los objetivos de desarrollar un sistema de información para las redes de sensores de calidad de agua y de aire y mostrar el comportamiento periódico de la data recolectada por los sensores almacenados en una base de datos a través de una interfaz Web. (Valladares, 2013)
- b) Juan Vicente Capella Hernández, Redes inalámbricas de sensores: una nueva arquitectura eficiente y robusta basada en jerarquía dinámica de grupos. Tesis Doctoral en Informática de Sistemas y

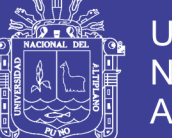

**Universidad** Nacional del Altiplano

Computadores, de la UNIVERSIDAD POLITÉCNICA DE VALENCIA en el año 2010, Los objetivos Realizar un estudio de las tecnologías apropiadas para la implementación de redes de sensores inalámbricas, sus características y limitaciones, evaluación de plataformas hardware, medición de consumos, estudios de interferencia entre diferentes tecnologías inalámbricas, impacto de la ubicación de múltiples sumideros en una red, así como otros aspectos interesantes, de cara a plantear protocolos de nivel superior adecuados que permitan obtener las máximas prestaciones y mínimo consumo energético. En conclusión, se ha realizado un estudio exhaustivo de las Redes Inalámbricas de Sensores (RIS), en el cual se han evaluado en profundidad más de cien propuestas de RIS en diversos estados de evolución, desde sistemas comerciales consolidados – los pocos que existen en la actualidad – hasta las últimas propuestas teóricas aparecidas en los más recientes artículos de investigación sobre el tema. (Hernández, 2010)

c) En el artículo "Requirements for support of ubiquitous sensor network (USN) applications and services in the NGN" De Alexander Borger 2010, proporciona una descripción y las características generales de la red ubicua sensor (USN) y aplicaciones de USN y los servicios. También se analizan los requisitos de servicio de las aplicaciones y servicios de USN, y especifica los requisitos de capacidad NGN prolongados o nuevos basados en los requisitos de servicio. (Borger, 2010).

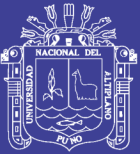

- d) Sensors Everywhere Wireless Network Technologies and Solutions. GÓMEZ, Carles y CABALLERO, José. Asistente profesor, Libro de la Universidad Politécnica de Catalunya; Los implantes quirúrgicos como los marcapasos o los audífonos contribuyen desde hace decenios a compensar las insuficiencias de distintos órganos. El proyecto WISERBAN está trabajando para mejorar enormemente su desarrollo mediante sistemas de comunicación más inteligentes entre este tipo de dispositivos y una reducción tanto de su tamaño como de la energía que consumen. (GÓMEZ, 2010).
- e) En el artículo "Redes de Sensores Inalámbricos en Entornos Industriales para monitorear Condiciones de Higiene y Seguridad" de Eduardo Rodríguez 2014, Departamento de Investigación Institucional, Facultad de Química e Ingeniería del Rosario, Universidad Católica Argentina Campus Rosario; En este proyecto se trata la implementación de un sistema de sensado y monitoreo permanente de condiciones ambientales en entornos industriales, lo cual redundará en beneficio de las condiciones laborales de los operarios. De todas maneras, dado que la ley no exige este tipo de monitoreo su implementación depende de la voluntad de la empresa. Se presentan dos tipos de abordaje para el problema. (Rodríguez, 2014)

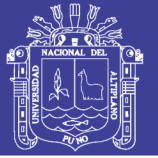

f) Jorge del Valle Arias, Aplicación de redes de sensores inalámbricos para la viticultura de precisión. En su artículo presentado a la revista de enología científica, nos dice que las redes de sensores inalámbricos presentan un gran potencial para monitorizar el estado de las vides con la precisión necesaria para diferenciar las distintas subparcelas que aparecen en cualquier terreno debidas a la variabilidad espacial del terreno. Esto permitirá a los productores optimizar la aplicación de los insumos (agua, fertilizantes), aplicando en cada zona sólo aquello que es necesario (en tiempo, lugar y cantidad), actuando de esta forma sobre factores (humedad, temperatura) que determinarán la calidad final de la producción. El coste reducido de los sensores inalámbricos sería fácilmente amortizado incluso en una sola campaña. (Arias, Jorge del Valle, 2013)

<span id="page-19-0"></span>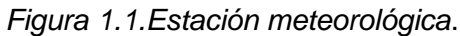

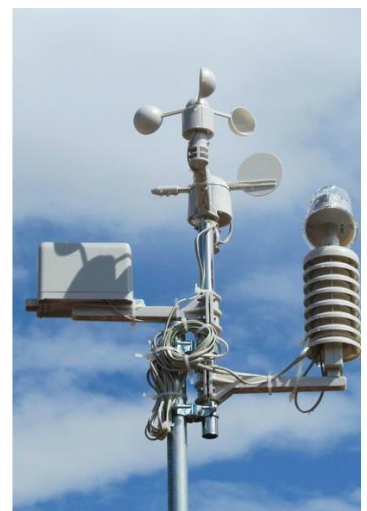

*Fuente[:http://www.acenologia.com/correspondencia/redes\\_sensores\\_vitiprecision\\_1](http://www.acenologia.com/correspondencia/redes_sensores_vitiprecision_1209.htm)*

*[209.htm](http://www.acenologia.com/correspondencia/redes_sensores_vitiprecision_1209.htm)*

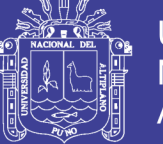

## <span id="page-20-0"></span>**1.3.Objetivos de la investigación**

### <span id="page-20-1"></span>**1.3.1. Objetivo general**

Monitorear los módulos de recolección y almacenamiento de variables meteorológicas en tiempo real del rio Ollachea – Carabaya – Puno.

### <span id="page-20-2"></span>**1.3.2. Objetivos específicos**

- Diseñar el sistema de monitoreo de módulos de recolección y almacenamiento de variables meteorológicas en tiempo real del rio Ollachea – Carabaya - Puno.
- Ejecutar el sistema de monitoreo y visualizar los datos recolectados en tiempo real por los sensores mediante la web.

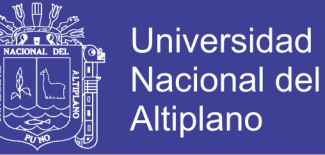

## **CAPITULO II**

## **REVISIÓN DE LITERATURA**

## <span id="page-21-2"></span><span id="page-21-1"></span><span id="page-21-0"></span>**2.1. REFERENCIAS TEORICAS**

#### <span id="page-21-3"></span>**2.1.1. Redes de sensores**

Una red de sensores está compuesta por uno o más nodos sensores, que interactúan entre ellos con el objetivo de monitorizar parámetros físicos, químicos o biológicos de un entorno geográfico, enviando la información censada a uno o más elementos encargados de almacenar esta información. El diagrama de operatividad se muestra en la figura 2.1.

*Figura 2.1. Diagrama de operatividad de red de sensores.*

<span id="page-21-5"></span>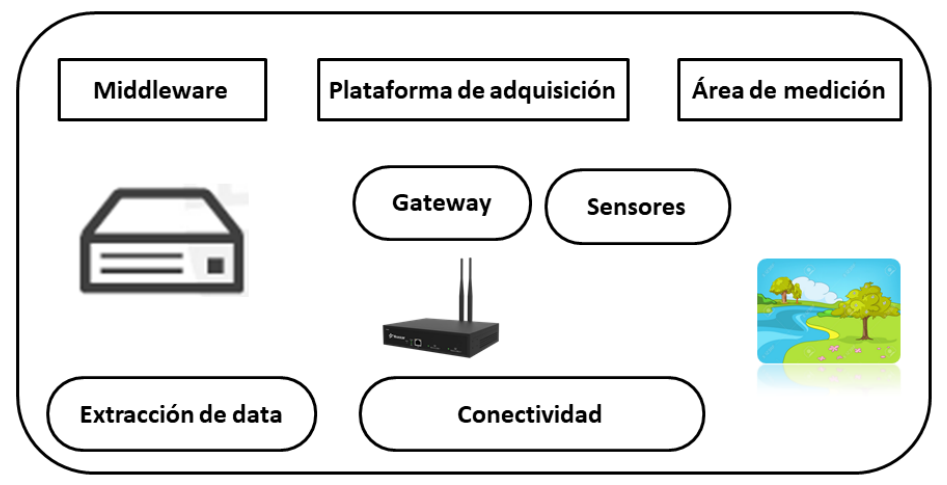

*Fuente: Diagrama Everywhere*

#### <span id="page-21-4"></span>**2.1.2. Elementos**

#### • **Sensores**

Dispositivo electrónico que detecta una condición física o un compuesto químico, el cual envía una señal eléctrica proporcional a la característica observada. (Wiliams, 2009). Los sensores son

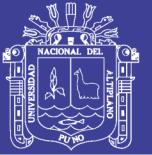

Universidad Nacional Altiplano

dispositivos de hardware que producen una respuesta medible a un cambio en una condición física como temperatura o presión. Los sensores miden datos físicos del parámetro para ser controlado. La continua señal analógica producida por los sensores es digitalizada por un convertidor digital a analógico y enviada a controladores para procesamiento adicional. Un nodo de sensor tendría que ser pequeño en medida, con un consumo extremadamente bajo de energía, operar en densidades volumétricas altas, ser autónomos y operar desatendido, y ser adaptativo al entorno. Como los nodos de Sensor inalámbrico son típicamente muy pequeños dispositivos electrónicos, sólo pueden ser equipados con una fuente de poder limitada de menos de 0.5-2 amperio-hora y 1.2-3.7 voltios.

#### • **Nodo sensor o Gateway**

Dispositivo que al menos posee un sensor, además tiene capacidades de procesar la información censada y de networking.

Un nodo sensor, también conocido como mote (principalmente en América del Norte), es un nodo en un sensor de red que es capaz de realizar algún procesamiento, reuniendo información sensible y comunicando con otros nodos conectados en la red. Un mote es un nodo, pero un nodo no es siempre un mote. (Wikipedia, 2002).

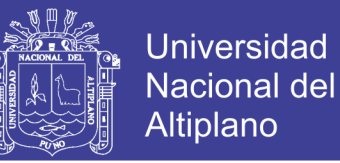

#### • **Red de sensores**

Red integrada de nodos sensores interconectados alámbrica o inalámbricamente (WSN, Wireless Sensor Network) que intercambian datos adquiridos.

#### • **Red de sensores ubicuos (USN, Ubiquous Sensor Network)**

Red conceptual elaborada sobre redes físicas existentes que hacen uso de la información recolectada ofreciéndola como un servicio de conocimiento a cualquier persona, sin importar donde se encuentre y en qué momento sea usado; la información es generada gracias al reconocimiento del entorno.

#### <span id="page-23-0"></span>**2.1.3. Características de las redes de sensores**

Algunas características particulares de las redes de sensores inalámbricos son la disponibilidad de recursos, la forma de comunicación y las capacidades de direccionamiento; asimismo, poseen características similares a una red estándar ad-hoc o multi-hop.

#### • **Recursos limitados**

El tamaño de los sensores es muy variable, ello limita, a pesar de la tendencia de miniaturización, sus capacidades de procesamiento, almacenamiento, capacidad de comunicación. Uno de los recursos más esenciales es la energía, ya que de ella depende el período de autonomía en estado activo o inactivo (que pueden ser horas, meses e

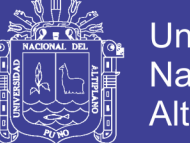

**Universidad** Nacional del Altiplano

inclusive años). El período de vida de un sistema de sensores depende individualmente de los sensores, asimismo, la carencia de energía en los elementos que realizan el enrutamiento, el procesamiento de información y las configuraciones automáticas afectará todo el sistema.

#### • **Gran número de sensores**

Actualmente se despliega una gran cantidad de sensores para diversas aplicaciones debido a sus ventajas y bajo costo de producción. Si se tiene mayor número de sensores, la precisión de adquirir datos aumentará y se preverá la pérdida de información debido a fallas. Sin embargo, esto aumenta las complejidades de organización y procesamiento de datos; y en consecuencia, los protocolos de enrutamiento y técnicas de procesamiento deberán considerar el número de elementos de la red de sensores.

## <span id="page-24-0"></span>**2.1.4. Arquitectura**

#### • **Arquitectura de un nodo sensor**

<span id="page-24-1"></span>La arquitectura de una red de sensores debe tener como objetivos cubrir el área deseada con un mínimo número de nodos sensores que cumplan con las limitaciones de Calidad de Servicio (QoS), costo, escalabilidad y confiabilidad para una determinada aplicación, siendo esencial plantear una estrategia de despliegue tal como se muestra en la figura 2.2.

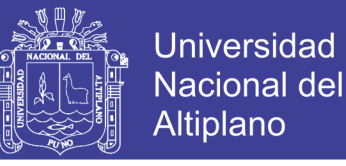

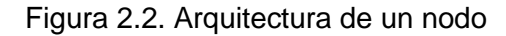

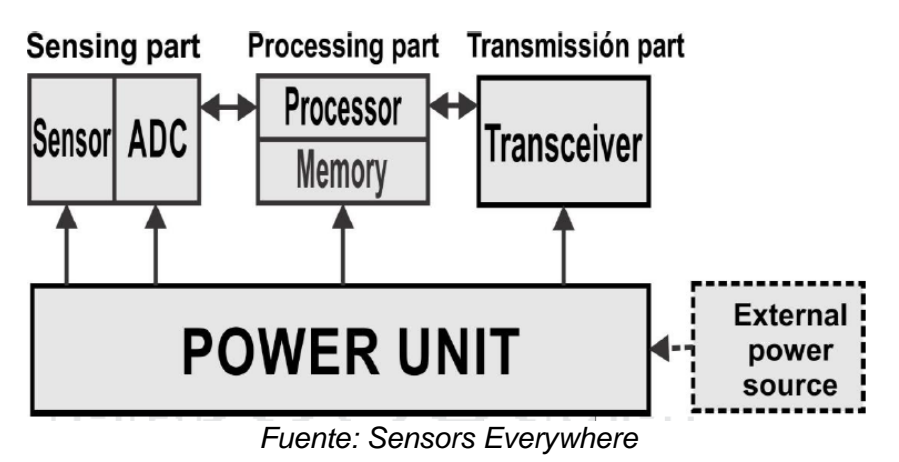

#### **a) Arquitectura plana – Flat Arquitecture**

En este tipo de topología, cada nodo sensor posee la misma tarea de adquisición de datos y son semejantes. Ellos se comunican con el Gateway mediante rutas de saltos múltiples y emplea los nodos sensores de su entorno como siguiente salto. Asimismo, se usa datacentric routing abarcando una determinada cantidad de sensores que cubren una región geográfica específica cuando se realiza una consulta.

#### **b) Arquitectura jerárquica**

En esta arquitectura, los nodos sensores se organizan por grupos, donde se tiene un nodo sensor central quien recibe la información de los demás de su grupo, la procesa y la envía al Gateway o nodo principal. Este modelo contribuye a la reducción del uso de energía en la comunicación, al balanceo del tráfico y a la escalabilidad de la red. Inclusive, el nodo sensor central de cada grupo puede, adicionalmente,

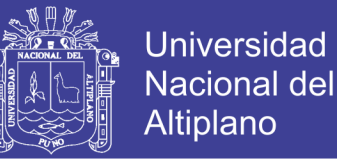

tener las características de interpretar, reducir y organizar la cantidad de data entregada por los otros, con el objetivo de hacer eficiente el uso de la energía de la red.

Por otro lado, la organización en grupos, la selección de los nodos sensores centrales según las distancias entre ellos y los grupos a los que pertenecen originan nuevas estrategias de agrupamiento siendo por single-hop y multihop; así como también, según el número de niveles de agrupamiento en single-tier y multier clustering.

### • **Topologías de WSN – Modelo Tradicional**

Entre las principales topologías se hallan los tipos estrella, árbol y malla; pudiendo combinarse entre ellas ya que WSN lo soporta.

## **Topología estrella.**

En esta topología se encuentra el nodo sensor principal en el centro y es quien realiza las tareas de administrar la transmisión de la información recolectada los modos aledaños, así como el enrutamiento.

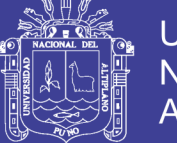

**Universidad Nacional del** Altiplano

## **Topología árbol**

Cada nodo sensor posee un nodo superior, el cual será el siguiente salto para enviar la data adquirida y es comúnmente llamado "nodo padre" mientras que los que reportan a estos, "nodos hijos".

## **Topología malla**

Todos los enlaces de comunicación son aprovechados por los nodos sensores, cada uno comunica a los que se encuentran a su alrededor dependiendo del rango de cobertura según su radio y si se ha creado una ruta entre éstos.

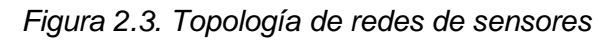

<span id="page-27-0"></span>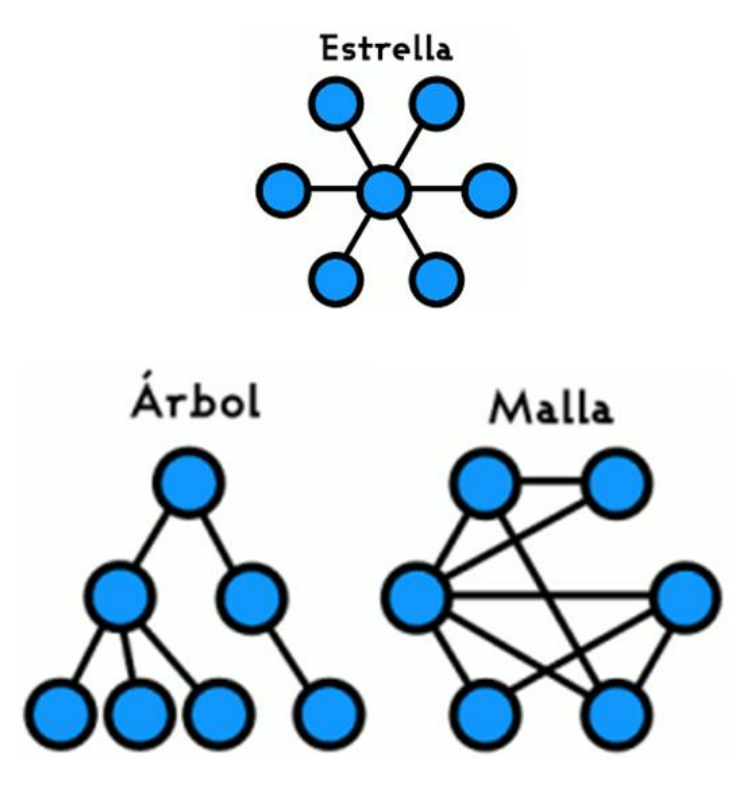

*Fuente: [https://es.wikipedia.org/wiki/Topolog%C3%ADa\\_de\\_red](https://es.wikipedia.org/wiki/Topolog%C3%ADa_de_red)*

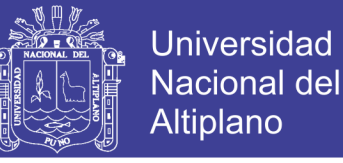

#### <span id="page-28-0"></span>**2.2. Elementos Glosario de términos básicos**

#### **a) Sistemas de monitorización**

Los sistemas de monitorización son modulares, éstos se componen del middleware, service web, y el GUIA continuación se muestra el diagrama de operatividad correspondiente en la figura 2.4.

<span id="page-28-1"></span>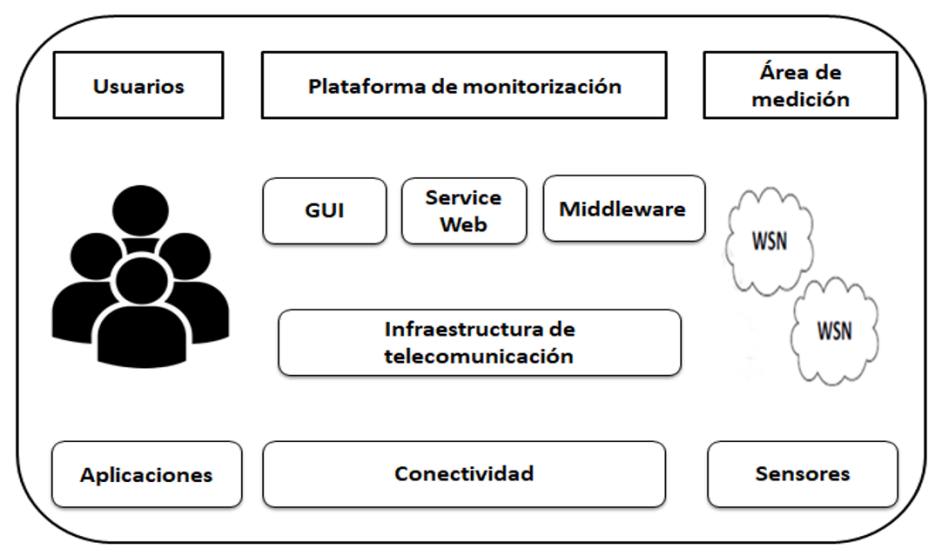

*Figura 2.4. Diagrama de operatividad para la monitorización*

*Fuente: WSN Network Perspectivas*

#### **b) Middleware de una red de sensores**

La capa de middleware de sistemas de redes de sensores brinda una interfaz común entre los distintos dispositivos de adquisición de datos, sensores, tal que los usuarios sean capaces de compartir y gestionar los datos adquiridos por los distintos sensores, así como el control de estos dispositivos.

Además, esta capa se encarga de almacenar los datos capturados por los sensores y proporcionar el método de acceso a los datos adquiridos utilizando un lenguaje de consulta. Al incrementar el número de sensores o

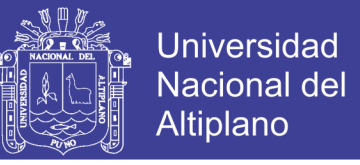

usuarios de la red, esta capa aumenta su importancia mostrada en la figura

2.5.

<span id="page-29-0"></span>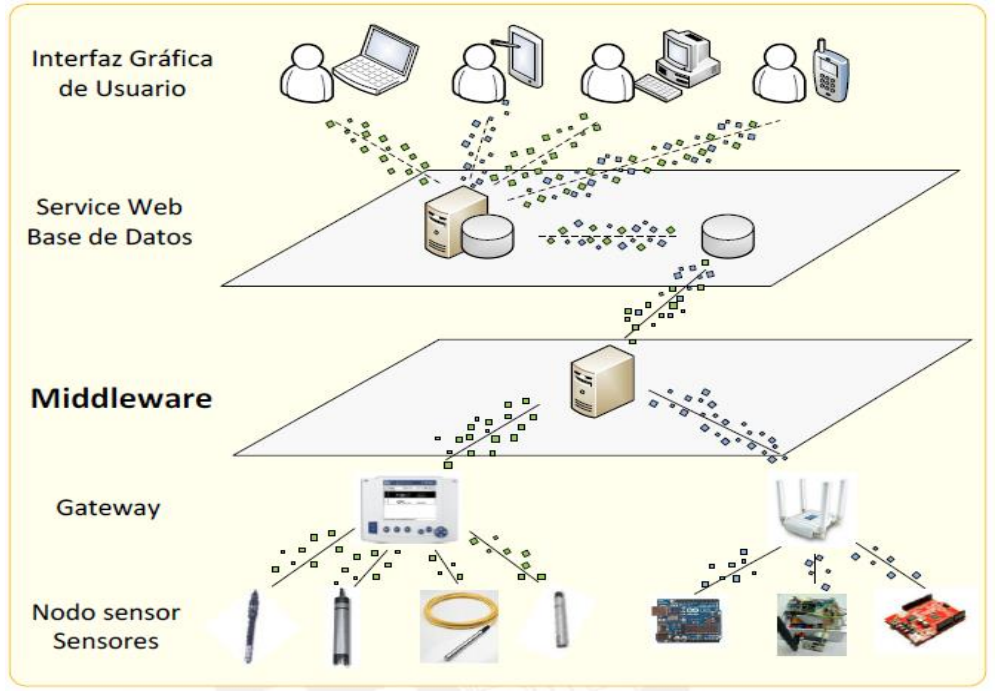

Figura 2.5. Capa de Middleware

*Fuente: WSN Network*

Las características de Middleware de una red de sensores son las siguientes:

- Escalabilidad: Debe manejar constantemente una gran cantidad de data, así como almacenar las consultas constantes realizadas por varios usuarios instantáneamente.
- Búsqueda multi atributos: Necesita soportar mecanismos de búsquedas de data tanto del parámetro que se desea conocer como los atributos de éste, ofreciendo al sistema flexibilidad de búsquedas.
- Consultas por rango geográfico: Debe proveer mecanismos de recolección de data para usuarios según la zona deseada, mediante consultas eficientes por áreas geográficas.

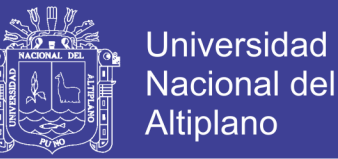

- Búsqueda en tiempo real: En una red de sensores, es necesario proporcionar mecanismos para una búsqueda rápida no solo basada en una gran cantidad de información, sino también en información actualizada.
- Flexibilidad: Debe soportar que una gran diversidad de dispositivos sean compatibles, teniendo en cuenta que pueda ocurrir futuras modificaciones en la red de sensores y en los requerimientos de los usuarios.

#### **c) Servicios Web**

Según el Web Services Architecture Working Group (W3C), la definición correspondiente es "sistema de software diseñado para apoyar la interacción de máquina a máquina sobre una red interoperable. Tiene una interfaz descrita en un formato procesable por máquina (específicamente WSDL). Otros sistemas interactúan con el servicio web de una manera prescrita por su descripción utilizando mensajes SOAP, típicamente transportados usando HTTP con una serialización XML en conjunto con otras normas relacionadas con la web.

Es decir, el servicio Web es un componente basado en software que puede ser accedido, gracias a su formato de máquina leíble, a través de una interface Web. Brinda estándares de medidas de interoperabilidad entre aplicaciones de software que funcionan bajo diferentes plataformas.

Las características de Servicios Web son las siguientes:

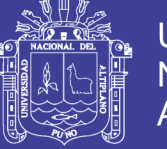

#### • **Conexión de sensores a Internet**

Conocidos los recursos limitados de las redes de sensores, y la complejidad de los protocolos como HTTP, TCP, UDP, entre otros; es necesario emplear alternativas más ligeras como el 6LoWPAN y COAP, que permitan ejecutar instrucciones GET, PUT, POST y DELETE o disponer de un nodo Gateway que tenga capacidades de conexión a redes TCP/IP y, a su vez, de conexiones con las redes de sensores mediante protocolos 802.15.4, Zigbee, etc.

#### • **Descripción semántica sobre el sensor y el dispositivo**

El contexto de los datos debe ser representado y exportado en un formato de máquina leíble en la web, como RDF, XML o JSON.

#### • **Búsqueda de los sensores y algoritmos de abstracción**

La búsqueda de los dispositivos según sus características en el contexto que se desea, necesita emplear lenguajes especiales de consulta. Si se encuentra el dispositivo necesario y se obtiene datos sobre éste, es necesaria la interpretación de estos datos para convertirlos en información, como, por ejemplo, "el río no será navegable en las próximas horas" debido al análisis del caudal y condiciones atmosféricas.

## • **Integración de data estática y dinámica**

El estado de la data recolectada estática que se encuentra almacenada en la base de datos y dinámica que se está adquiriendo debe estar

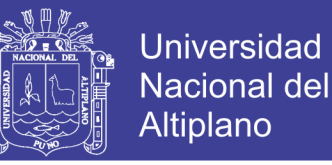

integrado para generar un contexto adecuado de éstas tal como se muestra en la figura 2.6.

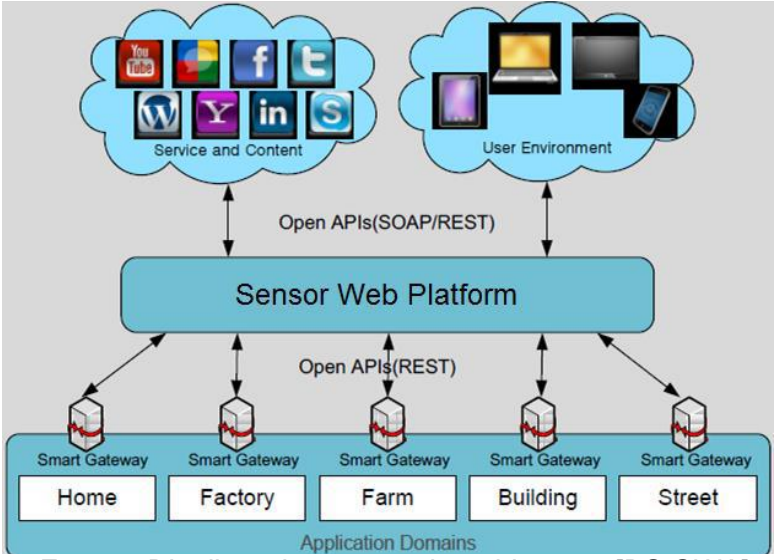

<span id="page-32-0"></span>*Figura 2.6. Arquitectura de una plataforma web para sensores.*

#### **d) Base de datos**

Repositorio de datos diseñado para soportar su eficiente almacenamiento, recuperación y mantenimiento. Según la organización de la información, una base de datos puede ser (i) relacional, si se almacenan data en tablas relacionadas entre sí, (ii) jerárquica, si tiene una estructura tipo árbol, o (iii) de red si son almacenadas mediante gráficos con relaciones entre objetos. (Dolores cuadra, 2011). Una base de datos o banco de datos es un conjunto de datos pertenecientes a un mismo contexto y almacenados sistemáticamente para su posterior uso. En este sentido; una biblioteca puede considerarse una base de datos compuesta en su mayoría por documentos y textos impresos en papel e indexados para su consulta. Actualmente, y debido al desarrollo tecnológico de campos como la

*Fuente: Distributed sensor web architecture [DS-SWA]*

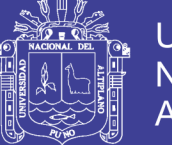

**Universidad** Nacional del Altiplano

informática y la electrónica, la mayoría de las bases de datos están en formato digital, siendo este un componente electrónico, por tanto, se ha desarrollado y se ofrece un amplio rango de soluciones al problema del almacenamiento de datos.

#### **i. Modelo relacional**

Representa una base de datos como una colección de relaciones entre cada columna de las tablas o atributos de éstas con las que se relacionan otros valores deseados, presentando una estructura plana que facilita la comprensión de los valores asociados a un objeto. Está compuesto por filas (o data), columnas (o atributos), tabla (o relación), y su conjunto dominio. (navathe, 2008)

#### **ii. Database Managment Systems**

Es un conjunto de herramientas basadas en software que permite controlar el acceso, organizar, almacenar, gestionar, recuperar y mantener una base de datos. Se encarga de realizar consultas constantes hacia una base de datos donde se encuentra la información recolectada, luego de realizada la consulta, ésta se descarta.

Si se conoce la estructura y secuencia de la data se podrá optimizar las consultas; sin embargo, en las redes de sensores la data puede ser asíncrona y redundante mostrado en la figura 2.7.

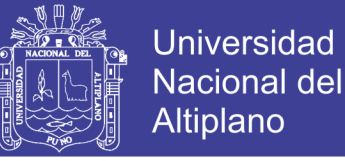

#### Figura 2.7. DSMS y DBMS

<span id="page-34-0"></span>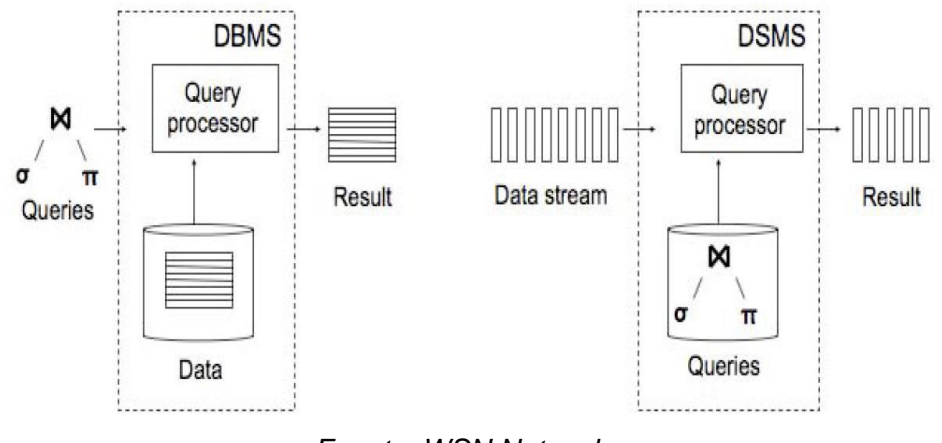

*Fuente: WSN Network.*

#### **e) Casos de desarrollo**

Para el análisis de las plataformas aplicadas a la monitorización y gestión de redes de sensores más destacadas, se han divido en tres módulos generales como middleware, servicio web e interfaz de usuario. Éstas son las siguientes plataformas desarrolladas basadas en software libre:

**i. NanoMon** (An adaptable Sensor Network Monitoring Software)

Se caracteriza por presentar una arquitectura flexible, que comprende las redes de sensores, el servidor de monitorización y las estaciones cliente; y soportar diversos requerimientos de una red de sensores, cuyos cambios y personalizaciones, como el cambio de base de datos, ubicación de los sensores y su topología, se pueden realizar a través una sección de configuración general en la interfaz de usuario. Para ello, cuenta con los módulos de conexión de datos, de procesamiento de paquetes, de gestión de data, de abstracción de redes de sensores y una interfaz gráfica de usuario.

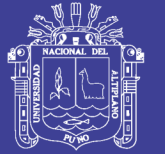

**Universidad** Nacional del Altiplano

La conexión hacia la redes de sensores lo realiza a través de un Gateway sensor usando protocolos TCP/IP, que son enviados al módulo de procesamiento de paquetes, donde se uniformiza el formato de las tramas para su almacenamiento y posterior envío bajo una estructura XML al módulo de interfaz de usuario, mientras que el módulo de gestión de data y abstracción de redes de sensores ofrece el acceso a la red de sensores facilitando sus actualizaciones y búsqueda múltiple; finalmente en el módulo de interfaz de usuario se muestra la topología, data recolectada según preferencias, gráficos de data, estado de los sensores.

**ii. CinetView** (Graphic Interface forWireless Sensor Network Deployment and Monitoring).

Esta plataforma se encarga de brindar una monitorización confiable del despliegue de una red de sensores conociendo el estado de los radioenlaces, permitiendo observar gráficamente no solo los datos recolectados por los sensores, sino también el estado de la red desplegada. Utiliza herramientas como Matlab para ejecutar sus algoritmos y procesar la data, se conecta a la red de sensores mediante un cable serial RS-232 para recolectar data del estado de los enlaces con sus nodos vecinos usando RSSI (Received Signal Strength Indicator) y para su ubicación emplean el algoritmo MDS (Multidimensional Scaling Algorithm). Esto permite al usuario conocer la topología y su estado en tiempo real, así como también data recolectada.
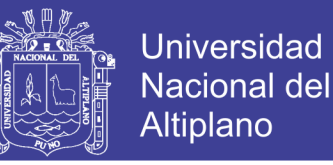

**iii. WSN Monitor** (Monitoring and Management System for Wireless Sensor Networks)

Este sistema obtiene información de la red de sensores y data recolectado por éstos que sean de interés para el usuario. La arquitectura que presenta se divide en la base de datos, el servidor y cliente de la aplicación. La base de datos seleccionada debido a su flexibilidad es MySQL que contiene información de cada nodo, hardware, disponibilidad de los sensores y sus enlaces usando RSSI, proveedor, nodos vecinos, ambiente donde fueron desplegados con información geográfica empleando Google Maps SDK.

Para establecer una conexión con la red de sensores emplea el servidor Xserver que funciona como Gateway para la red de sensores; mientras que el servidor web utilizado es Apache Tomcat con los frameworks Spring, Spring Security, Hibernate y BlazeDS y el cliente cuenta con Adobe Flex, Adobe Air technology. En cuanto a la interfaz gráfica de usuario, ésta contiene información de la localización de los sensores, sus enlaces, gráficas de la data recolectada los cuales pueden ser exportados en formato PDF o CSV para un mayor análisis con herramientas adicionales.

**iv. SINA** (Sensor Information Networking Architecture and Applications) Es una arquitectura para una red de información de sensores, que facilita las consultas, seguimientos, y asignación de tareas a la red de sensores. Se enfoca en las funciones de abstracción de la red se sensores

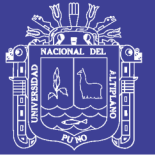

**Universidad** Nacional Altiplano

empleando herramientas de configuración y comunicación que lo hace un sistema escalable que, a su vez, considera la disposición de la limitada disposición de energía de éstos. SINA consigue ello, empleando una arquitectura que comprende agrupaciones jerárquicas usando clústeres de acuerdo al área de cobertura, atributos basados en áreas mas no en cada nodo sensor, reconocimiento de ubicación disponiendo de módulos GPS y abstracción de data mediante atributos asociativos. La comunicación con los nodos sensores la realiza a través de sentencias SQLT (Sensor Query & Talking Language) que es una adaptación SQL con una estructura XML, empleando algoritmos de recolección de data Operación de muestro, Operación organización autónoma y Operación de computación difundida (Sampling operation, self-orchestrated operation, and diffused computation operation).

#### **2.2.1. Sensor de temperatura DS18B20.**

El sensor de temperatura (DS18B20) es un dispositivo que se comunica de forma digital. Cuenta con tres terminales, los dos de alimentación y el pin "data". Básicamente se trata de un protocolo especial que permite enviar y recibir datos utilizando un solo cable, a diferencia de la mayoría de los protocolos que requiere dos vías.

#### **2.2.1.1. Características:**

- Rango de temperatura: -55 a 125°C
- Resolución: de 9 a 12 bits (configurable)
- Interfaz 1-Wire (Puede funcionar con un solo pin)
- Identificador interno único de 64 bits

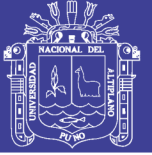

- Múltiples sensores puede compartir el mismo pin
- Precisión: ±0.5°C (de -10°C a +85°C)
- Tiempo de captura inferior a 750ms
- Alimentación: 3.0V a 5.5V

*Figura 2.8. Sensor de temperatura DS18B20.*

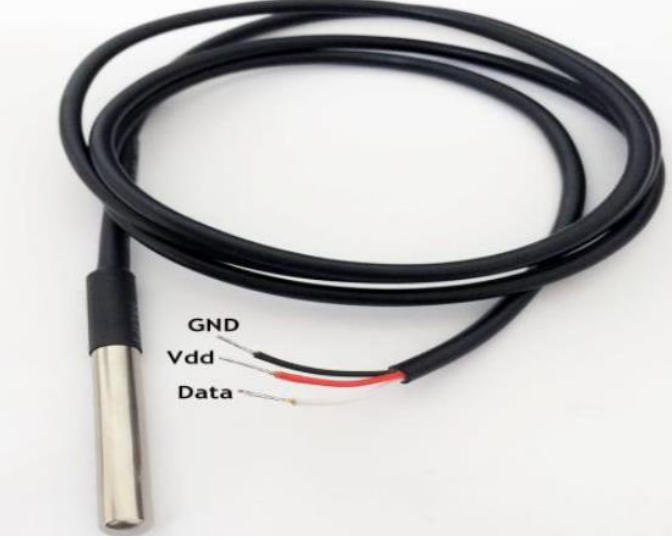

*Fuente: WNS Network.*

### **2.2.2. Sensor de CO<sup>2</sup> MG811.**

El sensor MG811 es un módulo que lee los niveles de CO<sup>2</sup> en el ambiente con compensación de señal TTL de temperatura. Tiene un tamaño de 32mm x 22mm x 30mm, El sensor de dióxido de carbono dispone de un conversor análogo digital con salida I2C.

#### **2.2.2.1. Características**

- Modelo MG811 y marca Sensirion.
- Tiene una señal de salida bus I2C.
- Señal de salida de 12 bits.

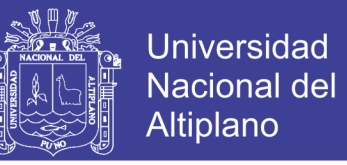

- El sensor de dióxido de carbono tiene una alta sensibilidad y buena selectividad.
- Tiene una larga vida y estabilidad confiable.
- Muestra una respuesta rápida y estable.

#### **2.2.2.2. Aplicación**

Podría ser utilizado en el control de la calidad del aire, el proceso de fermentación, la aplicación de monitoreo del aire en la puerta. La tensión de salida del módulo cae a medida que la concentración de los aumentos de CO2. Y procesa un rango de concentración de: 350 a 10000ppm.

*Figura 2.9. Sensor de CO2 MG811.*

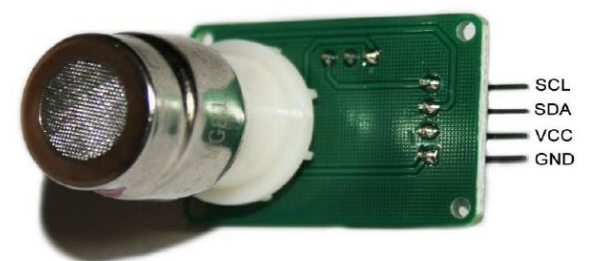

*Fuente: http://blog.hunabsys.com/sensor-mg811-co2-arduino*

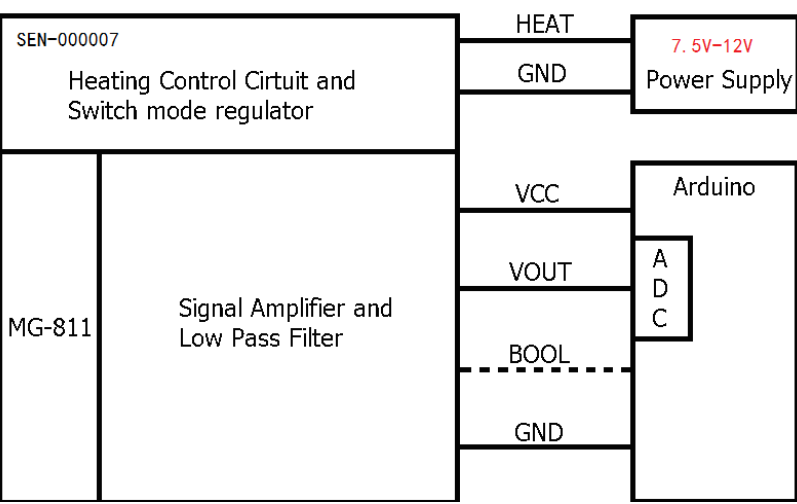

*Figura 2.10. Diagrama de bloques del censor MG-811.*

*Fuente: http://blog.hunabsys.com/sensor-mg811-co2-arduino*

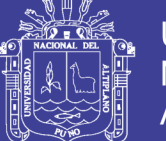

### **2.2.3. Sensor PH.**

*Sensor Bnc Electrodo Sonda Conector hidropónicos para PH acuario controlador de sensor medidor.*

El electrodo de PH tiene un solo cilindro que permite la conexión directa al terminal de entrada de un medidor de pH, controlador, o cualquier dispositivo de PH que tiene un terminal de entrada BNC. La sonda de electrodo de pH es precisa y fiable, que se da lecturas casi instantáneas.

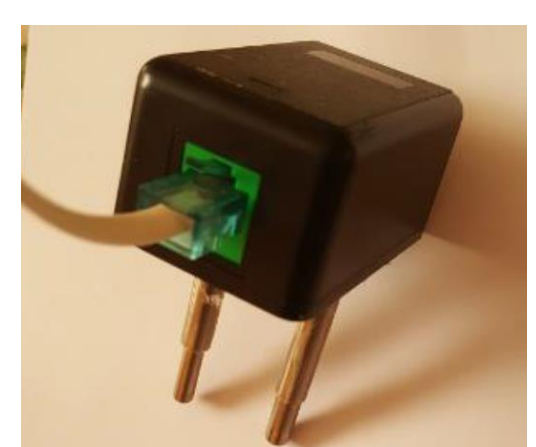

*Figura 2.11. Sensor PH.*

*Fuente: https://tienda.bricogeek.com/home/581-sensor-analogico-de-ph.html*

#### **2.2.3.1. Características**

- Modelo B y marca Solicon labs
- Rango de pH: 0-14 PH
- Rango de temperatura: 0-60 ℃
- Punto cero:  $7 \pm 0.5$ PH
- Error alcalino: 0.2PH
- Porcentaje teórico Pendiente: ≧ 98,5%

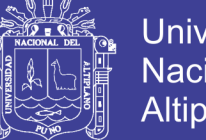

Universidad Nacional del **Altiplano** 

- Resistencia interna: ≦ 250MΩ
- Tiempo de respuesta:  $\leq 1$  min
- Temperatura de funcionamiento: 0-60 ℃
- Bloques de terminales: conector BNC
- Enchufe conector adecuado para la mayoría medidor de PH y el controlador.
- Adecuado para una amplia gama de aplicaciones: acuarios, hidroponía, Laboratorio.

#### **2.2.4. Caja de distribución de 6 y 12 puertos**

Caja de distribución AMP net conector, para la distribución de datos, voz y video dentro de una pequeña instalación, debido a su capacidad y versatilidad de puertos diseñada específicamente para ofrecer comodidad, optimización y estética dentro del lugar a instalar. Ya sea oficina u hogar sin dejar de tomar la flexibilidad debido al número de módulos con la que son compatibles.

#### **2.2.4.1. Características**

- Cubierta rígida para mayor protección.
- Diseñada conforme al estándar básico
- Tiene una configuración de 6 puertos (Figura 2.12) y 12 puertos. (Figura 2.13).
- Compatible con la gama de módulos optronics.
- Se instala fácilmente con tornillos y cinta adhesiva de doble cara.
- Se puede etiquetar atrás una cubierta transparente con clip.

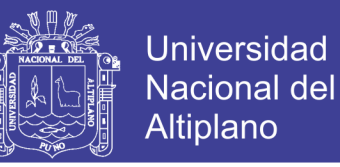

• Se puede asegurar la caja a cualquier superficie pared, base de tablero, hasta muebles modulares.

### **2.2.4.2. Aplicaciones:**

- Residencial empresarial.
- Protección de redes.
- Telecomunicaciones.
- **Ethernet**

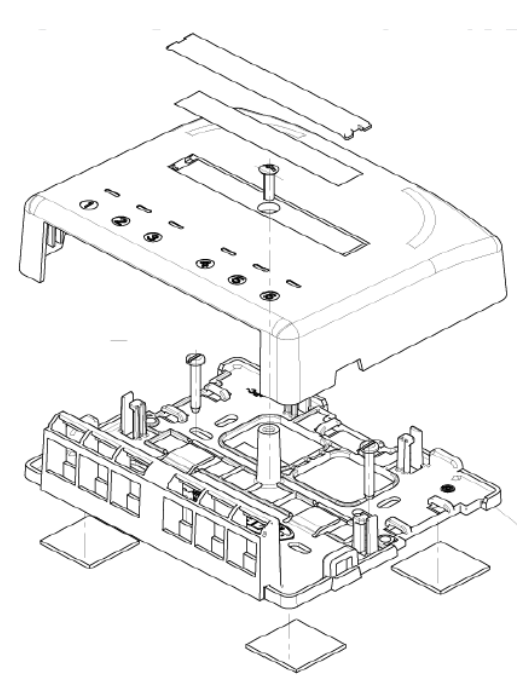

*Figura 2.12. Caja de 6 puertos.*

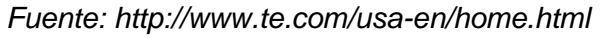

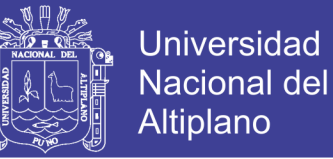

#### *Figura 2.13. Caja de 12 puertos.*

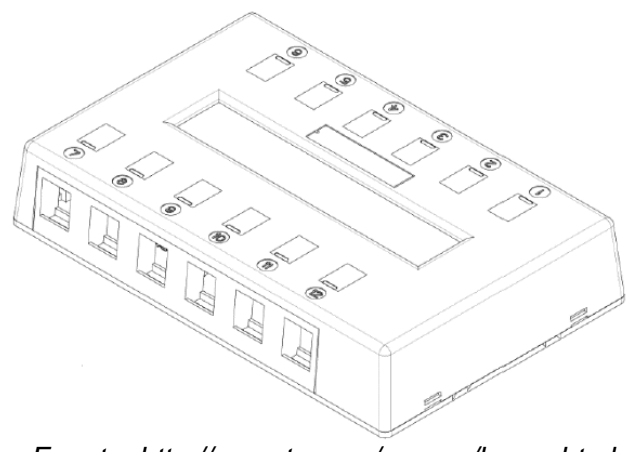

*Fuente: http://www.te.com/usa-en/home.html*

#### **2.2.5. JACK RJ45**

Es una interfaz física comúnmente utilizada para conectar redes de computadoras con cableado estructurado (categorías 4, 5, 5e, 6 y 6a). Posee ocho pines o conexiones eléctricas, que normalmente se usan como extremos de cables de par trenzado (UTP). Es parte del Código Federal de Regulaciones de Estados Unidos.

Es utilizada comúnmente con estándares como TIA/EIA-568-B, que define la disposición de los pines (patillaje) o wiring pinout. Una aplicación común es su uso en cables de red Ethernet, donde suelen usarse cuatro pares (ocho pines). Otras aplicaciones incluyen terminaciones de teléfonos (dos pares), por ejemplo: en Francia y Alemania, y otros servicios de red como RDSI, T1 e incluso RS-232.

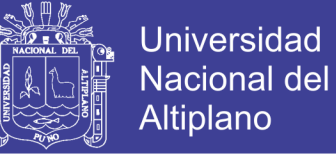

#### *Figura 2.14. Jack RJ-45.*

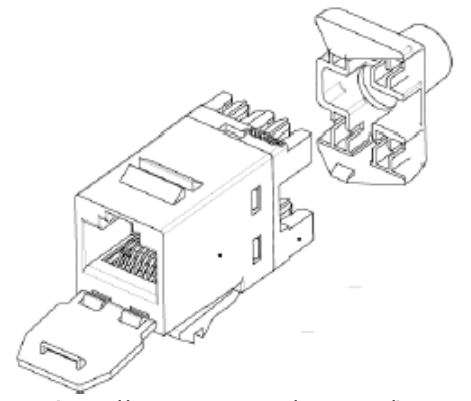

*Fuente: http://www.te.com/usa-en/home.html*

#### **2.2.6. Módulo Wifi Serial ESP8266**

El módulo ofrece una solución completa y muy económica para la conexión de sistemas de redes wifi, permitiendo al diseñador delegar todas las funciones relacionadas con Wifi y TCP/IP del procesador que ejecuta la aplicación principal. El módulo wifi serial ESP8266 es capaz de funcionar como adaptador de red, en sistemas basados en microcontroladores que se comunican con él a través de un interfaz UART.

Se trata posiblemente del módulo wifi serial más económico en el mercado y que además concentra más características mínimas necesarias para poder utilizarse sin problemas, ya que la documentación en inglés y español de este módulo ya está siendo desarrollada y comienza a formarse una verdadera comunidad alrededor de él.

*Figura 2.15. Módulo wifi.*

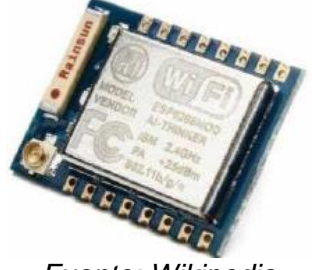

*Fuente: Wikipedia*

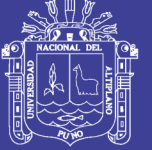

#### **2.2.6.1. Características**

- Modelo ESP-07 y marca ESPRESSIF
- Protocolo soportado: 802.11/b/g/n
- Wifi direct (D2p), Soft Access Point
- Stack TCP/IP integrado
- PLL, reguladores y unidades de manejo de energía integrados
- Potencia de salida: +19.5dBm en modo 802.11b
- Sensor de temperatura integrado
- Consumo en modo de baja energía: <10uA
- Procesador integrado de 32bist.
- Procesador de aplicaciones.

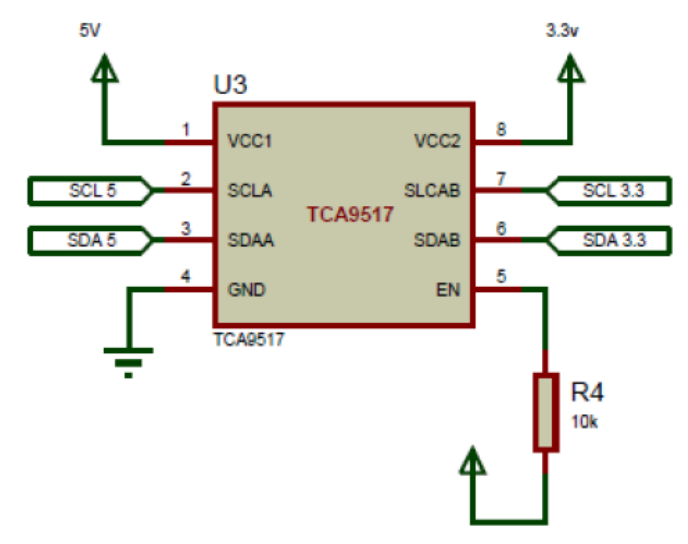

*Figura 2.16. Diagrama esquemático Módulo Wifi.*

*Fuente: Proteus*

No olvide citar esta tesis

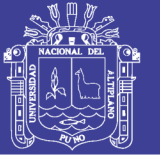

**Universidad Nacional del** Altiplano

### **2.2.7. PIC 18F4550**

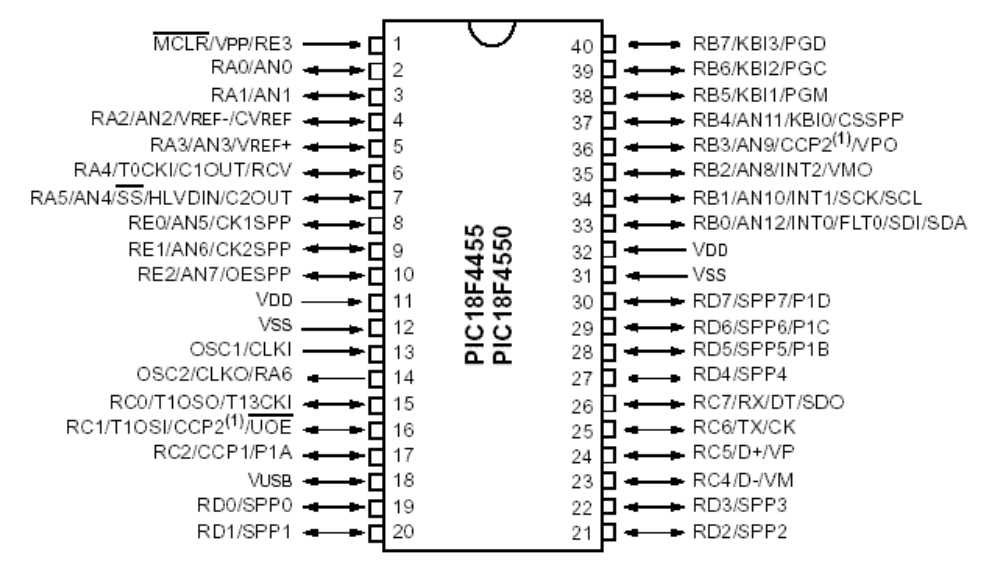

*Figura 2.17. PIC 18F4550*

*Fuente: [https://www.electronicoscaldas.com/microcontroladores-pic/32-](https://www.electronicoscaldas.com/microcontroladores-pic/32-microcontrolador-pic-18f4550-usb.html)*

*[microcontrolador-pic-18f4550-usb.html](https://www.electronicoscaldas.com/microcontroladores-pic/32-microcontrolador-pic-18f4550-usb.html)*

#### **2.2.7.1. Características**

• Microcontrolador con módulo USB especificación 2.0. Soporta Low speed 1.5Mb/s y full speed 12Mb/s. 32 endpoints (16 bidireccionales).

1kB de memoria de doble acceso para el USB

- Hasta 35 pines I/O disponibles
- Memoria de programa flash de 32 kB
- RAM de 2048 Bytes
- EEPROM de datos de 256 Bytes
- Velocidad de la CPU 12 MIPS
- Oscilador externo hasta 48 MHz
- Oscilador interno seleccionable entre 8 frecuencias desde 31kHz hasta 8MHz

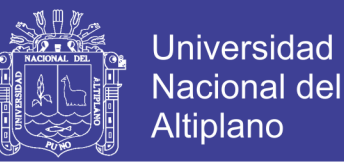

- Opciones de oscilador dual permiten que la velocidad de la CPU y del módulo USB sean diferentes
- ADC de 10 bits y 13 canales
- Tecnología nanoWatt que brinda características y funciones de bajo consumo y ahorro de energía
- Voltaje de operación 4.2V a 5.5V
- 2 módulos de captura/comparación/PWM
- 1 timer de 8 bits y 3 de 16 bits
- EUSART, SPP, SPI, I²C.
- 20 fuentes de interrupciones (3 externas)
- Resistencias de pull-ups en el puerto B programables
- Función del pin MCLR opcional
- Brown-out Reset de valor programable
- Power-on Reset
- Power-up Timer y Oscillator Start-up Timer
- Soporta 100,000 ciclos de borrado/escritura en memoria flash
- Soporta 1,000,000 ciclos de borrado/escritura en memoria EEPROM
- Retención de datos mayor a 40 años
- Protección de código y datos programable
- Encapsulado DIP de 40 pines

### **2.2.8. TP-LINK 3220**

El Router Inalámbrico N 3G/4G, el TL-MR3220 permite que los usuarios compartan una conexión de banda ancha móvil 3G/4G con la familia y los

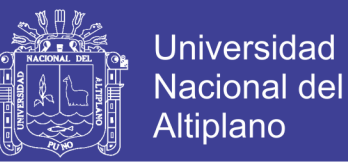

amigos en el tren, mientras están de campamento, en el hotel, casi en cualquier lado dentro de la cobertura 3G. Al conectar un módem USB LTE/HSUPA/HSDPA/UMTS/EVDO al router, se establece instantáneamente un hotspot Wi-Fi.

*Figura 2.18. TP-LINK 3220*

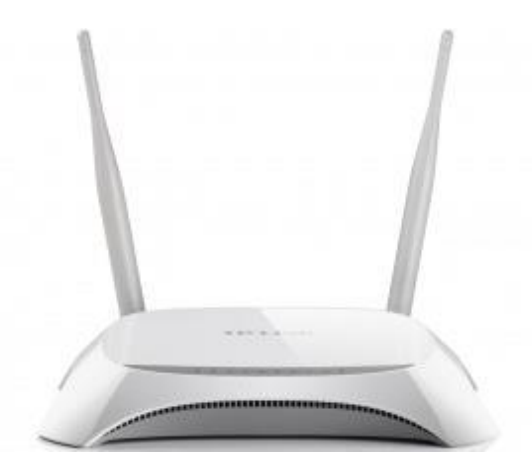

*Fuente: [http://www.kobster.com/3g-routers/1501-tp-link-150mbps-wireless-lite-n-3g](http://www.kobster.com/3g-routers/1501-tp-link-150mbps-wireless-lite-n-3g-router-tl-mr3220.html)[router-tl-mr3220.html](http://www.kobster.com/3g-routers/1501-tp-link-150mbps-wireless-lite-n-3g-router-tl-mr3220.html)*

#### **2.2.8.1. Características**

- Compatible con módems LTE/HSPA/UMTS/EVDO USB
- Admite acceso a Internet 3G / 4G / Dynamic IP / Static IP / PPPoE / L2TP / PPTP.
- Velocidad inalámbrica N de hasta 150Mbps.
- Compatible con servidores virtuales, aplicaciones especiales y host DMZ.
- Compatible con UPnP, DNS dinámico, enrutamiento estático.
- Proporciona seguridad de encriptación WEP de 64/128/152 bits y ACL de LAN inalámbrica.

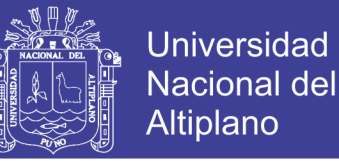

#### **2.2.9. Programación LUA.**

Lua es un lenguaje de programación imperativa, estructurada y bastante ligero que fue diseñado como un lenguaje interpretado con una semántica extendible. El nombre significa luna en portugués.

#### **2.2.9.1. Características**

Lua es un lenguaje de programación suficientemente compacto para usarse en diferentes plataformas. En Lua las variables no tienen tipo, sólo los datos y pueden ser lógicos, enteros, números de coma flotante o cadenas. Estructuras de datos como vectores, conjuntos, tablas hash, listas y registros pueden ser representadas utilizando la única estructura de datos de Lua: la tabla.

Es un lenguaje multiparadigma porque su semántica puede ser extendida y modificada redefiniendo funciones de las estructuras de datos utilizando metatablas, casi como en Perl (así permite implementar, por ejemplo, la herencia, aunque sea ajena al lenguaje). Lua ofrece soporte para funciones de orden superior, recolector de basura. Combinando todo lo anterior, es posible utilizar Lua en programación orientada a objetos.

#### **2.2.9.2. Funcionamiento interno**

Los programas en Lua no son interpretados directamente, sino compilados a código bytecode, que es ejecutado en la máquina virtual de Lua. El proceso de compilación es normalmente transparente al usuario y se realiza en tiempo de ejecución, pero puede hacerse con anticipación para

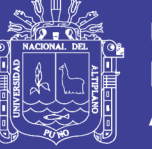

aumentar el rendimiento y reducir el uso de la memoria al prescindir del compilador.

#### **2.2.10. Programación C**

C es un lenguaje de programación originalmente desarrollado por Dennis M.Ritchie entre 1969 y 1972 en los Laboratorios Bell,2 como evolución del anterior lenguaje B, a su vez basado en BCPL.

Al igual que B, es un lenguaje orientado a la implementación de Sistemas Operativos, concretamente Unix. C es apreciado por la eficiencia del código que produce y es el lenguaje de programación más popular para crear software de sistemas, aunque también se utiliza para crear aplicaciones.

Se trata de un lenguaje de tipos de datos estáticos, débilmente tipificado, de medio nivel pero con muchas características de bajo nivel.

Dispone de las estructuras típicas de los lenguajes de alto nivel pero, a su vez, dispone de construcciones del lenguaje que permiten un control a muy bajo nivel. Los compiladores suelen ofrecer extensiones al lenguaje que posibilitan mezclar código en ensamblador con código C o acceder directamente a memoria o dispositivos periféricos.

#### **2.2.11. XAMPP**

XAMPP es un servidor independiente de plataforma de código libre. Te permite instalar de forma sencilla Apache en tu propio ordenador, sin importar tu sistema operativo (Linux, Windows, MAC o Solaris). Y lo mejor de todo es que su uso es gratuito. XAMPP incluye además servidores de bases de datos como MySQL ySQLite con sus respectivos gestores

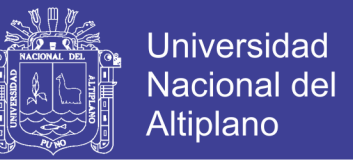

phpMyAdmin y phpSQLiteAdmin. Incorpora también el intérprete de PHP, el intérprete de Perl, servidores de FTP como ProFTPD ó FileZilla FTP Serve, etc. entre muchas cosas más.

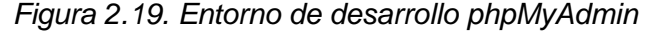

| phpMyAdmin                                             | Tabla: nodo1 127.0.0.1 » n Base de datos: tesis » m Tabla: nodo1<br>$\leftarrow$                                                                                                    | 森太 |
|--------------------------------------------------------|----------------------------------------------------------------------------------------------------|----|
| 企业→●■●●                                                | SQL & Buscar <b>3</b> <sup>c</sup> Insertar<br>$\implies$ Exportar<br><b>P</b> Operaciones<br><b>Examinar</b><br>$\overline{\bullet}$ Importar<br><b>A Privilegios</b><br>Estructura<br>$\triangledown$ Más |    |
| Reciente Favoritas                                     |                                                                                                    |    |
| $\Box$ GD                                              | Mostrando filas 0 - 24 (total de 595, La consulta tardó 0.0007 segundos.)                                                                                                    |    |
| $\Box$ Nueva                                           |                                                                                                    |    |
| information_schema                                     | SELECT * FROM 'nodo1'                                                                                                    |    |
| <b>EL mysql</b>                                        |                                                                                                    |    |
| <b>ELE</b> performance schema<br><b>ELD</b> phpmyadmin | [Editar en línea] [Editar] [Explicar SQL] [Crear código PHP] [Actualizar]                                                                                                    |    |
| $\Box$ tesis                                           | Número de filas:<br>$25 -$<br>Filtrar filas: Buscar en esta tabla<br>$1 - 7$<br>$>$ $>$                                                                                                    |    |
| $\Box$ Nueva                                           |                                                                                                    |    |
| <b>FLM</b> estandares                                  | Ninguna<br>Ordenar según la clave:<br>▼                                                                                                    |    |
| <b>ELEM</b> medicion                                   |                                                                                                    |    |
| $F$ $\sim$ nodo1                                       | + Opciones<br>$ph \, n1 \, co2 \, n1$<br>temp n1<br>fecha n1<br>$\leftarrow$ T $\rightarrow$<br>$\vee$ id n1                                                                                                |    |
| <b>主动 nodo2</b>                                        | 22.25<br>2018-09-28 13:51:50<br>Editar 3-i Copiar & Borrar<br>366<br>$-1$<br>$\Box$                                                                                                    |    |
| <b>中国</b> nodo3                                        |                                                                                                    |    |
| ELM nodos                                              | 22.25<br>332<br>2018-09-28 13:51:52<br>Editar 3-i Copiar @ Borrar<br><sup>2</sup><br>$\mathbf{0}$<br>$\Box$                                                                                                 |    |
| <b>PLE</b> parametros                                  | 22.25<br>2018-09-28 13:51:54<br>Editar 3-i Copiar @ Borrar<br>3<br>334<br>$\bf{0}$<br>⋒                                                                                                    |    |
| <b>FLA</b> registros<br><b>ELM</b> sensores            | 22.25<br>385<br>2018-09-28 13:51:56<br>Editar 3 Copiar @ Borrar<br>$\overline{4}$<br>$\mathbf{0}$<br>$\Box$                                                                                                 |    |
| <b>FLA</b> usuarios                                    | 22.25<br>2018-09-28 13:51:58<br>368<br>Editar 3-i Copiar & Borrar<br>-5<br>$\mathbf{0}$<br>∩                                                                                                    |    |
| <b>EL</b> test                                         | 2018-09-28 13:52:00<br>22.25<br>356<br>Editar 3- Copiar @ Borrar<br>6<br>$\Box$                                                                                                    |    |
|                                                        |                                                                                                    |    |
|                                                        | 22.19<br>379<br>2018-09-28 13:52:02<br>Editar 3-i Copiar @ Borrar<br>-1.<br>∩                                                                                                    |    |
|                                                        | 22.25<br>350<br>2018-09-28 13:52:04<br>Consola ditar 3-i Copiar O Borrar<br>8<br>$\mathbf{0}$                                                                                                    |    |

*Fuente: phpMyAdmin 7.2.10*

### **2.3. HIPOTESIS DE LA INVESTIGACION**

#### **2.3.1. Hipótesis general**

El sistema y monitoreo de módulos de recolección y almacenamiento de variables meteorológicas brindará a la sociedad ollacheina una mejor información sobre la calidad ambiental del agua y fácil acceso de diferentes factores para conocer la situación actual medioambiental.

#### **2.3.2. Hipótesis Específicos**

• El diseño y modelo de red del sistema de monitorización permitirá conocer la situación actual medioambiental de transmisión y cálculos de datos de sensores a través de la difusión de sus variables de

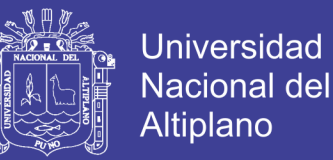

calidad cuantificadas y de cara a incrementar la educación y cultura ambientales.

• La implementación de monitorización por medio de trasmisión web, de fácil acceso, es el mejor medio para brindar información de datos adquiridos.

#### **2.4. Glosario o definición de los términos básico**

#### **Calidad ambiental**

La calidad ambiental representa, las características cualitativas y/o cuantitativas inherentes al ambiente en general o medio particular, y su relación con la capacidad relativa de éste para satisfacer las necesidades del hombre y/o de los ecosistemas.

#### **Monitorización**

La monitorización, en psicología cognitiva, es un proceso que se supone inmerso dentro de la llamada función ejecutiva o sistema ejecutivo. Hace referencia a la supervisión necesaria para la ejecución del plan de acción establecido en la planificación de las acciones, conductas o pensamientos encaminados al logro de una meta.

#### **Sistema de gestión**

Sistema de gestión de contenidos, en inglés: Content Management System más conocido por sus siglas CMS, es un programa informático que permite crear una estructura de soporte (framework) para la creación y administración de contenidos, principalmente en páginas web, por parte de los administradores, editores, participantes y demás usuarios.

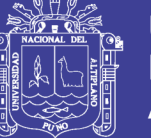

### **2.5. OPERACIONALIZACIÓN DE VARIABLES**

## **2.5.1. VARIABLE INDEPENDIENTE.**

Diseño de un sistema de monitorización.

### **2.5.2. VARIABLES DEPENDIENTES.**

Información de datos recolectados: PH, CO2, Temperatura.

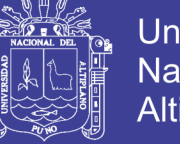

### **Universidad** Nacional del **Altiplano**

# **CAPITULO III**

# **MATERIALES Y MÉTODOS**

### **3.1. Recursos computacionales y de hardware**

#### **3.1.1. HARDWARE:**

➢ Laptop Toshiba Interl® Core ™ i5 – 3337U CPU @ 1.80Ghz 1.80GHz,

RAM: 4.00 GB T Sistema 64 bits

- ➢ Sensor de temperatura DS18B20
- ➢ Sensor de PH
- ➢ Sensor de CO2 MG811
- ➢ Módulo wifi ESP8266
- ➢ TP-LICK TL-MR3220
- ➢ PIC 18F4550
- ➢ Caja de distribución de 6 a 12 puertos
- ➢ Jack RJ45
- ➢ Cables de RJ45

#### **3.1.2. SOFTWARE:**

- ➢ Sistema Operativo de 64 bits Windows 10 Profesional
- ➢ Herramienta de análisis de graficos jpgrap
- ➢ Software de simulación de redes: Packet Tracert V 6.1.
- ➢ Microsoft Excel Versión: 2010 14.0.7128.5000 (64 bits)
- $\triangleright$  Frameword de php.
- ➢ Gestor de base de datos mysql, sql.
- ➢ XAMPP control panel v3.2.2

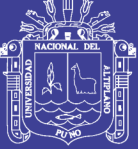

Universidad Nacional del **Altiplano** 

- ➢ Programación EN CCS C
- ➢ Compilador en PIC C Compiler
- ➢ Grabador PICKit 2 v2.61
- $\geq$  EAGLE 5.10

#### **3.2. Tipo del problema de investigación**

En el presente trabajo de investigación será de tipo experimental aplicada, pues consiste en el empleo práctico de conocimientos teóricos y prácticos con la finalidad de diseñar y evaluar una red de sensores para la monitorización de la actividad en la cuenca del rio Ollachea. Así también es diacrónica, pues se investiga problemas en una sucesión de momentos temporales a fin de conocer la evolución del comportamiento del problema en un periodo dado, que permita hacer inferencias, respecto al cambio y sus consecuencias.

#### **3.3. Diseño y nivel del problema de investigación**

La investigación será realizada a nivel experimental, y la información es evaluada mediante la revisión bibliográfica. Con esta información la investigación tiene una naturaleza aplicada ya que permitirá la operacionalización de los conocimientos a fin de encontrar un medio de transmisión basado en una red de sensores y luego implementarla. El propósito es diseñar la red la relación entre las hipótesis y la metodología fundamental descriptiva, aunque puede confirmarse de algunos elementos cuantitativos y cualitativos**.**

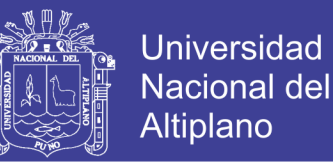

Bajo esta metodología, se considerará el diseño del diagrama conductual de casos de uso, para analizar los requerimientos solicitados; y de los diagramas estructurales de clases para el diseño temprano y futuro de la plataforma y de despliegue para establecer la arquitectura de ejecución de la plataforma y las relaciones entre hardware y software.

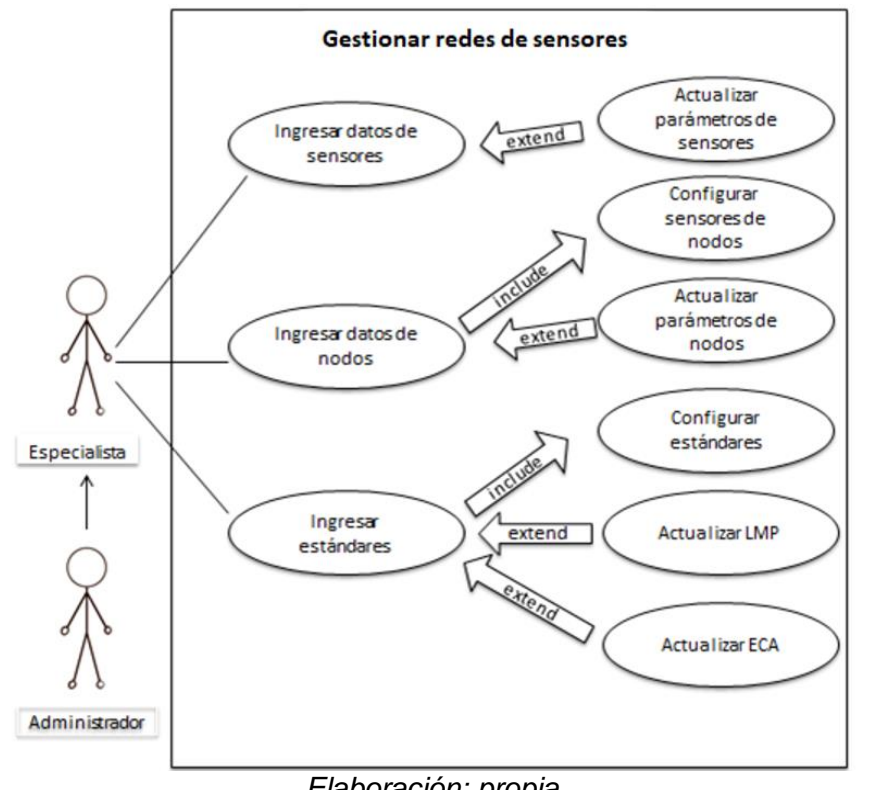

*Figura 3.1. Diseño de problema de investigación.*

#### *Elaboración: propia*

#### **3.4. Área de investigación.**

El área de investigación en que se fundamenta este proyecto será el área de Telecomunicaciones.

#### **3.5. Población de la investigación**

Rio Ollachea

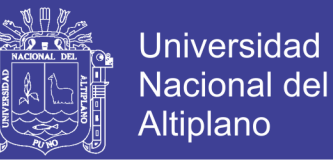

Se realizó una muestra periódica cada 15 minutos de los parámetros de temperatura, C02 y PH.

#### **3.6. Ubicación y descripción de la población o ámbito de estudio**

Las coordenadas del rio Ollachea son:

-13.793273, -70.472874

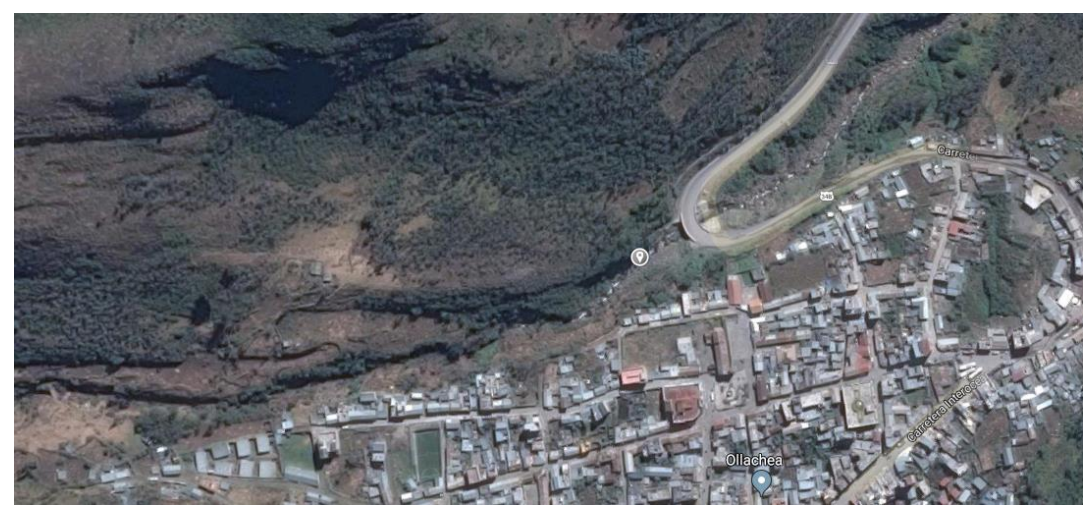

*Figura 3.2. Mapa de ubicación rio Ollachea*

*Fuente: google Earth*

#### **3.7. Técnicas e instrumentos**

A) Técnicas

Las técnicas utilizadas fueron:

La observación: es una técnica de recopilación de datos semi – primaria por la cual el investigador actúa sobre los hechos a veces con la ayuda de algunos instrumentos.

B) Instrumentos

Los instrumentos serán:

Guía de observación de campo: pasos que adopta el investigador a fin de hacer una buena estrategia para observar los hechos.

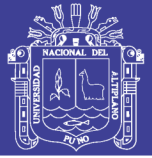

### **3.8. Plan de recolección de datos**

Los datos obtenidos sobre el monitoreo de sensores, se realizará según la fase y el software o equipo a utilizar.

Se siguieron los siguientes pasos para la recolección de datos:

- Se armó la topología del nodo de sensor de prueba con equipos reales y sensores.
- Se realizó la comunicación entre los nodos de sensores usando los protocolos de comunicación I2C Y TCP/IP y luego se enviaron los datos a la página web usando el lenguaje de programación php, también se usaron librerías de php para los gráficos estadísticos y la base de datos en mysql.

## **a) Diseño del sistema de monitoreo de módulos de recolección**

Para el diseño del sistema de monitoreo de módulos de recolección se usó el protocolo I2C para la medición de los sensores hacia el microcontrolador PIC usando redes de sensores, también se usó el protocolo I2C entre el microcontrolador PIC y el módulo wifi ESP8266, Del módulo wifi al servidor se usó el protocolo TCP/IP.

Se diseñó el circuito para el microcontrolador PIC, se utilizó el programa EAGLE, luego el lenguaje de programación C y el compilador CCS.

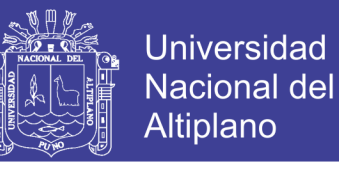

*Figura 3.3. Esquema Board Layout para el microcontrolador PIC*

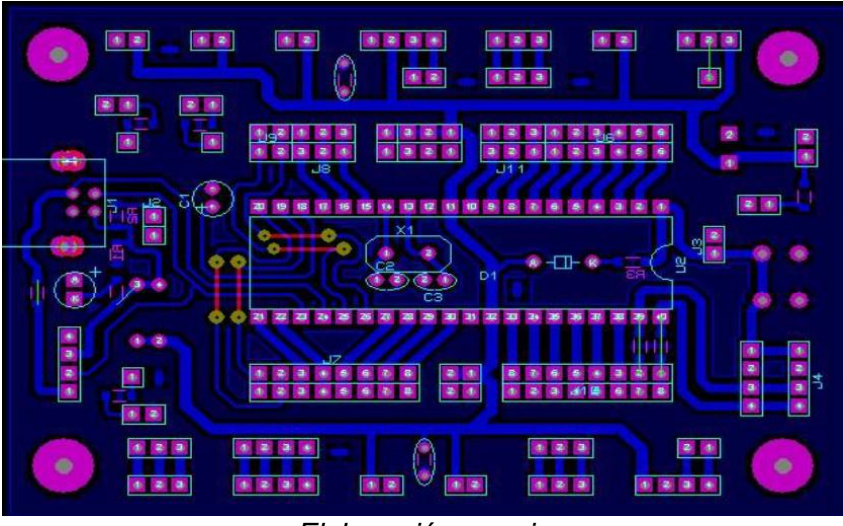

*Elaboración: propia*

Para desarrollar este propósito se utilizó el software Cisco Packet Tracer

que dispone una serie de herramientas de diseño y simulación de Redes.

*Figura 3.4. Diagrama simulado del sistema y monitoreo en Cisco Packet Tracer*

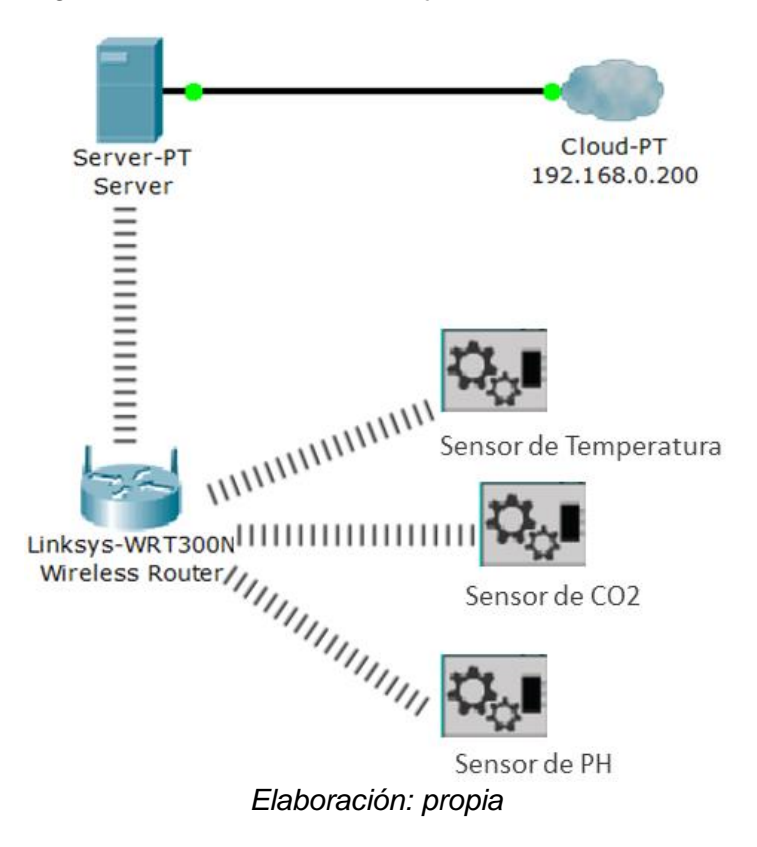

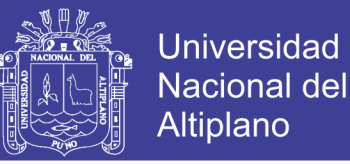

En la figura 3.4 se observa la red diseñada en Cisco Packet Tracer que consta de sensores que estarán ubicados en el rio Ollachea, y luego trasmite a través de Wi-Fi de 2.4Ghz hasta el nodo en donde se conecta con un Router para luego hacer un enlace hacia el servidor.

#### **Diseño de enlace de la red con Radio Mobile**

Para los enlaces de larga distancia de Nodo 1 (Rio Ollachea) y el servidor ubicado en la Municipalidad de Ollachea se simulo en Radio Mobile que es un programa de simulación de radio enlace gratuito.

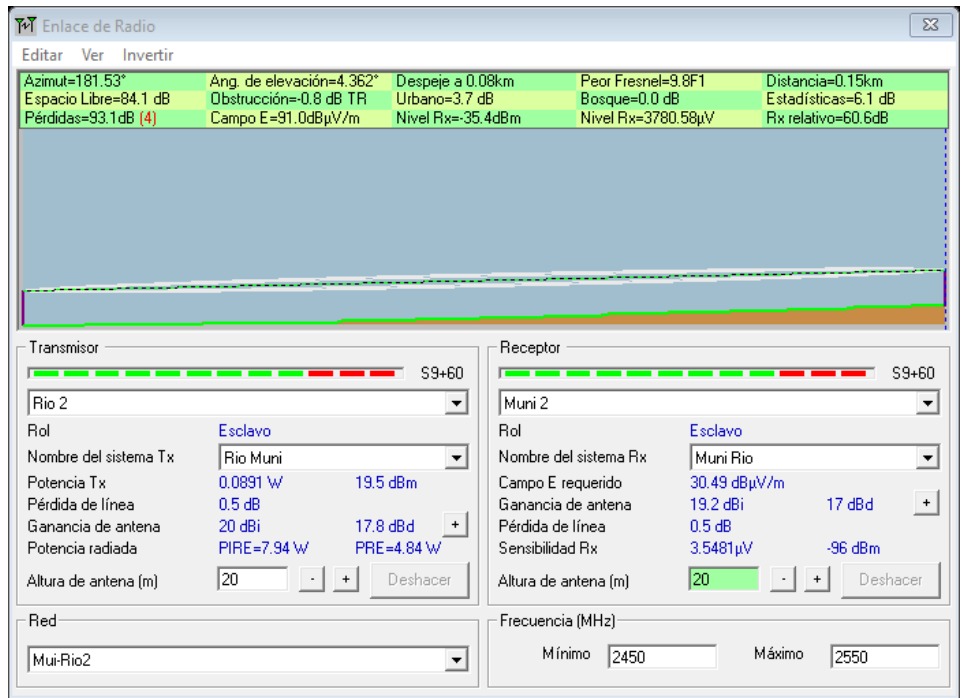

*Figura 3.5. Cálculo de enlace con Radio Mobile Nodo 1 y servidor*

*Elaboración propia*

En la figura 3.5 se puede observar el enlace diseñado en Radio Mobile desde el servidor hasta el primer nodo que en la tabla se detalla las características.

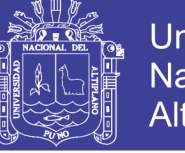

| <b>Punto Servidor</b> | Nodo 1                   |            |  |  |
|-----------------------|--------------------------|------------|--|--|
| Latitud               | -13.794201               | -70.472178 |  |  |
| Longitud              | -13.792896<br>-70.471917 |            |  |  |
| Potencia TX           | 19.5 dBm                 |            |  |  |
| Potencia RX           | $-96$ dBm                |            |  |  |
| Ganancia de antena    | 20 dBi                   |            |  |  |
| Distancia total de    |                          |            |  |  |
| enlace                | 164m                     |            |  |  |

*Tabla 3.1. Características de enlace nodo 1 y servidor*

*Elaboración: Propia, Excel*

#### **b) Diseño del prototipo de un nodo**

Como se muestra en la figura 3.6 para poder gestionar los datos registrados por los sensores se utilizó el microcontrolador PIC como procesador y estandarización de datos digitales, para luego ser enviado a través de una conexión wifi el cual tiene su respectiva dirección Ip y Mac dichas características está integrado en la tarjeta de comunicación Wifi Esp8266, para poder conectarse a un nodo de red y finalmente enviado hacia el servidor. La estructura se diseña de acuerdo al requerimiento necesario que pueda ser resistente al calor frio y la humedad, para la alimentación del prototipo se solicitó energía eléctrica de la vivienda más cercana al rio Ollachea. Se utilizó un conversor de AC a DC para alimentar al prototipo con 5V.

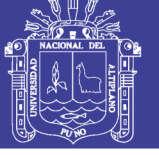

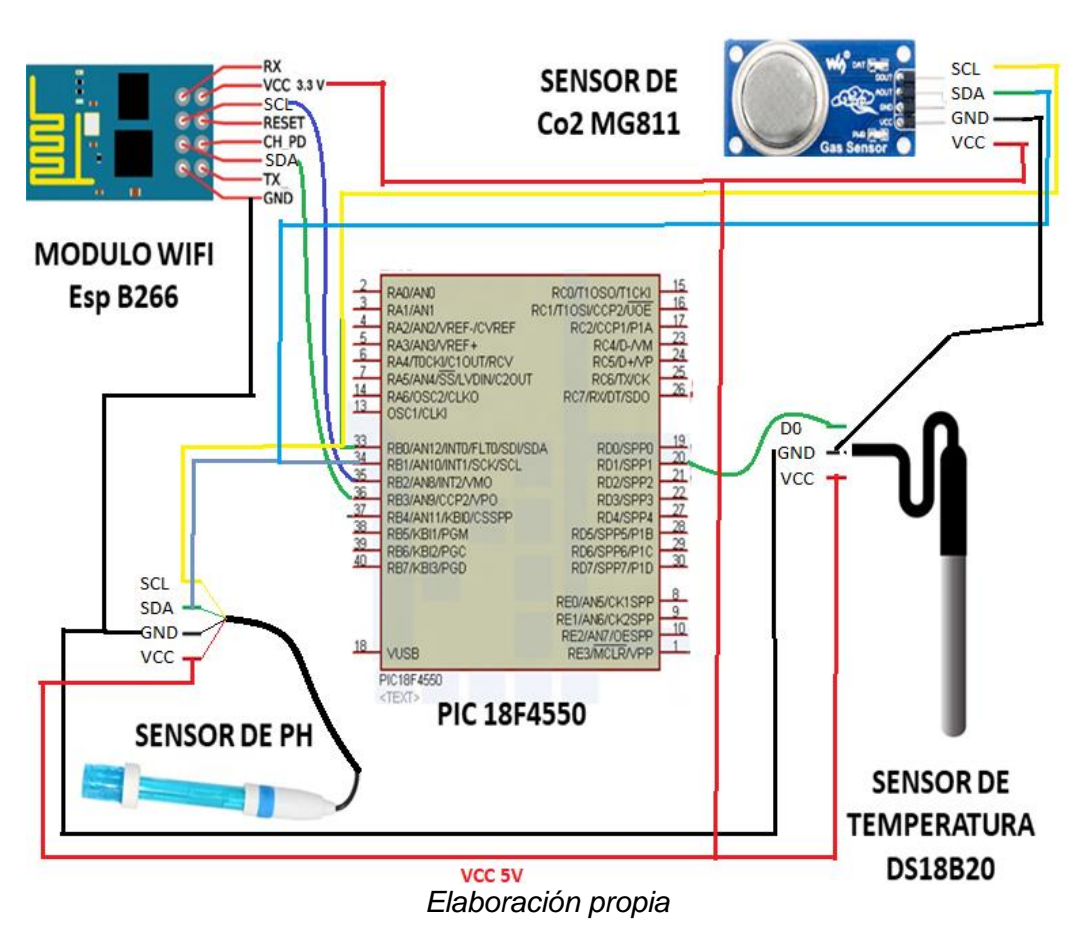

*Figura 3.6. Esquema del prototipo*

Del microcontrolador PIC hacia el punto de medición Rio Ollachea. Se realiza el tendido del cable de conexión de 2 metros a los sensores de temperatura, PH y C02 que dichos sensores están ubicados en el Rio Ollachea.

#### **c) Diseño e implementación de un servidor y plataforma web**

• Creación de una base de datos en phpMyAdmin

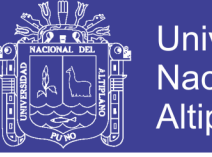

### **Universidad Nacional del** Altiplano

#### *Figura 3.7. Creación de una base de datos*

| <b>phpMyAdmin</b>                      | Servidor: 127.0.0.1 » in Base de datos: tesis » in Tabla: nodo1<br>$\overline{\phantom{0}}$ |                                                                           |                  |                                 |                |                    |                                 |  |
|----------------------------------------|---------------------------------------------------------------------------------------------|---------------------------------------------------------------------------|------------------|---------------------------------|----------------|--------------------|---------------------------------|--|
| <b>企业 9 聯 6</b>                        | <b>Fxaminar</b><br>匾                                                                        | <b>M</b> Estructura                                                       | SQL<br>$\perp$   |                                 | <b>Buscar</b>  | <b>Fi</b> Insertar | $\overline{ }$<br>Exportar<br>鳳 |  |
| Reciente Favoritas<br>$  \circledcirc$ |                                                                                             | Mostrando filas 0 - 24 (total de 595, La consulta tardó 0.0007 segundos.) |                  |                                 |                |                    |                                 |  |
| <b>B</b> Nueva                         |                                                                                             |                                                                           |                  |                                 |                |                    |                                 |  |
| information schema                     | SELECT * FROM 'nodo1'                                                                       |                                                                           |                  |                                 |                |                    |                                 |  |
| $H_{\text{max}}$ mysql                 |                                                                                             |                                                                           |                  |                                 |                |                    |                                 |  |
| FL performance schema                  |                                                                                             |                                                                           |                  |                                 |                |                    |                                 |  |
| <b>FLO</b> phpmyadmin                  |                                                                                             |                                                                           |                  |                                 |                |                    |                                 |  |
| $\Box$ tesis                           | 1<br>$\boldsymbol{\mathrm{v}}$                                                              | Número de filas:<br>$\geq$<br>$\geq$                                      |                  | 25<br>$\boldsymbol{\mathrm{v}}$ | Filtrar filas: |                    | Buscar en esta tabla            |  |
| <b>B</b> Nueva                         |                                                                                             |                                                                           |                  |                                 |                |                    |                                 |  |
| <b>FLI</b> estandares                  | Ordenar según la clave:                                                                     | Ninguna                                                                   |                  | ▼                               |                |                    |                                 |  |
| <b>FLM</b> medicion                    |                                                                                             |                                                                           |                  |                                 |                |                    |                                 |  |
| FLM nodo1                              | + Opciones                                                                                  |                                                                           |                  |                                 |                |                    |                                 |  |
| <b>I∓Live</b> nodo2                    | $\leftarrow$ T $\rightarrow$                                                                |                                                                           | $\sqrt{ }$ id n1 | temp n1                         | ph n1          | $co2$ n1           | fecha n1                        |  |
| <b>I De nodo3</b>                      |                                                                                             | Editar 3-i Copiar @ Borrar                                                | 1                | 22.25                           | 366            | $-1$               | 2018-09-28 13:51:50             |  |
| <b>ELM</b> nodos                       |                                                                                             | Editar 3-i Copiar @ Borrar                                                | 2                | 22.25                           | 332            |                    | 2018-09-28 13:51:52             |  |
| <b>FLE</b> parametros                  |                                                                                             | Editar 3-i Copiar @ Borrar                                                | 3                | 22.25                           | 334            |                    | 2018-09-28 13:51:54             |  |
| FLEX registros                         | $\Box$                                                                                      | Editar 3 Copiar Borrar                                                    | 4                | 22.25                           | 385            |                    | 2018-09-28 13:51:56             |  |
| $H2$ sensores<br><b>THE USUARIOS</b>   |                                                                                             | Editar 3-i Copiar @ Borrar                                                | 5                | 22.25                           | 368            | O                  | 2018-09-28 13:51:58             |  |
| $\bigoplus$ $\bigoplus$ test           | $\Box$                                                                                      | Editar 3 Copiar Borrar                                                    | 6                | 22.25                           | 356            | $-1$               | 2018-09-28 13:52:00             |  |

*Fuente: Entorno de desarrollo phpMyadmin*

#### • **Portada de inicio de monitorización**

La portada de bienvenida de la plataforma de monitorización de redes de sensores se enfoca en la facilidad de uso y en el acceso a los usuarios de manera que sea una interfaz intuitiva. Los navegadores que soporten HMTL5 como Chrome, Firefox y Opera son altamente recomendados tanto para computadores, tabletas y teléfonos móviles.

#### *Figura 3.8. Plataforma Web*

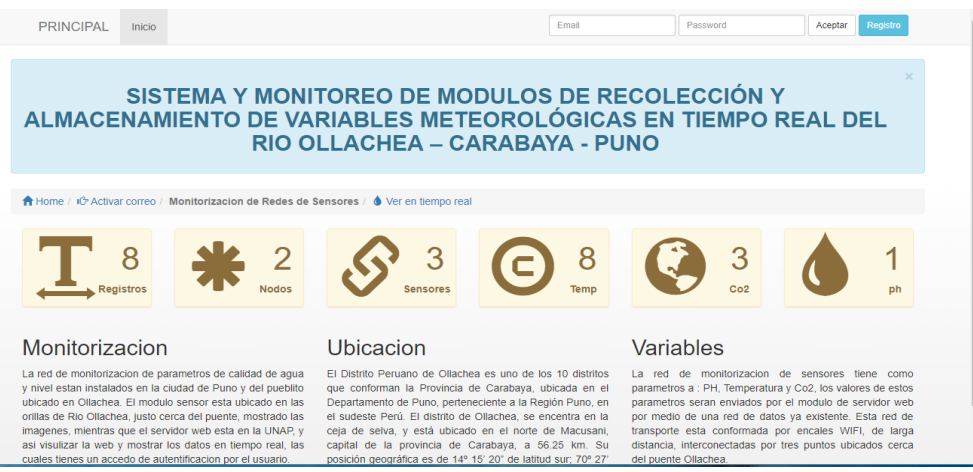

*Elaboración: propia*

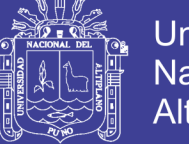

### Universidad Nacional del Altiplano

### • **Registro de cuenta**

La interfaz de registro de una cuenta permite al usuario inscribirse con sus datos personales, ingresando sus nombres y apellidos, correo electrónico (de cualquier dominio), contraseña y el motivo de uso. Los campos requeridos son validados tanto en longitud como el uso de caracteres permitidos y que puedan registrarse una vez.

#### • **Gestión de entorno de monitorización**

Los invitados o personas no registradas en la plataforma, también pueden conocer el comportamiento de los sensores disponibles de forma limitada bajo una interfaz de listado cronológicamente ordenado y con las opciones de filtrados según el tipo de sensor, nodo o fecha registrados.

Por otro lado, a partir de la activación de la cuenta del usuario, se establece su perfil y podrá emplear las funcionalidades de la plataforma según sus intereses.

*Figura 3.9. Plataforma de monitoreo en tiempo real*

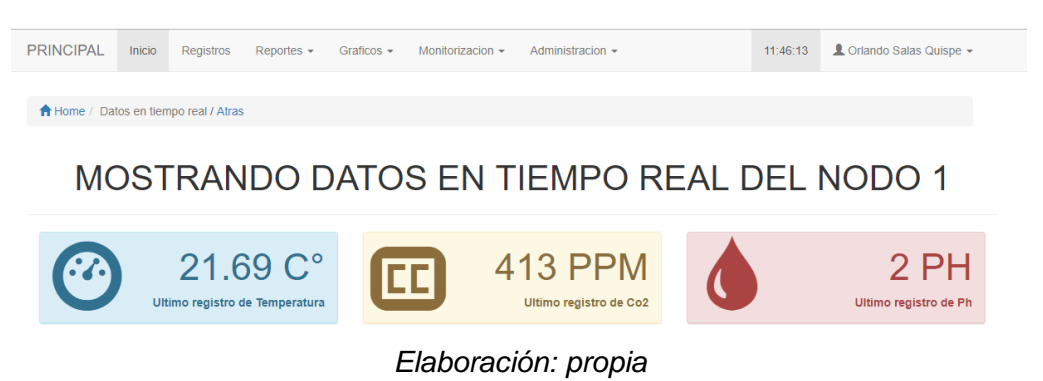

El usuario puede apreciar un entorno en tiempo real, con un período de actualización de acuerdo con la recolección de la data, el comportamiento de los sensores con sus respectivos estándares y los estados de las alertas encontradas.

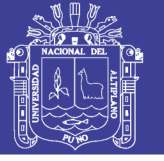

#### • **Registro de sensores, nodos y parámetros**

Para el registro de sensores se tiene que completar los campos obligatorios de nombre de sensor, unidad de medición y tiempo de muestro. Así como también, los nodos sensores al registrarlos son necesarios los campos de ubicación, dirección IP y MAC.

Los parámetros, que son la asociación de un nodo sensor con sus respectivos sensores, se registran según la disponibilidad de los nodos y sensores que se hayan inscrito previamente. Se incluye la actualización de sus características, que el usuario con privilegios de especialista puede realizar.

#### *Figura 3.10. Registro de sensores*

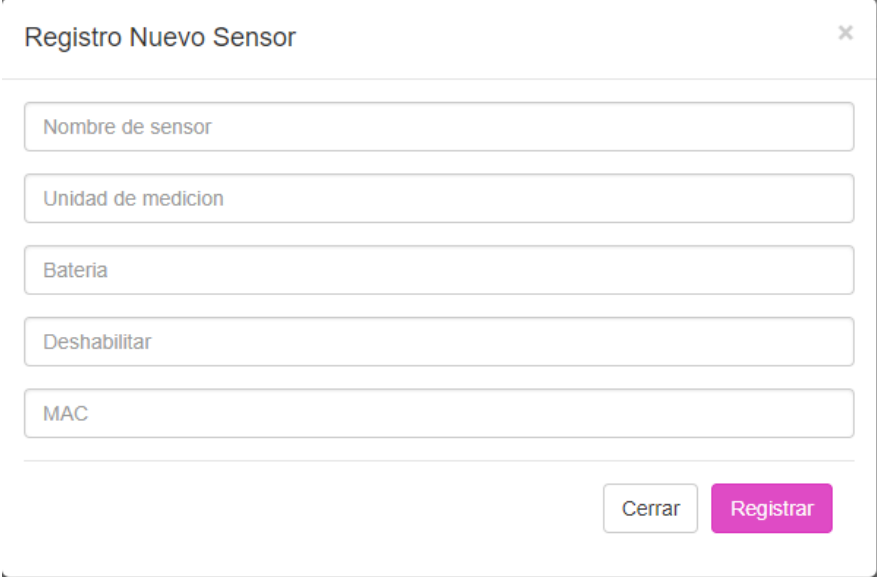

*Elaboración: propia* 

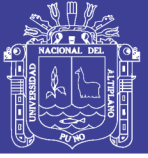

## **CAPITULO IV**

## **RESULTADOS Y DISCUSIÓN**

# **4.1. RESULTADOS DEL SISTEMA Y MONITOREO DE MÓDULOS DE RECOLECCIÓN**

Los resultados del sistema de monitoreo de módulos de recolección son simulados en software de comunicación como Radio Mobile y Cisco Packet Tracer los cuales pueden ser referenciales al momento de instalar los equipos reales en la implementación. Para la lectura de los sensores digitales es I2C, él envió de datos ejecuta a través del protocolo TCP/IP que proporcionan conexiones ordenadas, sin pérdidas y bidireccionales. Por otra parte, se consideró la red de radio enlace de larga distancia por considerarse puntos críticos de donde se obtuvieron datos y ello se calculó de acuerdo a los parámetros de radio enlace utilizado software Radio Mobile.

| M Enlace de Radio                                              |                                                                          |                                                        |                       |                                                           |              |                                                               | $\Sigma$                 |
|----------------------------------------------------------------|--------------------------------------------------------------------------|--------------------------------------------------------|-----------------------|-----------------------------------------------------------|--------------|---------------------------------------------------------------|--------------------------|
| <b>Editar</b><br>Invertir<br>Ver                               |                                                                          |                                                        |                       |                                                           |              |                                                               |                          |
| Azimut=181.53°<br>Espacio Libre=84.1 dB<br>Pérdidas=93.1dB (4) | Ang. de elevación=4.362°<br>Obstrucción=-0.8 dB TR<br>Campo E=91.0dBµV/m | Despeje a 0.08km<br>Urbano=3.7 dB<br>Nivel Rx=-35.4dBm |                       | Peor Fresnel=9.8F1<br>Bosque=0.0 dB<br>Nivel Rx=3780.58µV |              | Distancia=0.15km<br>Estadísticas=6.1 dB<br>Rx relativo=60.6dB |                          |
|                                                                |                                                                          |                                                        |                       |                                                           |              |                                                               |                          |
|                                                                |                                                                          |                                                        |                       |                                                           |              |                                                               |                          |
|                                                                |                                                                          |                                                        |                       |                                                           |              |                                                               |                          |
|                                                                |                                                                          |                                                        |                       |                                                           |              |                                                               |                          |
|                                                                |                                                                          |                                                        |                       |                                                           |              |                                                               |                          |
| Transmisor                                                     |                                                                          |                                                        | Receptor              |                                                           |              |                                                               |                          |
| $S9 + 60$<br>$S9 + 60$                                         |                                                                          |                                                        |                       |                                                           |              |                                                               |                          |
| Rio 2                                                          |                                                                          | ▼                                                      | Muni 2                |                                                           |              |                                                               | $\overline{\phantom{a}}$ |
| Rol                                                            | Esclavo                                                                  |                                                        | Rol                   |                                                           | Esclavo      |                                                               |                          |
| Nombre del sistema Tx                                          | Rio Muni                                                                 | $\overline{\phantom{a}}$                               | Nombre del sistema Rx |                                                           | Muni Rio     |                                                               | ▼                        |
| Potencia Tx                                                    | 0.0891 W<br>19.5 dBm                                                     |                                                        | Campo E requerido     |                                                           | 30.49 dBuV/m |                                                               |                          |
| Pérdida de línea                                               | 0.5 dB                                                                   |                                                        | Ganancia de antena    |                                                           | 19.2 dBi     | 17 dBd                                                        | $+$                      |
| Ganancia de antena                                             | 20 dBi<br>17.8 dBd                                                       | $\ddot{}$                                              | Pérdida de línea      |                                                           | 0.5 dB       |                                                               |                          |
| Potencia radiada                                               | PIRE=7.94 W                                                              | PRE=4.84 W                                             | Sensibilidad Rx       |                                                           | 3.5481uV     | -96 dBm                                                       |                          |
| Altura de antena [m]                                           | 20                                                                       | Deshacer                                               | Altura de antena [m]  |                                                           | 20           | Deshacer                                                      |                          |
| Red                                                            |                                                                          |                                                        | Frecuencia (MHz)      |                                                           |              |                                                               |                          |
|                                                                |                                                                          |                                                        | Mínimo                | 2450                                                      |              | Máximo<br>2550                                                |                          |
| Mui-Rio2                                                       |                                                                          | $\blacktriangledown$                                   |                       |                                                           |              |                                                               |                          |
|                                                                |                                                                          |                                                        |                       |                                                           |              |                                                               |                          |

*Figura 4.1. Radio enlace del servidor hasta el nodo*

*Elaboración: propia* 

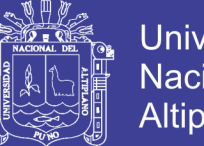

Universidad Nacional del Altiplano

En la figura 4.1, se simula un radio enlace con software radio Mobile el primer enlace que se diseño está considerado desde el servidor ubicado en el Municipio de Ollachea donde se ubicara el servidor hasta el primer nodo ubicado en el Rio Ollachea, de manera precisa se detalla en la tabla N° 2 las características del nodo.

Después de hacer el radio enlace se considera el diseño de un nodo según el protocolo de comunicación, el nodo está diseñado con tres sensores independientes con comunicación wifi de corta distancia, el nodo está asignado con su respectiva dirección Ip y dirección Mac, los cuales se detallan en la tabla N°4.1, se diseñó en el software Cisco Packet Tracer v.5.3.

|               | <b>Nodo</b>       | Sensor 1      | Sensor 2      | Sensor <sub>3</sub> |
|---------------|-------------------|---------------|---------------|---------------------|
| Equipo de     | <b>Router TP-</b> | Esp8266       | Esp8266       | Esp8266             |
| comunicación  | <b>LINK 3220</b>  |               |               |                     |
| Dirección IP  | 192.168.0.254     | 192.168.0.100 | 192.168.0.101 | 192.168.0.102       |
| Dirección Mac | 64-66-B3-C7-31-   | 24-FD-52-4B-  | 54-9E-31-4B-  | 68-C4-4D-9E-        |
|               | A <sub>5</sub>    | 68-55         | A5-FD         | $C1-C8$             |
| Distancia     | 164m              | 164m          | 164m          | 164m                |

*Tabla 4.1 Direcciones Ip y Mac del nodo*

*Elaboración: propia, Excel*

El nodo del sensor está gestionado por un Router, que también puede ser un modem 3g o 4g que pueda hacer la gestión de conexión con el servidor.

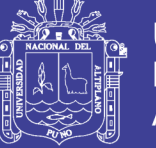

### Universidad Nacional del **Altiplano**

## **4.2. RESULTADOS DEL DISEÑO DEL PROTOTIPO DE SISTEMA Y**

### **MONITOREO DE MODULOS DE RECOLECCION**

La investigación inicio con busca de información sobre plataformas y tarjetas de desarrollo que cumplirá con los requerimientos que precisan este tipo de mediciones en campo. En la figura 4.2 se muestra un prototipo elaborado con dispositivos existentes en el mercado adecuando a las necesidades planteadas en el proyecto de investigación.

*Figura 4.2. Prototipo de sistema y monitoreo de módulos de recolección*

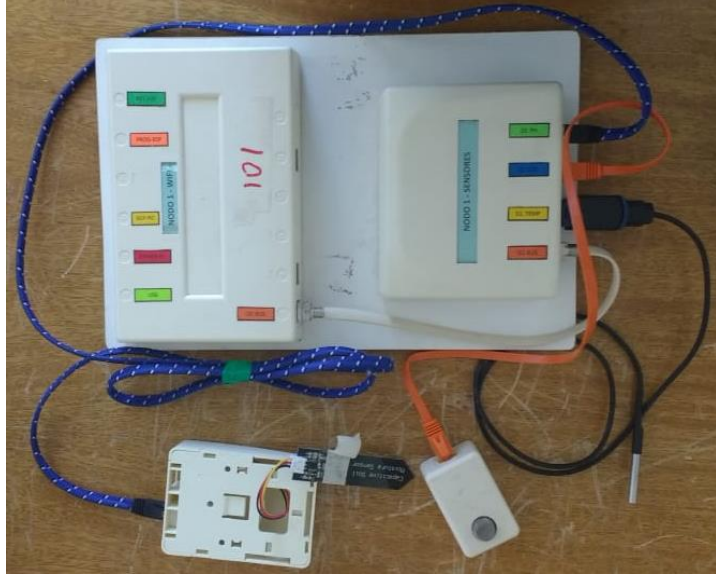

*Elaboración: propia* 

#### **4.2.1. Características**

- Sensor de Temperatura
- Sensor de CO<sub>2</sub>
- Sensor de Ph
- Conexión a través de wifi
- Interconexión de sensores a través del protocolo I2C
- Alimentación de 5V DC
- módulo wifi alcance 100 metros

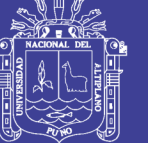

• microcontrolador PIC

#### **4.3. PROCESO DE DESARROLLO DE DATOS DEL PROYECTO**

#### **4.3.1. DIAGRAMAS DE CASO DE USO**

El Diagrama de Casos de Uso permite describir relación entre los actores y los usos del sistema representado las funcionalidades que brinda en cuanto a su interacción externa. Sus elementos son los actores, como entidades externas que realizan interacciones con el sistema, casos de uso, representado por una elipse que describe la secuencia de las interacciones entre un actor y el sistema, y las relaciones entre éstos que pueden ser extend o include.

#### • **ACTORES**

- ➢ **Invitado**: Persona que accede a la plataforma sin autenticarse. Se le asignan permisos de lectura no gráfica de la data recolectada y las funciones de búsqueda según determinados campos.
- ➢ **Usuario**: Persona registrada en la plataforma, que su cuenta ha sido activada y se ha autenticado satisfactoriamente.
- ➢ **Administrador**: Usuario con autorización para añadir, actualizar o eliminar elementos de la data recolectada y de los usuarios.
- ➢ **Especialista**: Usuario con permisos de añadir, actualizar o eliminar elementos de la red de sensores

#### • **REGISTRAR CUENTA**

Si el invitado está interesado en registrarse para hace uso de las funciones en su totalidad, en primer lugar, ingresará sus datos para que sean

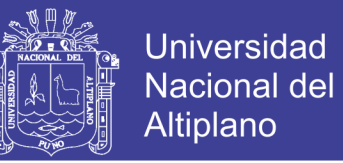

validados por el sistema, la cuenta recién creada incluye su usuario, perfil y la facultad de crear reporte y ambientes de monitorización. La cuenta se activará cuando el usuario ingrese al link de activación proporcionado en su correo electrónico ya indicado, al iniciar sesión con su cuenta activada podrá realizar las personalizar los parámetros permitidos.

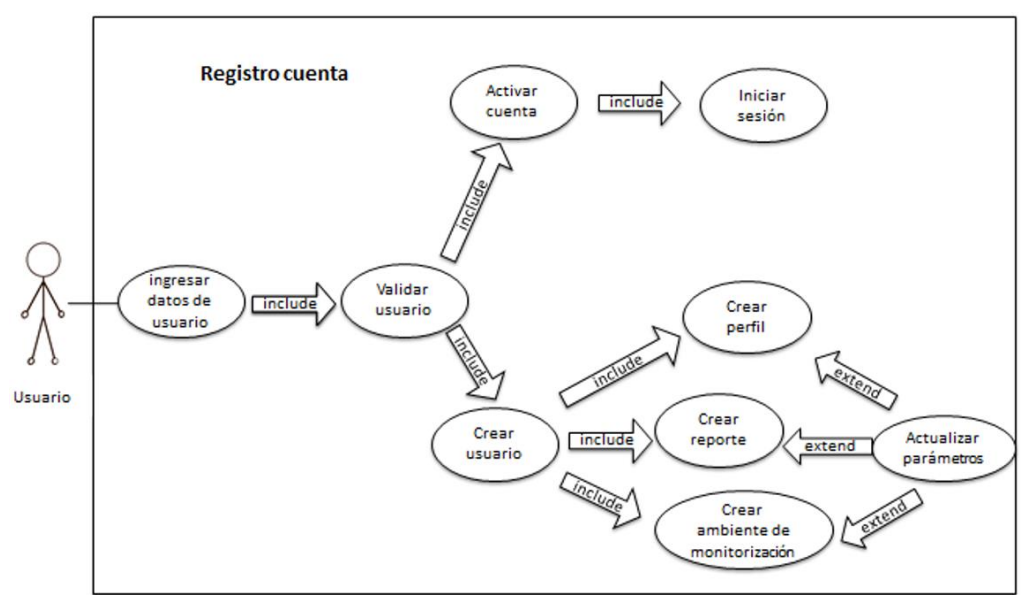

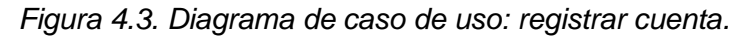

*Elaboración: propia* 

#### • **CREAR REPORTE**

El usuario tiene la capacidad de crear reportes según sus preferencias, para ello es necesario configurar los parámetros de la red de sensores que desea conocer, así como también programar un reporte de lo seleccionado. Para esto, la plataforma se encarga de validar los datos en el período deseado y el estado del usuario si se encuentra suscrito para finalmente exportar el reporte manualmente o de forma automática ya programada.

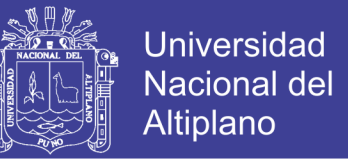

#### *Figura 4.4. Diagrama de caso de uso: crear reporte.*

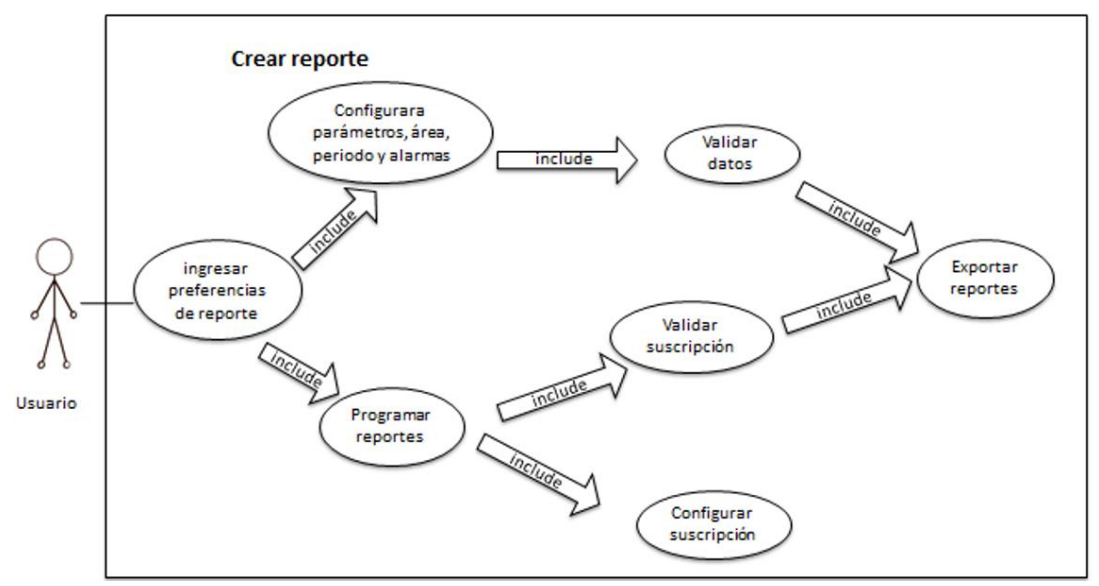

*Elaboración: propia*

#### • **GESTIONAR REDES DE SENSORES**

Un especialista con permisos de administrador puede crear los componentes de la red de sensores como los nodos Gateway, los nodos sensores y los sensores, así como los límites máximos permisibles y los estándares de calidad ambiental que se desean gestionar o actualizar alguna configuración en la plataforma respecto a éstos. Los parámetros que se pueden reconfigurar son la ubicación, dirección física, unidades, tiempo de muestreo, relación entre nodos y sus sensores, normas actualizadas, entre otros.

#### • **ACCEDER A UN AMBIENTE DE MONITORIZACIÓN**

Se dispone de dos ambientes de monitorización, uno con limitaciones para un invitado que podrá observar la data recolectada y su estado en forma de
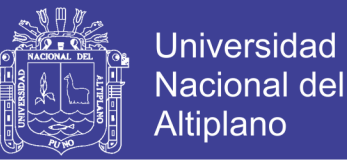

listado que, a su vez, es posible aplicar algunos filtros de búsqueda por ubicación, período o algún sensor específicamente; asimismo, este tiene la posibilidad de registrarse en el sistema para acceder a todas las funcionalidades de un ambiente de monitorización luego de validar y activar su cuenta.

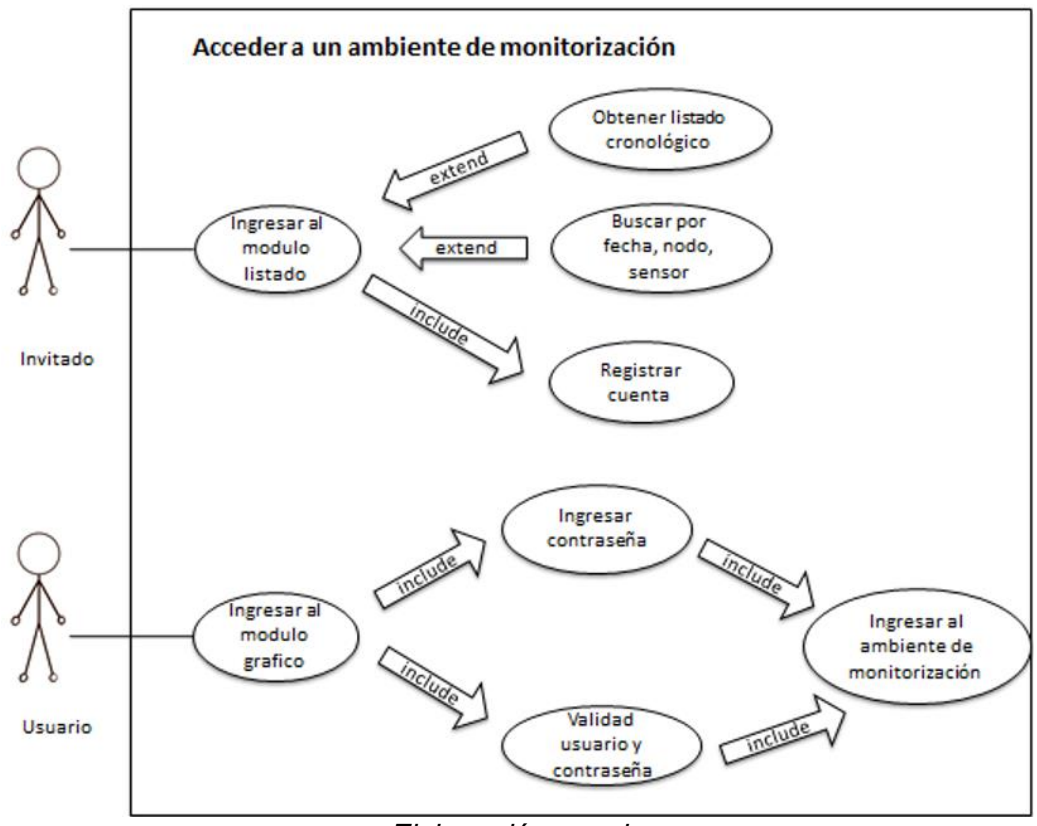

*Figura 4.5. Diagrama de casos de uso: acceder a un ambiente de monitorización*

*Elaboración: propia*

#### • **GESTIONAR AMBIENTE DE MONITORIZACIÓN**

El usuario al ingresar a un ambiente de monitorización es posible su gestión mediante la selección de sensores o parámetros existentes, los nodos sensores, el período de observación y actualizarlos según sea de interés, así como también reconocer el nivel de contaminación donde éste podrá

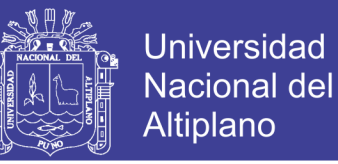

interpretar la data verificando el estado de la data recolectada y sus respectivos niveles de contaminación aceptable, así como las alarmas por exceder los niveles permitidos.

*Figura 4.6. Diagrama de casos de uso: gestionar ambiente de monitorización*

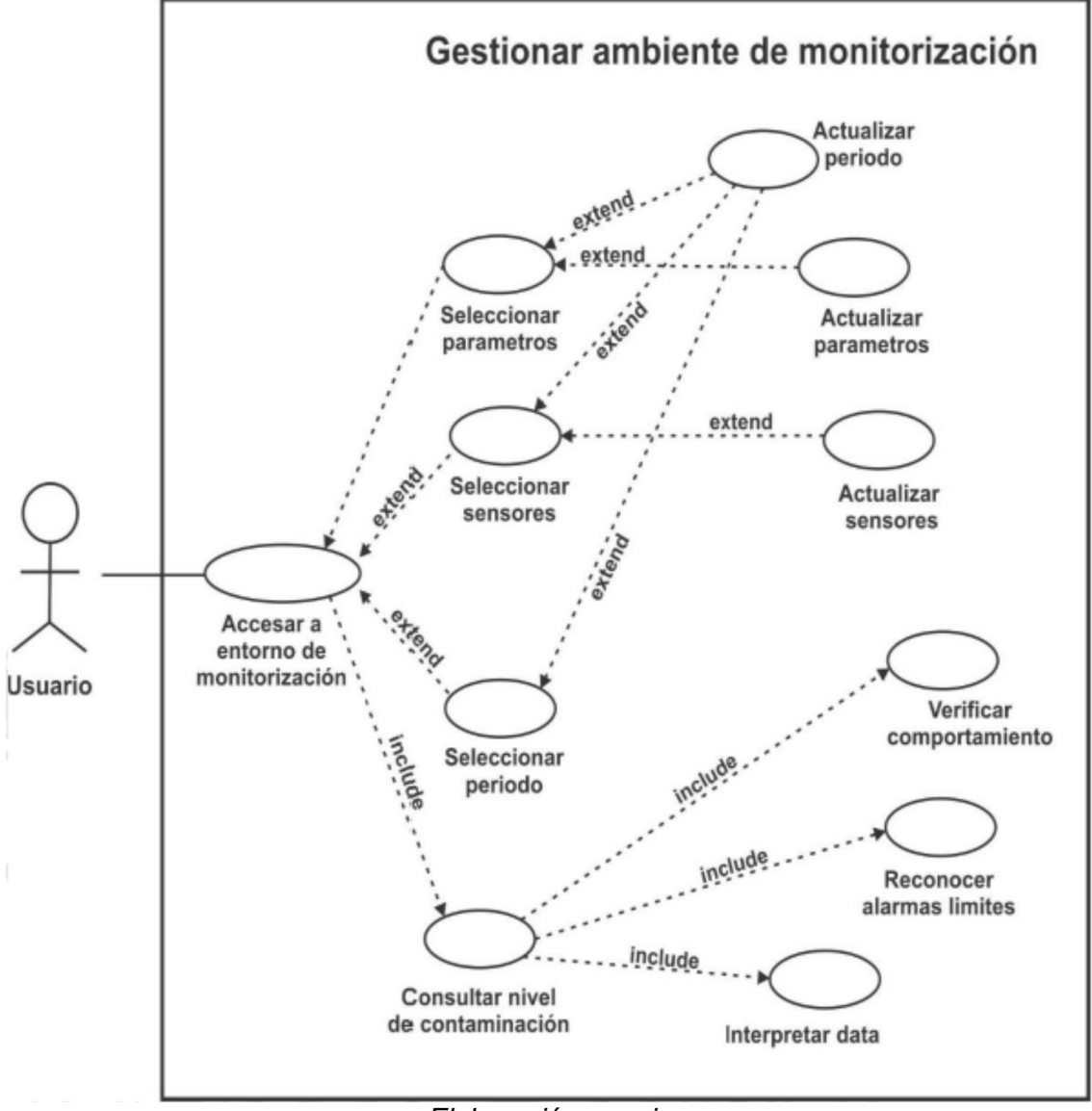

*Elaboración: propia*

#### **4.3.2. DIAGRAMAS DE CLASES**

Las clases son definidas como el más importante concepto de modelamiento en la estructura del UML, en la que cada clase es un elemento meta-modelo del UML. A través de la representación en un

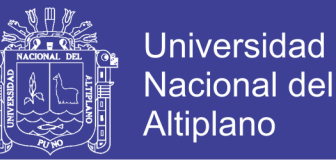

diagrama, donde se agrupan los conceptos más representativos y sus relaciones, se podrá identificar claramente las clases del sistema.

Mediante el análisis de los requerimientos de la plataforma se ha considerado adecuado la creación de las siguientes clases:

- ➢ Clase usuarios, clientes registrados en la plataforma
- ➢ Clase logs, registro de las acciones realizadas por los usuarios
- ➢ Clase suscripción, suscripción de usuarios a tipos alertas de la plataformas
- $\triangleright$  según sus preferencias
- ➢ Clase alerta, alertas de falla sensores, nodos o incumplimiento de estándares
- ➢ registrados por la plataforma
- ➢ Clase data, data recolectada por los sensores a través del tiempo
- ➢ Clase estado, estados identificados de la data, sensores, nodos, parámetros, alertas y estándares
- ➢ Clase sensor, sensores registrados y sus características
- ➢ Clase nodo, nodos registrados y sus características
- ➢ Clase estándar, estándares considerados para la supervisión ambiental
- ➢ Clase parámetro, parámetros compuestos por sensores, sus nodos y estándares asociados.

Siendo las clases parámetro y data las fundamentales para la plataforma; a su vez, alerta, suscripción, y usuarios permiten la integración de sus principales funcionalidades. Las clases nodos, sensores, estándares son el fundamento para la clase parámetro, mientras que para data son

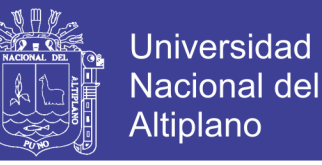

parámetro, alerta y estado; y para alerta son necesarias las clases de

suscripción, usuarios, sensor, nodo y estándar.

La relación entre éstas clase se muestra en la figura 4.7.

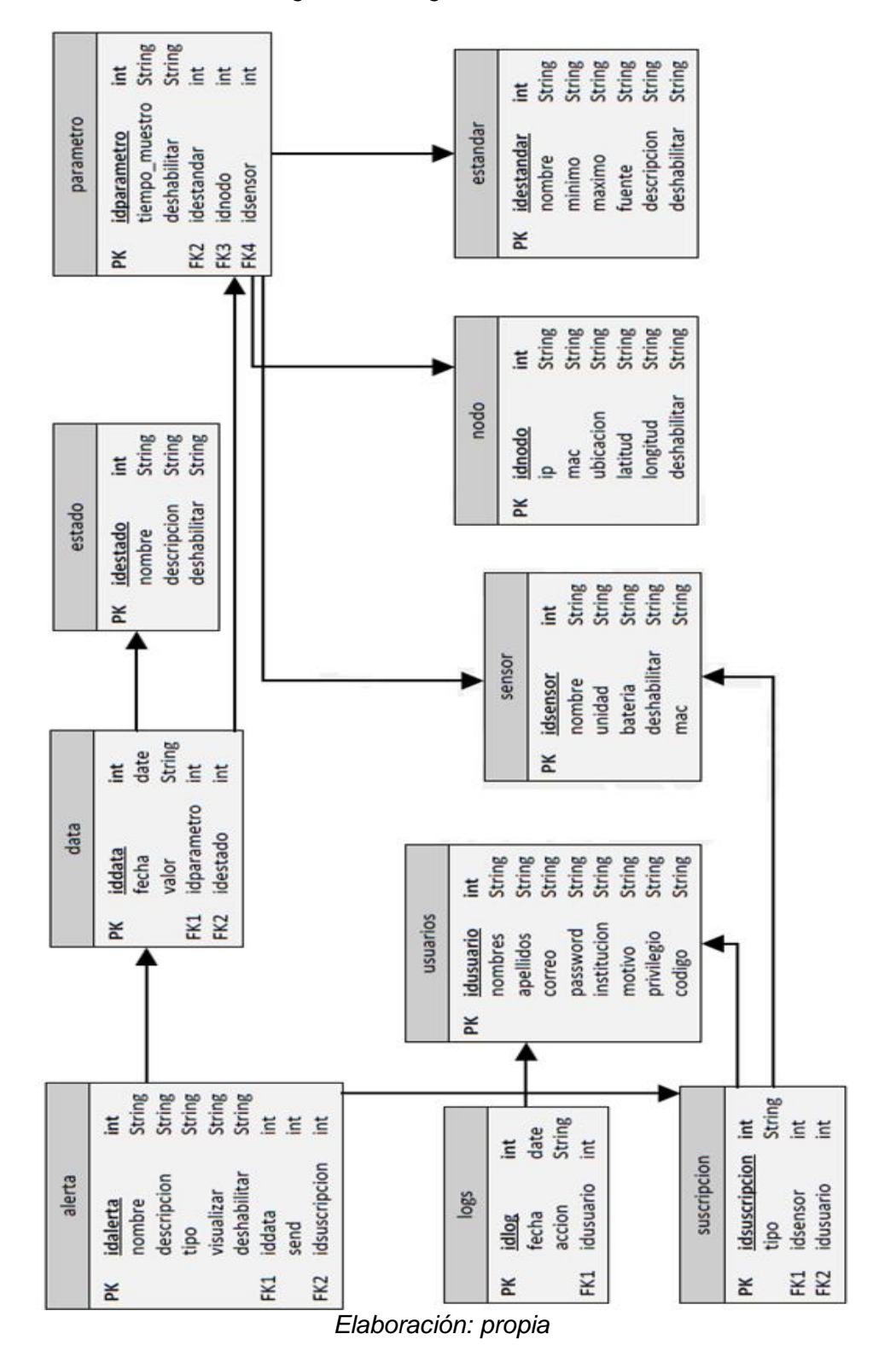

*Figura 4.7 Diagrama de clases*

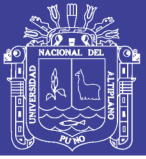

#### **4.3.3. DIAGRAMAS DE DESPLIEGUE**

El diagrama de despliegue, usado como diagrama estructural en la fase de implementación y despliegue, muestra la forma en que se implementan las diferentes partes de un sistema, como nodos (elementos donde se ejecutan los componentes y representan su despliegue físico) y componentes (elementos que participan en la ejecución del sistema y representan el empaquetamiento físico de los elementos lógicos), en el entorno de hardware. En éste, se especifica la el conjunto de construcciones y los elementos concretos físicos de la arquitectura de ejecución del sistema. El diagrama de despliegue (Figura 4.8) posee los siguientes componentes:

#### • **Navegador**

El browser deberá soportar HTML5.

#### • **Servidor Web**

Servidor Web Apache que cuenta con un módulo PHP con Ubuntu 12.04 LTS como sistema operativo, disco duro de 80 GB y 2GB de memoria RAM. Se encargará de la gestión de ambientes o salas de monitorización y de la gestión de alarmas. El navegador al solicitar alguna información establece una sesión usando el puerto 80.

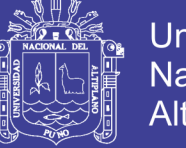

#### Universidad Nacional del **Altiplano**

#### • **Servidor de Base de datos**

La plataforma emplea dos bases de datos MySQL homogéneas distribuidas, una ubicada en la ciudad de Puno y otra en el pueblo de Ollachea puno, intercomunicadas por la red de transporte de Wi-Fi.

En la base de datos se almacenan principalmente usuarios, elementos de la red de sensores y estándares de calidad ambiental que son empleando en las diversas funcionalidades del sistema. El puerto asignado hacia el servidor Web es el 3306, ante caídas del enlace las bases de datos se sincronizan.

#### • **Middleware**

El middleware se implementará en un módulo de wifi ESP8266, Éste se encargará de establecer la conexión empleando TCP/IP, y conectándose donde el nodo através del protocolo TCP con la finalidad de extraer la data requerida por el sistema. Asimismo, se encargará de la uniformización de las unidades de medida según los estándares.

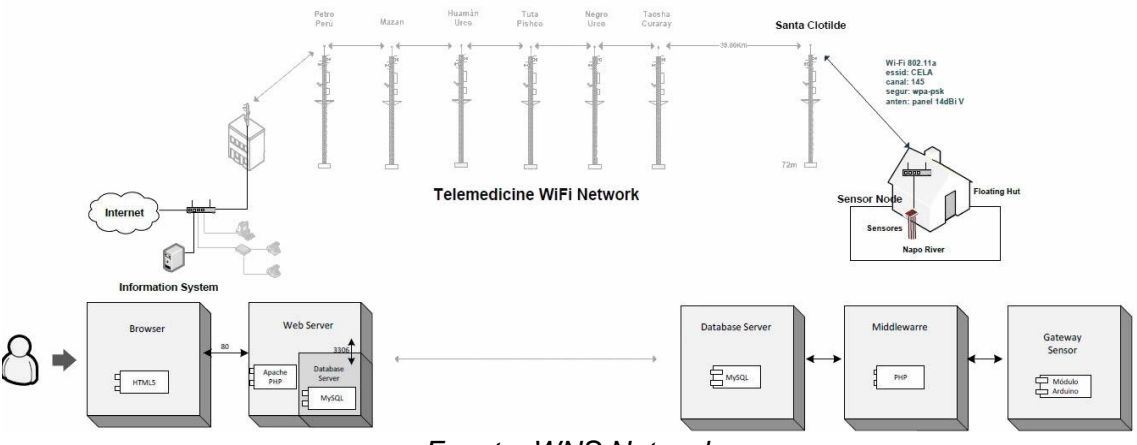

#### *Figura 4.8. Diagrama de despliegue*

*Fuente: WNS Network*

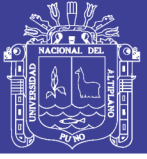

#### **4.3.4. IMPLEMENTACIÓN Y VALIDACIÓN**

#### **Herramientas fundamentales**

Para la implementación de la plataforma se han empleado las siguientes herramientas:

#### • **Sistema operativo Windows 10 profesional**

Sistema operativo Windows basado en la arquitectura de servidor, con una arquitectura de 64 bits, está basado en server 2010 y no cuenta con licencias de pago. Se utilizará en el sistema servidor para la implementación del middleware.

#### • **Apache 2.2.26**

Servidor HTTP de código abierto que soporta diversos sistemas operativos como UNIX y Windows NT, el Apache HTTP Server Project están continuamente mejorando para que sea un servidor seguro, eficiente y extensible, que proporcione servicios HTTP en sincronización con los estándares HTTP actuales. Actualmente, según Netcraft, a nivel global el 51.59% de los servidores web activos utilizan Apache. Entre las mejoras que presenta esta versión cuenta con Improved Caching.

• **PHP 5.6.32**

Lenguaje de scripting de propósito general, de código abierto y adecuado para el desarrollo web. Soporta múltiples plataformas, es rápido, flexible y pragmático. En la plataforma se emplea como módulo del servidor Apache y del middleware. Esta versión corrigió los errores del manejo de espacios en blanco en la elaboración de la data en formato JSON.

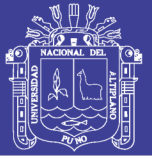

#### • **JQPlot 1.0.8 r1250**

Herramienta de código abierto para trazar gráficas y cuadros basadas en jQuery Javascript. El trazado de las líneas, ejes, sombras, cuadrícula, y otros se manejan utilizando plugins que son renderizándos. Entre las características más resaltantes están el soporte de hasta 9 ejes de ordenadas que facilita la comparación de parámetros, ejes de fechas los cuales son adecuados para conocer la data en el tiempo, gráficos personalizables y el cálculo automático de la línea de tendencia que se ajustará a la data correspondiente.

#### • **MySQL 5.0**

Base de datos relacional, multiplataforma y de código abierto bajo licencia GPL, alto rendimiento operacional, cuenta con joins muy rápidos usando multi-joins de un paso optimizados, proporciona sistemas de almacenamiento transaccionales y no transaccionales, sistema de privilegios y contraseñas flexible y seguro, y escalabilidad de 50 millones de registro y 64 índices por tabla, tiene baja probabilidad de corromper datos lo que favorece que la integridad de la data, necesita requerimientos de bajo costo y consumo apropiado para la base de datos que se implementará en el sistema embebido ALIX. [MSQL-FE]

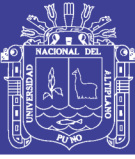

#### **4.3.5. PROTOTIPOS O INTERFACES**

#### **4.3.5.1. Acceso inicial**

• Página principal

La portada de bienvenida de la plataforma de monitorización de redes de sensores se enfoca en la facilidad de uso y en el acceso a los usuarios de manera que sea una interfaz intuitiva. Los navegadores que soporten HMTL5 como Chrome, Firefox y Opera son altamente recomendados tanto para computadores, tabletas y teléfonos móviles.

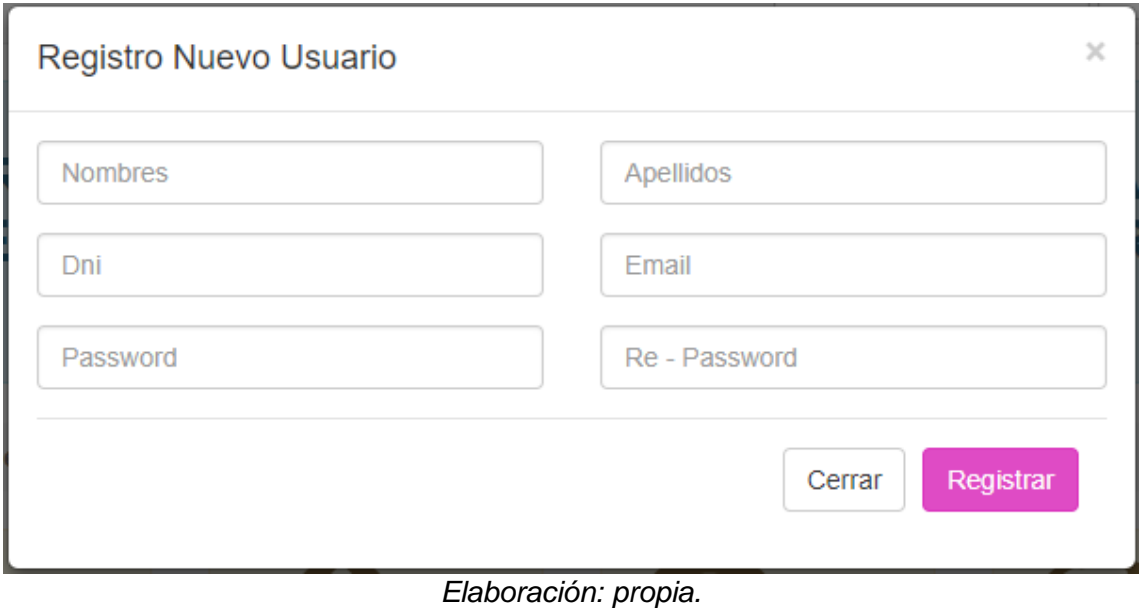

#### *Figura 4.9. Portada de la Plataforma de Monitorización*

#### **4.3.5.2. Registro de cuenta**

La interfaz de registro de una cuenta permite al usuario inscribirse con sus datos personales, ingresando sus nombres y apellidos, correo electrónico (de cualquier dominio), contraseña y el motivo de uso. Los campos requeridos son validados tanto en longitud como el uso de caracteres permitidos y que puedan registrarse una vez.

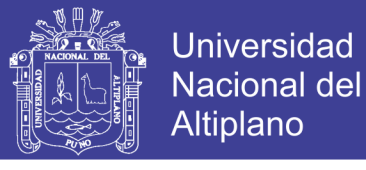

#### *Figura 4.10. Registro de cuenta*

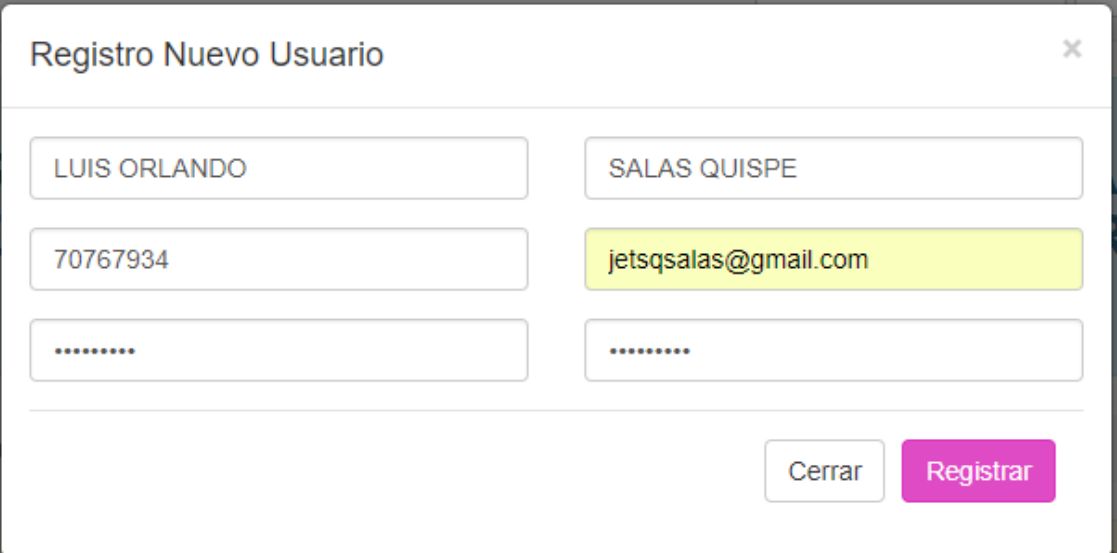

*Fuente: Elaboración propia.*

#### **4.3.5.3. Actualización del perfil del usuario**

Luego de la validación y activación de su cuenta, el usuario dispone de opciones de actualización de usuario, contraseña y motivación de uso.

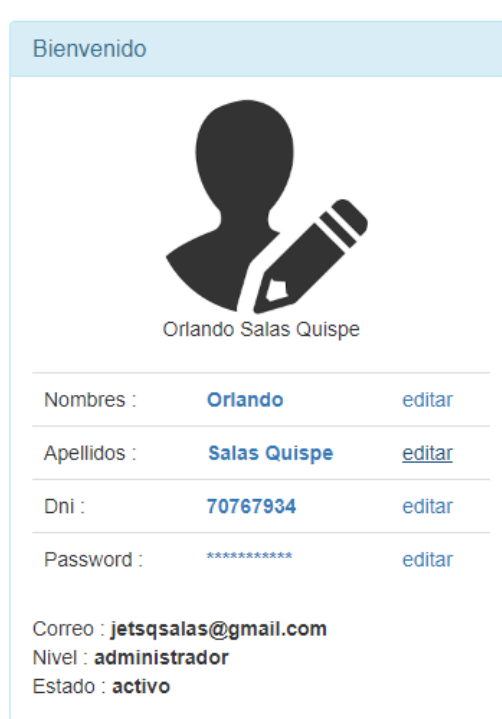

*Figura 4.11. Actualizar información de usuario.*

*Elaboración: propia.*

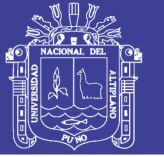

#### **4.3.5.4. Gestión del entorno de monitorización**

Los invitados o personas no registradas en la plataforma, también pueden conocer el comportamiento de los sensores disponibles de forma limitada bajo una interfaz de listado cronológicamente ordenado y con las opciones de filtrados según el tipo de sensor, nodo o fecha registrados.

| ۰L<br>Inicio                                                                                                    | Registros<br>Reportes $\sim$ | Graficos $\sim$<br>Monitorizacion $\sim$ | Administracion $\sim$ |                     | 23:13:37 | Clever Rildo Zea Pacco |  |  |  |
|----------------------------------------------------------------------------------------------------|------------------------------|------------------------------------------|-----------------------|---------------------|----------|------------------------|--|--|--|
| <b>HISTORIAL - REGISTROS Y MONITOREOS</b><br>$A: (2017 - 12 - 25)$<br><b>NODO:</b> $\left( \begin{array}{ccc} \mathsf{Nodo}\ 1 & \mathbf{v} \end{array} \right)$<br>Rango de Fechas<br>De: $(2017 - 12 - 25)$<br><b>SENSOR:</b> $\left( \begin{array}{ccc} \cdots & \cdots \end{array} \right)$<br>鼺<br>Seleccione dato: Max Min Moda<br><b>O</b> Datos<br><b>SENSOR:</b> (temperatura v<br><b>NODO:</b> $(\text{Node 1 } \mathbf{v})$<br>Limpiar<br><b>Buscar</b><br>Los ultimos 5<br>$\boldsymbol{\mathrm{v}}$ |                              |                                          |                       |                     |          |                        |  |  |  |
| <b>MOSTRANDO LOS ULTIMOS REGISTROS NODO 1</b>                                                                                                    |                              |                                          |                       |                     |          |                        |  |  |  |
| <b>CODIGO</b>                                                                                                    | <b>SENSOR TEMP</b>           | <b>SENSOR CO2</b>                        | <b>SENSOR PH</b>      | <b>FECHA DE R.</b>  |          | <b>REPORTE</b>         |  |  |  |
| 3                                                                                                    | 12                           | 12                                       | 12                    | 2017-12-25 00:00:00 |          | 玉                      |  |  |  |
| $\overline{2}$                                                                                                    | 10                           | 100                                      | $\overline{7}$        | 2017-12-25 00:00:00 |          | 玉                      |  |  |  |
| $\mathbf{1}$                                                                                                    | 23                           | 2.3                                      | 23                    | 2017-12-25 00:21:18 |          | 玉                      |  |  |  |

*Figura 4.12. Listado de data recolectada.*

Por otro lado, a partir de la activación de la cuenta del usuario, se establece su perfil y podrá emplear las funcionalidades de la plataforma según sus intereses. El usuario puede apreciar un entorno en tiempo real, con un período de actualización de acuerdo con la recolección de la data, el comportamiento de los sensores con sus respectivos estándares y los estados de las alertas encontradas.

Asimismo, se cuenta con un área de alertas, la cual se encuentra dentro del entorno de monitorización. En éste se halla una subsección donde se

*Elaboración: propia.*

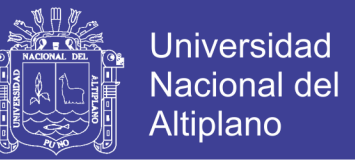

manifiestan las alertas detectadas que pueden ser alertas debido a fallas en un sensor o debido al sobrepaso de los límites máximos permitidos o el incumplimiento de los Estándares de Calidad Ambiental. Se puede observar el área de alertas en la sección izquierda de la figura.

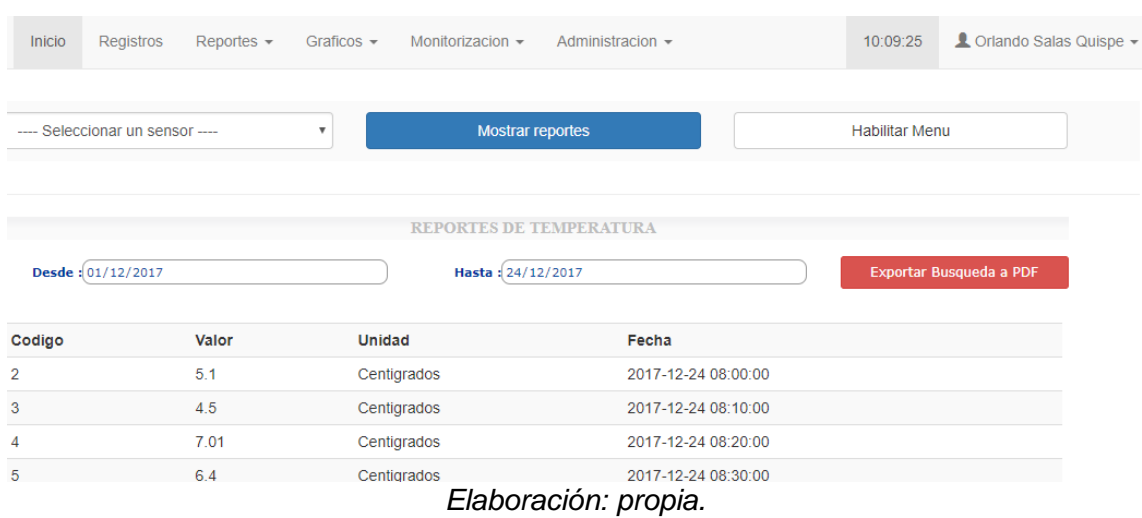

*Figura 4.13. Entorno de monitorización en tiempo real.*

La variación de la data recolectada se puede realizar de dos maneras (i) a través de la sección de los nodos sensores que mostrará los sensores asociados o (ii) mediante la elección de sensores que observará sus nodos asociados. De tal forma que se realice una búsqueda multiparámetro, ya sea por área de cobertura o parámetro de interés. Para obtener la data actualizada se colocó un script que verifica si ha llegado una trama al nodo sensor con una frecuencia determinada por el especialista o administrador.

#### **4.3.5.5. Historial**

En el módulo de Historial se proporciona las mismas funcionalidades mencionadas anteriormente, es decir, la sección multiparámetro, la

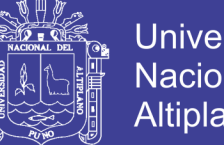

**Universidad** Nacional del Altiplano

comparación con estándares, las alertas y la exportación de gráficas. A éstas, se agregaron las funcionales de selección de un rango o período de interés, y la comparación entre diferentes sensores por área o diferentes áreas por sensor, y también se puede visualizar el dato máximo, mínimo, o la moda del sensor seleccionado.

#### **4.3.5.6. Gestión de redes de sensores.**

Esta es una las funcionalidades más importantes para el correcto funcionamiento del Servicio Web implementado. Los usuarios con privilegios de especialista podrán realizar la agregación y actualización de los nodos sensores, sensores y sus conjuntos, estándares y sus respectivas características.

#### • **Registro de sensores, nodos y parámetros**

Para el registro de sensores se tiene que completar los campos obligatorios de nombre de sensor, unidad de medición y tiempo de muestro. Así como también, los nodos sensores al registrarlos son necesarios los campos de ubicación, dirección IP y MAC. Los parámetros, que son la asociación de un nodo sensor con sus respectivos sensores, se registran según la disponibilidad de los nodos y sensores que se hayan inscrito previamente. Se incluye la actualización de sus características, que el usuario con privilegios de especialista puede realizar.

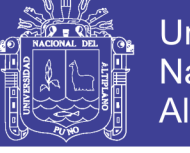

**Universidad Nacional del** Altiplano

*Figura 4.14. Agregar sensor*

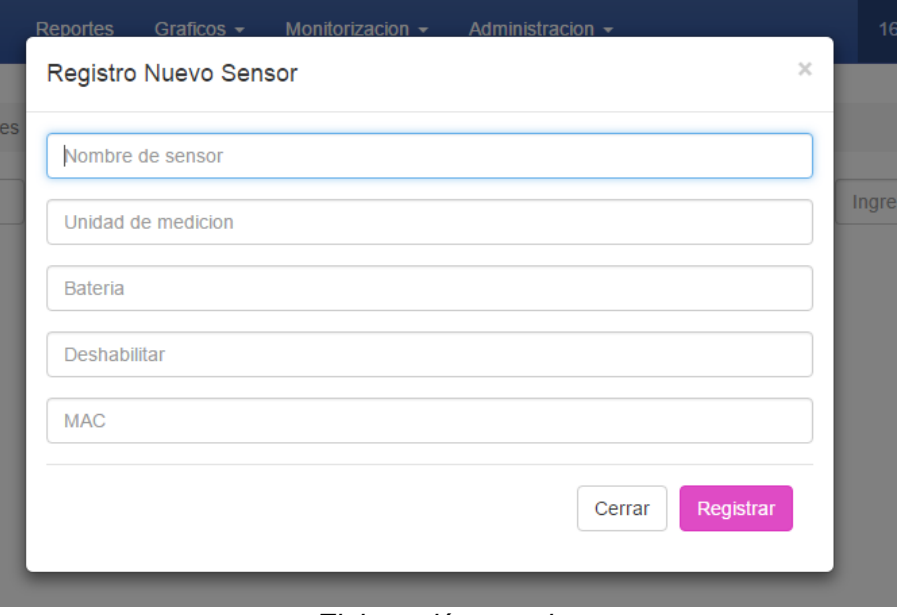

*Elaboración: propia.*

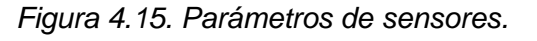

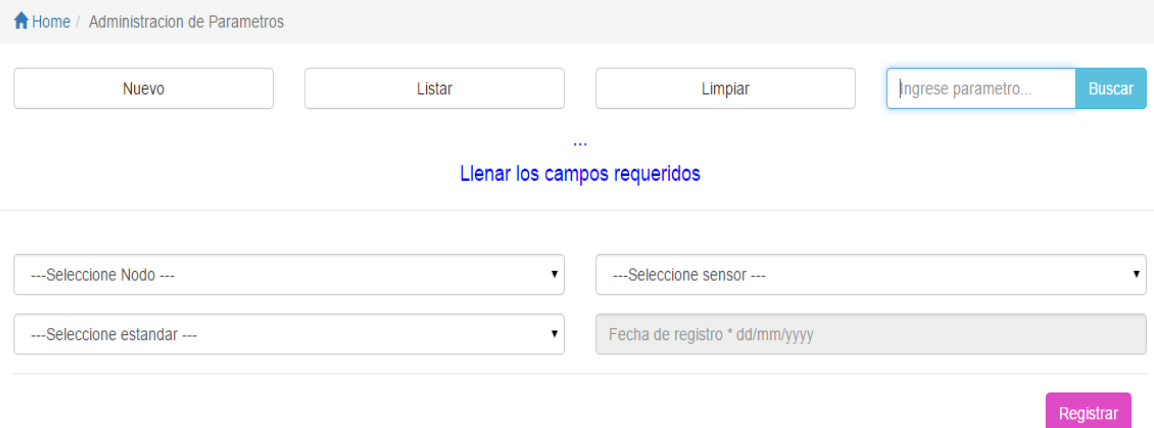

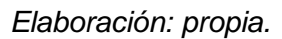

#### **4.3.5.7. Generación de reportes**

Otra funcionalidad más resaltante de la plataforma es la creación de reportes. A través de ésta es posible la selección de data que sea de interés y será mostrada según el período de análisis, los sensores, los nodos, las

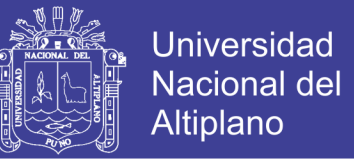

alertas o los estándares que convenga. Antes de la generación del reporte, se validará si se dispone de la data requerida y se podrá hacer un reporte.

También se podrá realizar el reporte por fechas de registros.

#### **4.3.5.8. Generación de gráficos**

Se implementó un diseño para la gestión de gráficos de sensores, ya sea por fechas y tipo de sensor seleccionado. La cual también permite la exportación de la gráfica de interés en formato Jpg.

*Figura 4.16. Selección y resultado de grafico de sensor*

Mostrando Grafico De Temperatura desde 2017-12-01 Hasta 2017-12-31

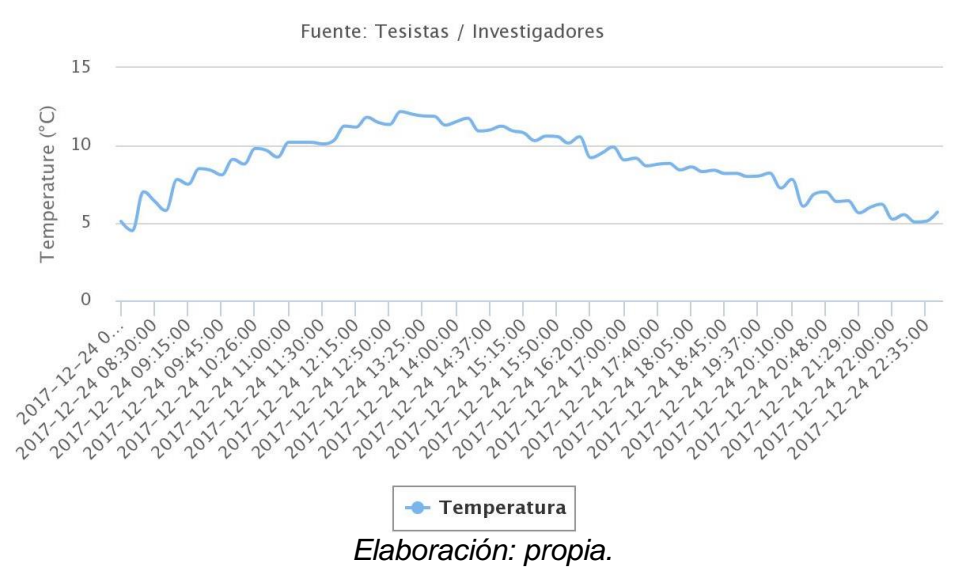

Los datos mostrados en la tabla 4.3, son obtenidos y monitorizados por la web, los cuales se calculó de 120 datos, se tomó datos cada 15 minutos a partir de las 08:00 am (24-12-2017), hasta las 08:00 am del día siguiente, el cálculo fue ejecutado en el programa Excel.

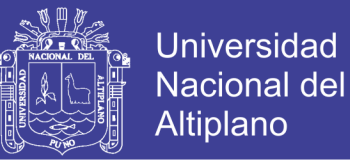

#### **Datos Obtenidos durante un periodo de tiempo:**

Los datos fueron obtenidos durante un día completo, de cada 15 minutos se tomó 1 dato de la base de datos. Los cuales fueron mostrados a continuación en la tabla 4.2.

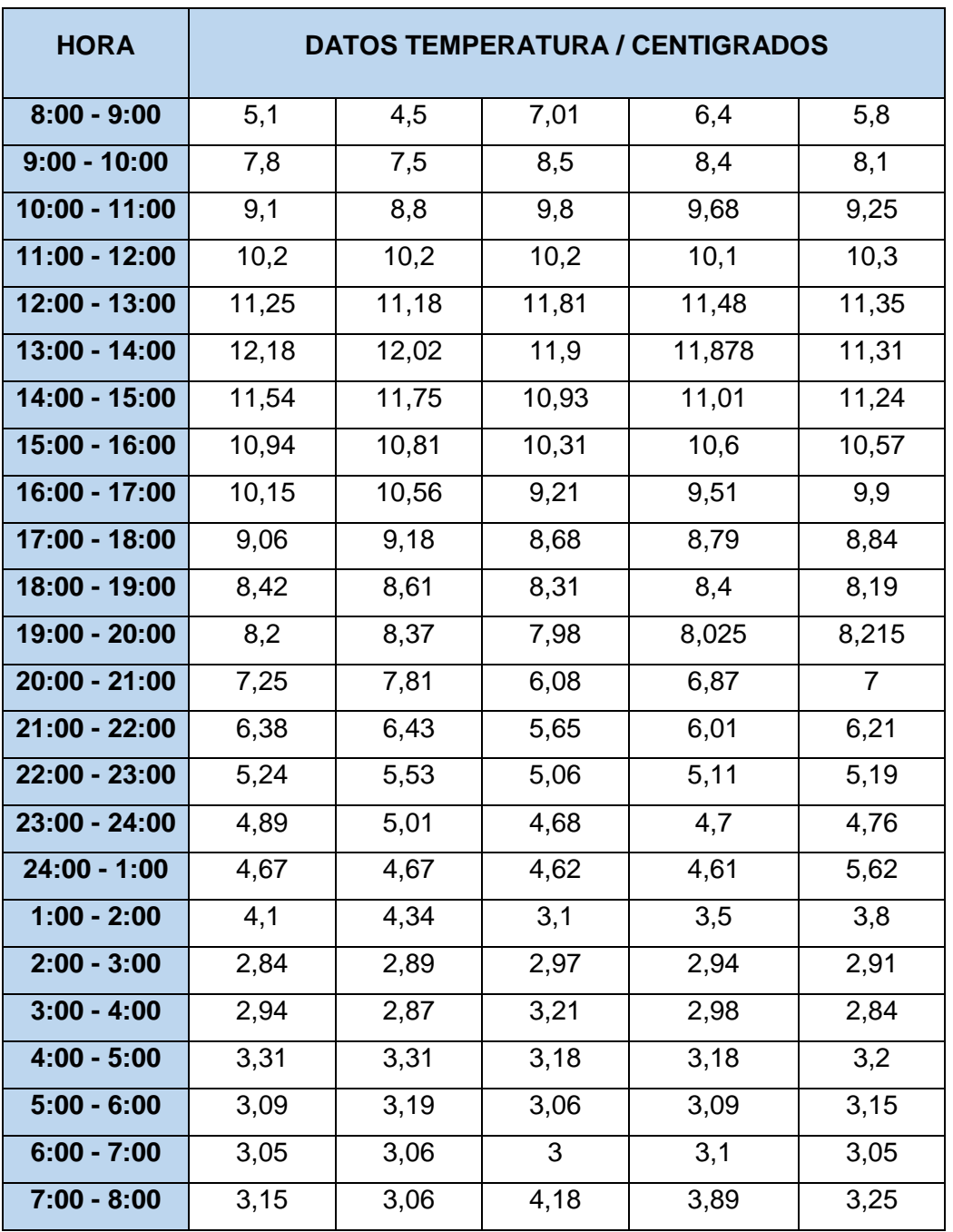

#### *Tabla 4.2 Tabla de datos de temperatura*

*Elaboración: propia, Excel*

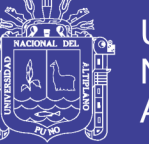

#### **Resultado de cálculo de datos:**

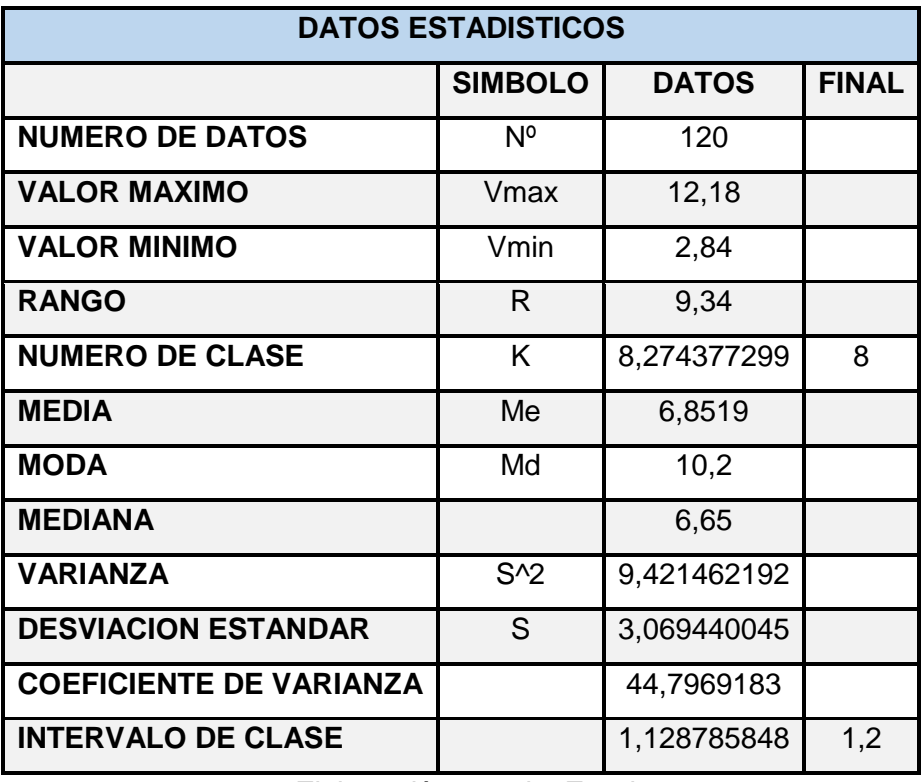

*Tabla 4.3 Tabla de resultados de temperatura*

*Elaboración: propia, Excel*

| <b>Numero</b><br>de<br>clase | <b>Lim</b><br><b>Inferior</b> | Lim<br><b>Superior</b> | <b>Puntos</b><br>med | frecuencia | <b>Frec</b><br><b>Acum</b> | <b>Frec medi</b> | <b>Fre</b><br><b>Porcentual</b> |
|------------------------------|-------------------------------|------------------------|----------------------|------------|----------------------------|------------------|---------------------------------|
| K                            | Lim inf                       | lim sup                | Xi                   | Fr.        | Fa                         | <b>Md</b>        | Fr%                             |
| 1                            | 2,84                          | 4,04                   | 3,44                 | 32         | 32                         | 0,26666667       | 26,6666667                      |
| $\overline{2}$               | 4,04                          | 5,24                   | 4,64                 | 18         | 50                         | 0,417            | 41,6666667                      |
| 3                            | 5,24                          | 6,44                   | 5,84                 | 10         | 60                         | 0,5              | 50                              |
| $\overline{4}$               | 6,44                          | 7,64                   | 7,04                 | 5          | 65                         | 0,54166667       | 54,1666667                      |
| 5                            | 7,64                          | 8,84                   | 8,24                 | 19         | 84                         | 0,7              | 70                              |
| $6\phantom{1}6$              | 8,84                          | 10,04                  | 9,44                 | 9          | 93                         | 0,775            | 77,5                            |
| $\overline{7}$               | 10,04                         | 11,24                  | 10,64                | 15         | 108                        | 0,9              | 90                              |
| 8                            | 11,24                         | 12,44                  | 11,84                | 12         | 120                        | 1                | 100                             |
| <b>Total</b>                 |                               |                        |                      | 120        |                            |                  |                                 |

*Tabla 4.4 Tabla de estadística de temperatura*

*Elaboración: propia, Excel*

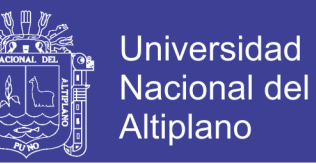

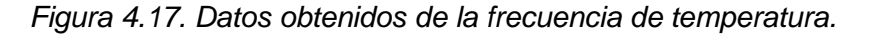

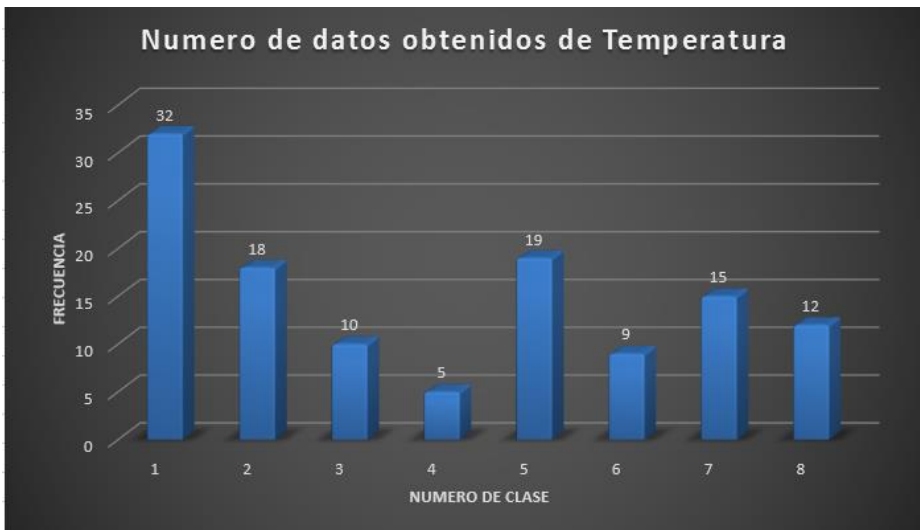

*Elaboración: propia.*

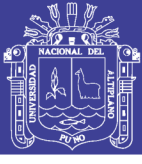

*Tabla 4.5 Tabla de datos de CO2*

| <b>HORA</b>     | DATOS CO <sub>2</sub> / CO <sub>2</sub> |     |            |     |     |  |  |  |
|-----------------|-----------------------------------------|-----|------------|-----|-----|--|--|--|
| $8:00 - 9:00$   | 3750                                    | 340 | 371        | 370 | 360 |  |  |  |
| $9:00 - 10:00$  | 360                                     | 350 | 371        | 380 | 347 |  |  |  |
| 10:00 - 11:00   | 365                                     | 360 | 350        | 370 | 380 |  |  |  |
| 11:00 - 12:00   | 350                                     | 360 | 340        | 340 | 380 |  |  |  |
| 12:00 - 13:00   | 350                                     | 350 | 390        | 385 | 380 |  |  |  |
| 13:00 - 14:00   | 370                                     | 380 | 385        | 390 | 380 |  |  |  |
| 14:00 - 15:00   | 372                                     | 370 | 384        | 392 | 358 |  |  |  |
| 15:00 - 16:00   | 364                                     | 361 | 350        | 370 | 384 |  |  |  |
| 16:00 - 17:00   | 360                                     | 350 | 380        | 340 | 350 |  |  |  |
| 17:00 - 18:00   | 400                                     | 390 | 400        | 400 | 400 |  |  |  |
| 18:00 - 19:00   | 389                                     | 390 | 400        | 387 | 395 |  |  |  |
| 19:00 - 20:00   | 390                                     | 395 | 391<br>387 |     | 398 |  |  |  |
| $20:00 - 21:00$ | 401                                     | 400 | 390        | 390 | 401 |  |  |  |
| $21:00 - 22:00$ | 380                                     | 390 | 384        | 395 | 378 |  |  |  |
| 22:00 - 23:00   | 390                                     | 387 | 394        | 387 | 385 |  |  |  |
| 23:00 - 24:00   | 389                                     | 384 | 320        | 394 | 387 |  |  |  |
| $24:00 - 1:00$  | 390                                     | 381 | 386        | 358 | 387 |  |  |  |
| $1:00 - 2:00$   | 340                                     | 350 | 340        | 360 | 350 |  |  |  |
| $2:00 - 3:00$   | 320                                     | 340 | 350        | 325 | 330 |  |  |  |
| $3:00 - 4:00$   | 360                                     | 350 | 314        | 324 | 324 |  |  |  |
| $4:00 - 5:00$   | 360                                     | 360 | 314        | 350 | 350 |  |  |  |
| $5:00 - 6:00$   | 356                                     | 350 | 360        | 350 | 320 |  |  |  |
| $6:00 - 7:00$   | 342                                     | 351 | 325        | 345 | 312 |  |  |  |
| $7:00 - 8:00$   | 350                                     | 320 | 364        | 324 | 354 |  |  |  |

*Elaboración: propia, Excel*

### Universidad Nacional del Altiplano

#### **Resultados de cálculo de datos:**

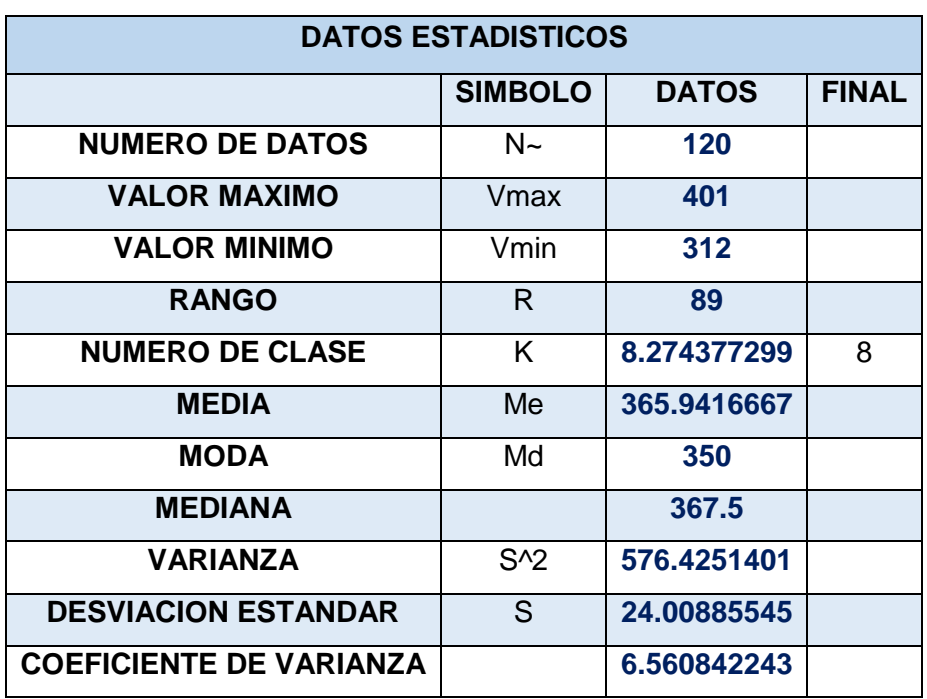

*Tabla 4.6 Tabla de resultados de CO2*

*Elaboración: propia, Excel*

| <b>Numero</b><br>de<br>clase | Lim<br><b>Inferior</b> | Lim<br><b>Superior</b> | <b>Puntos</b><br>med | frecuencia     | <b>Frec</b><br><b>Acum</b> | <b>Frec medi</b> | <b>Fre</b><br><b>Porcentual</b> |
|------------------------------|------------------------|------------------------|----------------------|----------------|----------------------------|------------------|---------------------------------|
| K                            | Lim inf                | lim sup                | Xi                   | <b>Fr</b>      | fa                         | md               | Fr%                             |
| 1                            | 312                    | 313.2                  | 312.6                | 1              | 1                          | 0.14285714       | 14.2857143                      |
| 2                            | 313.2                  | 314.4                  | 313.8                | 2              | 3                          | 0.42857143       | 42.8571429                      |
| 3                            | 314.4                  | 315.6                  | 315                  | $\overline{0}$ | 3                          | 0.42857143       | 42.8571429                      |
| $\overline{4}$               | 315.6                  | 316.8                  | 316.2                | $\overline{0}$ | 3                          | 0.42857143       | 42.8571429                      |
| 5                            | 316.8                  | 318                    | 317.4                | $\overline{0}$ | 3                          | 0.42857143       | 42.8571429                      |
| 6                            | 318                    | 319.2                  | 318.6                | $\overline{0}$ | 3                          | 0.42857143       | 42.8571429                      |
| $\overline{7}$               | 319.2                  | 320.4                  | 319.8                | $\overline{4}$ | $\overline{7}$             | 1                | 100                             |
| 8                            | 320.4                  | 321.6                  | 321                  | $\overline{0}$ | $\overline{7}$             | 1                | 100                             |
| <b>Total</b>                 |                        |                        |                      | $\overline{7}$ |                            |                  |                                 |

*Tabla 4.7 Tabla de estadística de CO2*

*Elaboración: propia, Excel*

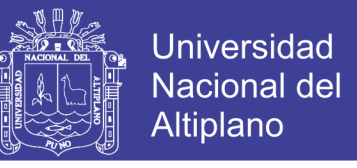

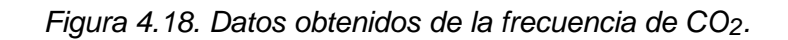

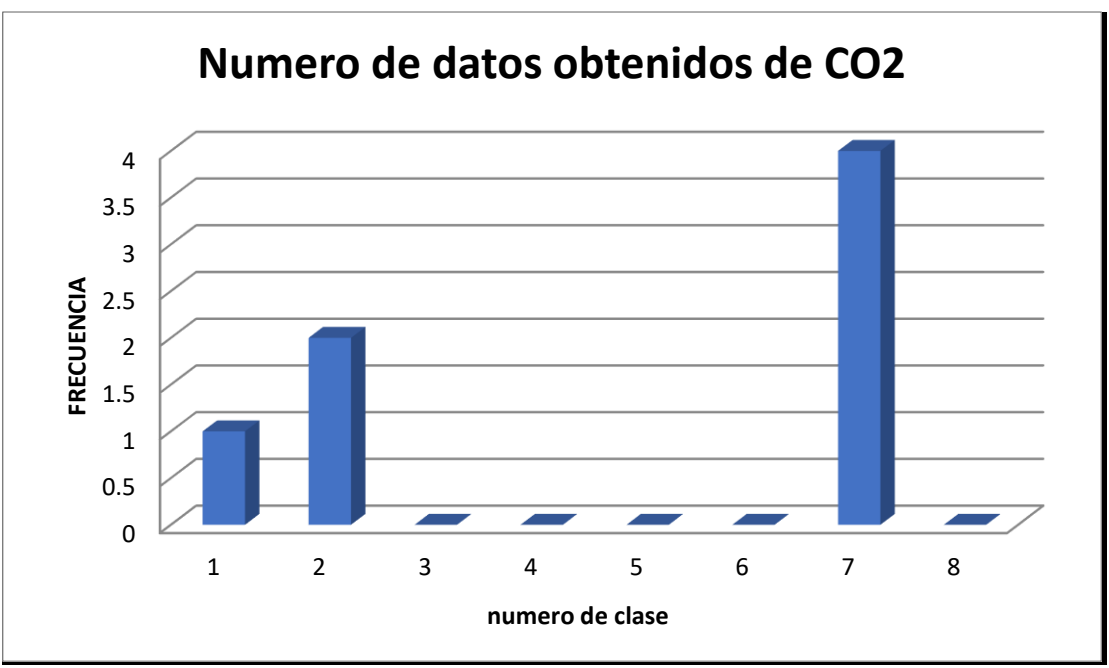

Elaboración: propia, Excel

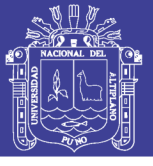

| <b>HORA</b>     | <b>DATOS PH / PH</b>    |                         |                         |                         |                         |  |
|-----------------|-------------------------|-------------------------|-------------------------|-------------------------|-------------------------|--|
| $8:00 - 9:00$   | $\overline{\mathbf{r}}$ | 6                       | 6                       | $\overline{7}$          | $\overline{7}$          |  |
| $9:00 - 10:00$  | $\overline{\mathbf{7}}$ | 6                       | 6                       | 6                       | 6                       |  |
| 10:00 - 11:00   | $\overline{\mathbf{7}}$ | $\overline{7}$          | $\overline{7}$          | $\overline{7}$          | 8                       |  |
| 11:00 - 12:00   | 8                       | $\overline{7}$          | 6                       | $\overline{7}$          | $\overline{7}$          |  |
| $12:00 - 13:00$ | 6                       | $\overline{7}$          | 6                       | $\overline{7}$          | $\overline{7}$          |  |
| 13:00 - 14:00   | 6                       | $\overline{7}$          | $\overline{7}$          | 6                       | 6                       |  |
| 14:00 - 15:00   | $\overline{7}$          | 6                       | 6                       | $\overline{7}$          | $\overline{7}$          |  |
| 15:00 - 16:00   | 8                       | $\overline{7}$          | 8                       | $\overline{7}$          | $\overline{\mathbf{7}}$ |  |
| 16:00 - 17:00   | 6                       | $\overline{7}$          | 6                       | 6                       | 6                       |  |
| 17:00 - 18:00   | $\overline{7}$          | 6                       | 8                       | 6                       | 6                       |  |
| 18:00 - 19:00   | $\overline{7}$          | $\overline{7}$          | 6                       | 6                       | 6                       |  |
| 19:00 - 20:00   | 8                       | $\overline{\mathbf{z}}$ | $\overline{\mathbf{r}}$ | $\overline{7}$          | $\overline{\mathbf{r}}$ |  |
| $20:00 - 21:00$ | $\overline{7}$          | 6                       | 6                       | $\overline{7}$          | $\overline{\mathbf{7}}$ |  |
| 21:00 - 22:00   | 8                       | $\overline{7}$          | 8                       | $\overline{7}$          | $\overline{7}$          |  |
| 22:00 - 23:00   | 6                       | $\overline{\mathbf{7}}$ | 6                       | 6                       | 6                       |  |
| $23:00 - 24:00$ | $\overline{7}$          | $\overline{7}$          | 6                       | 6                       | 6                       |  |
| $24:00 - 1:00$  | $\overline{7}$          | 6                       | $\overline{7}$          | 6                       | 6                       |  |
| $1:00 - 2:00$   | 8                       | $\overline{7}$          | 6                       | $\overline{\mathbf{7}}$ | $\overline{\mathbf{7}}$ |  |
| $2:00 - 3:00$   | $\overline{\mathbf{7}}$ | $\overline{7}$          | 6                       | 6                       | 6                       |  |
| $3:00 - 4:00$   | $\overline{7}$          | 6                       | $\overline{7}$          | 6                       | 6                       |  |
| $4:00 - 5:00$   | 6                       | $\overline{7}$          | 6                       | $\overline{7}$          | $\overline{7}$          |  |
| $5:00 - 6:00$   | 6                       | 6                       | 6                       | $\overline{7}$          | $\overline{\mathbf{7}}$ |  |
| $6:00 - 7:00$   | 6                       | $\overline{7}$          | $\overline{7}$          | $\overline{7}$          | $\overline{7}$          |  |
| $7:00 - 8:00$   | 6                       | $\overline{7}$          | $\overline{\mathbf{7}}$ | 6                       | 6                       |  |

*Tabla 4.8 Tabla de datos de PH*

*Elaboración: propia, Excel*

#### **Resultado de cálculo de datos:**

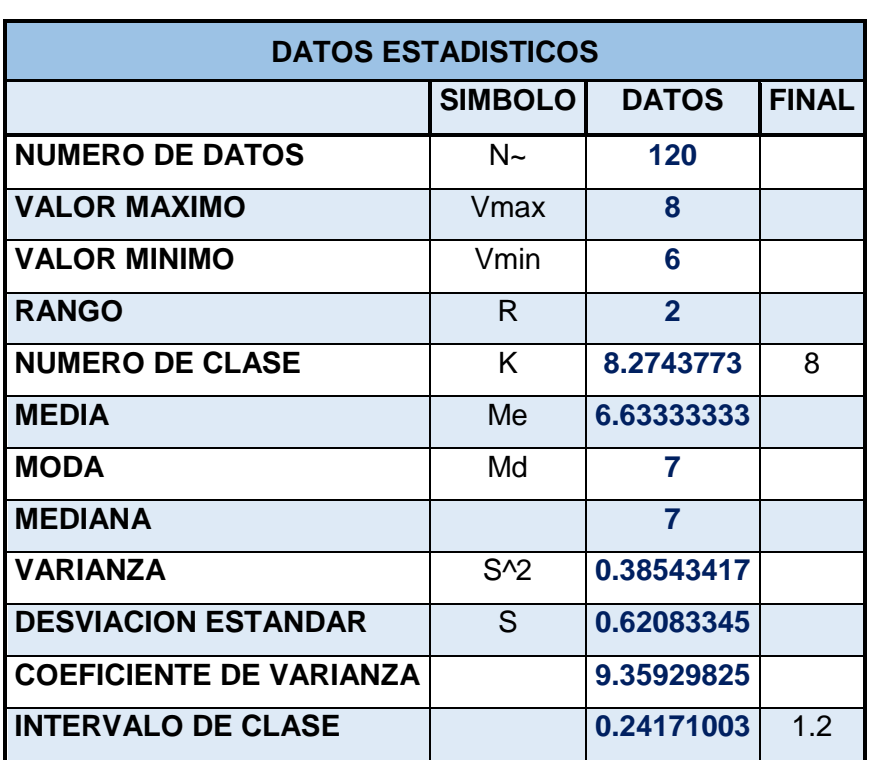

*Tabla 4.2 Tabla de resultados de PH*

*Elaboración: propia, Excel*

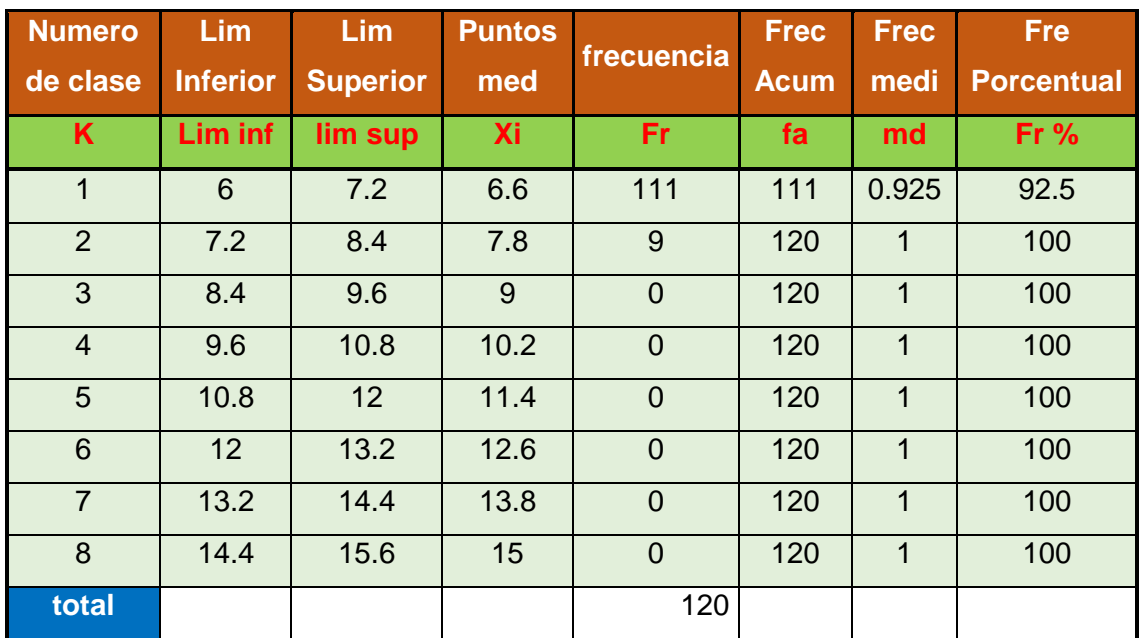

#### *Tabla 4.3 Tabla de estadística de PH*

*Elaboración: propia, Excel*

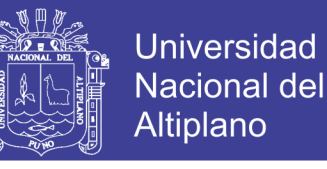

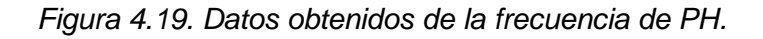

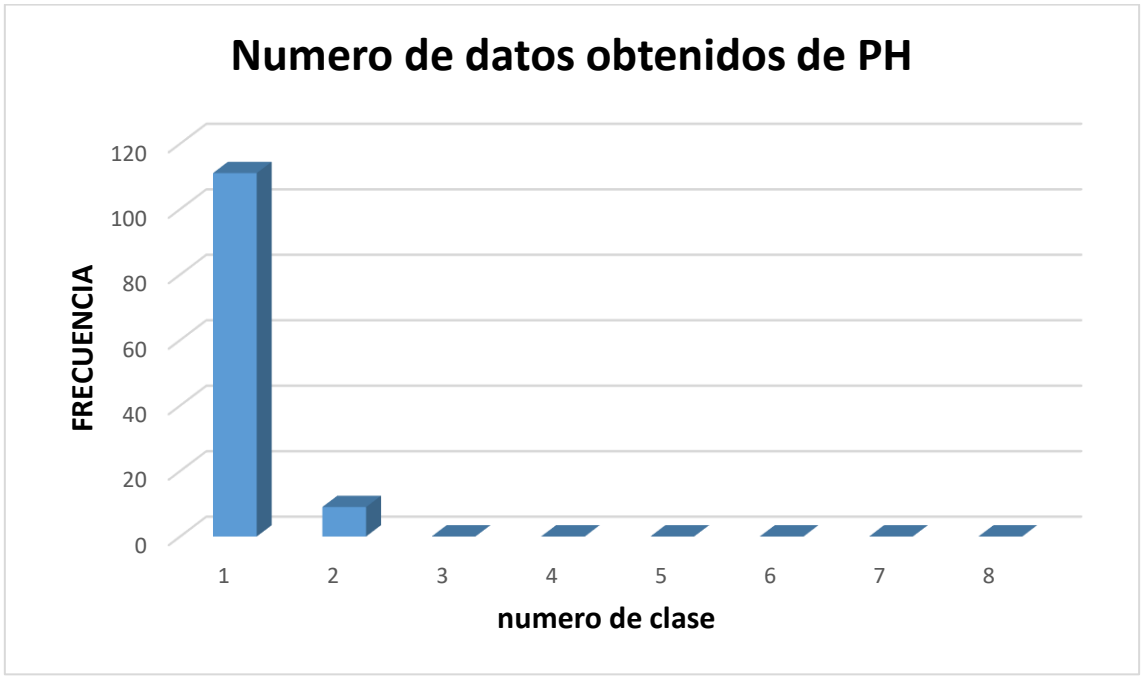

*Elaboración: propia, Excel*

#### **4.3.6. DISEÑOS Y ESQUEMA DE PROYECTO**

#### **4.3.6.1. Calculo de ancho de banda y visitas en la web.**

#### ➢ **DATOS QUE ENVÍAN LOS NODOS HACIE EL SERVIDOR**

Nodo  $1 = 6$  bytes  $x 8 = 48$  bits

Nodo  $2 = 6$  bytes  $x 8 = 48$  bits

Nodo  $3 = 6$  bytes  $x 8 = 48$  bits

Datos que se envían 3 nodos = 48 bits + 48 bits + 48 bits =  $144$  bps

El ancho de banda mínimo necesario es de 144 bps

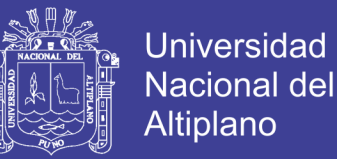

#### ➢ **DATOS DEL SERVIDORES A LOS USUARIOS**

Para 1.000 visitas diarias a 40kB cada una, dividimos páginas diarias por

86400 (24 horas en segundos) y multiplicamos por 10.

1.000 pv /86.400 seg = 0.11 seg \* 40KB \*10 = 44kbps

Nuestros requerimientos son de 44kbps

Para calcular el máximo

0.11 seg  $*$  40KB $*3*10 = 132$ Kbps

Para visitas en simultáneo:

Para 20 usuarios conectados a 40kB se tiene:

20\*40kB\*10= 8mbps.

#### **4.3.6.2. Puntos de muestreo**

Se realizó el muestreo en los 3 puntos, las distancias son proporcionales.

Punto 1: latitud: 13°47'34.87"S longitud: 70°28'21.18"O

Punto 2: latitud: 13°47'35.23"S longitud: 70°28'21.77"O

Punto 3: latitud: 13°47'34.35"S longitud: 70°28'20.45"O

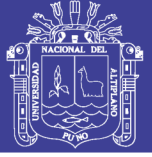

**Universidad Nacional del** Altiplano

*Figura 4.20. Puntos de muestreo.*

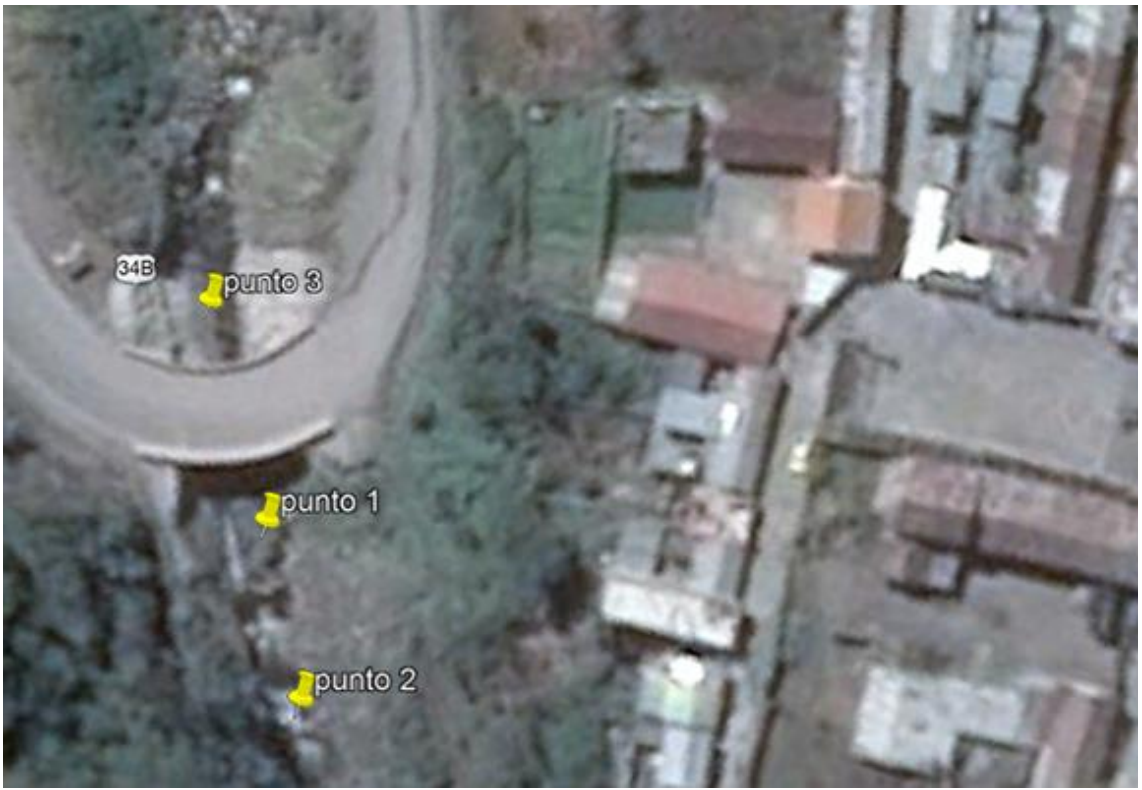

*Fuente: Google Earth*

#### **4.4. Contrastación de hipótesis**

El sistema y monitoreo de módulos de recolección y almacenamiento de variables meteorológicas en tiempo real del rio Ollachea – Carabaya – Puno brinda a la sociedad Ollacheina información sobre la calidad ambiental del agua, mediante la recolección de datos de los sensores en tiempo real.

- El diseño y modelo de red del sistema de monitorización hace posible conocer la situación actual medioambiental la transmisión de datos de los sensores.
- Se dio acceso a la información de los datos obtenidos de los sensores en la página web.

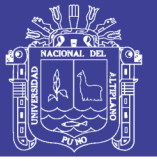

### **CONCLUSIONES**

**PRIMERA:** Se diseñó el sistema de monitoreo de módulos de recolección y almacenamiento de variables meteorológicas en tiempo real del rio Ollachea – Carabaya – Puno que funciona con los protocolos de comunicación I2C, TCP/IP y wifi.

**SEGUNDA:** Se realizó el monitoreo del sistema de módulos de recolección y almacenamiento de variables meteorológicas en tiempo real del rio Ollachea – Carabaya – Puno los cuales se midieron los valores máximos y mínimos de temperatura (12 – 18°C),  $CO_2$ (401 – 312ppm) y PH del agua (8 - 6).

**TERCERA:** Se monitoreo las redes de sensores para enviarlo los datos al servidor web, para su procesamiento, difusión e identificación de los niveles de contaminación del agua, los cuales fueron verificados por un especialista en la rama de biología.

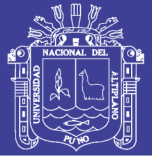

### **RECOMENDACIONES**

**PRIMERA:** A los estudiantes que culminan estudios de pre grado a seguir con este tipo de investigación, diseñar el sistema y monitoreo de módulos de recolección y almacenamiento de variables meteorológicas en tiempo real y así permitan conocer otras experiencias a cerca de este tipo de proyecto.

**SEGUNDA:** Se hacen necesarios análisis a profundidad de estudios de campo en cuanto al desempeño de las bases de datos, respecto a la sincronización se recomienda el uso del protocolo DTN (Delay-Tolerant Networking).

**TERCERO:** Dado el crecimiento en la acumulación de datos y la integración entre, cada vez más, redes de sensores y usuarios, se recomienda migrar hacia una base de datos NoSQL.

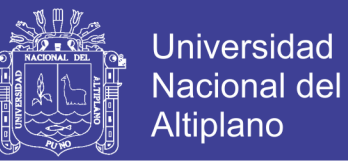

### **REFERENCIAS BIBLIOGRÁFICAS**

Borger, A. (2010). *Application and services in the* New Generation Network*.* Estados Unidos.

Dolores cuadra, (2011). *Fundamentos de Bases de Datos.*

- GÓMEZ, C. y. (2010). *Sensors Everywhere Wireless Network Technologies and Solutions.*Vodafone.
- Grutter, M. (2001). *Programa de Estaciones Meteorológicas del Bachillerato Universitario (PEMBU).* Madrid.
- Hadley. (2001). *Medición de la fuerza del viento según la escala Beaufort.* España.
- Zaragozá, A. M. (2006). *Desarrollo de una estación.* Universitat de Valéncia ETSE: Pearson.

Wiliams. (2009). *Calidad de Sensores.*

- Malvino. (2004). *Electronica de Potencia.*Lima: Pearson.
- Kirchner, C. F. (2011). *Entornos invisibles - estacion metereologica.*Buenos Aires: Saavedra.

Hara, T. (2010). *Wireless Sensor Network Technologies for the.*Springer.

Navathe, E. (2008). *Fundamentos de modelos relacionales.*

Willian. (2008). *Robótica y Microbótica.* Madrid

Aragon J. (2014). *Monitorizacion de la calidad ambiental.* Lima, peru: Pontificia Universidad Catolica del Peru.

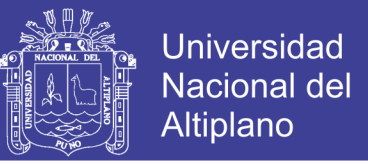

- Manuel Castells. (2002). *Topología de Red*. 2017, de Wikipedia Sitio web: [https://es.wikipedia.org/wiki/Topolog%C3%ADa\\_de\\_red](https://es.wikipedia.org/wiki/Topolog%C3%ADa_de_red)
- National Instrument. (2009). *WSN Network*. 2017, de National Instrument Sitio web:<http://www.ni.com/white-paper/7142/es/>

Electronilab. (2016). *Sensor de temperatura.* 2017, de Electronilab Sitio web:

<https://electronilab.co/tienda/sensor-de-temperatura-ds18b20-tipo-sonda/>

Jaime Becerra. (2016). *Sensor de CO2.* 2017, de Hunabsys Sitio web: <http://blog.hunabsys.com/sensor-mg811-co2-arduino/>

Bricogeet. (2017). *Sensor de pH.* 2017, de Bricogeet Sitio web:

<https://tienda.bricogeek.com/home/581-sensor-analogico-de-ph.html>

Conecctivity. (2017). *Caja de puertos.* 2017 de TE Conecctivity Sitio web:

<https://www.te.com/usa-en/home.html>

Electronilab. (2016). *Modulo WiFi.* 2017, de Electronilab Sitio web:

<https://electronilab.co/tienda/esp8266-modulo-wifi-serial-transceptor/>

Mysql. (2017) *Database Features.* 2017, de Mysql Sitio web:

<https://www.mysql.com/>

Framework. (2017) *Yii features.* 2017, de YiiFramework Sitio web:

<https://www.yiiframework.com/>

PHP 7. (2017) PHP7 *Change Log.* 2017, de PHP Sitio web:

<http://php.net/ChangeLog-7.php#7>

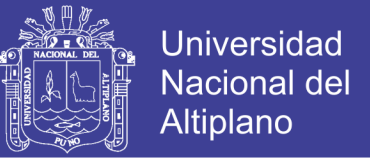

Enrique Bonet Esteban. (2017) *Lenguaje C.* 2017, de Informaticauves Sitio web:

<https://informatica.uv.es/estguia/ATD/apuntes/laboratorio/Lenguaje-C.pdf>

XAMPP. (2017) *Apache+MariaDB+PHP+Perl.* 2017 de Apache Friends Sitio web:<https://www.apachefriends.org/es/index.html>

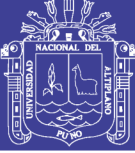

### **ANEXOS**

### **ANEXO 01**

Nodo de sensores.

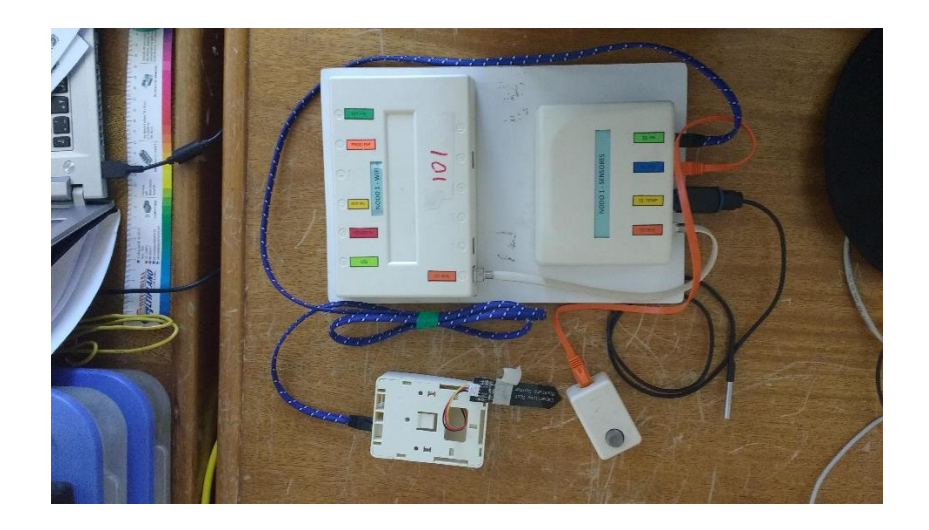

### **ANEXO 02**

Vista del lugar de prueba.

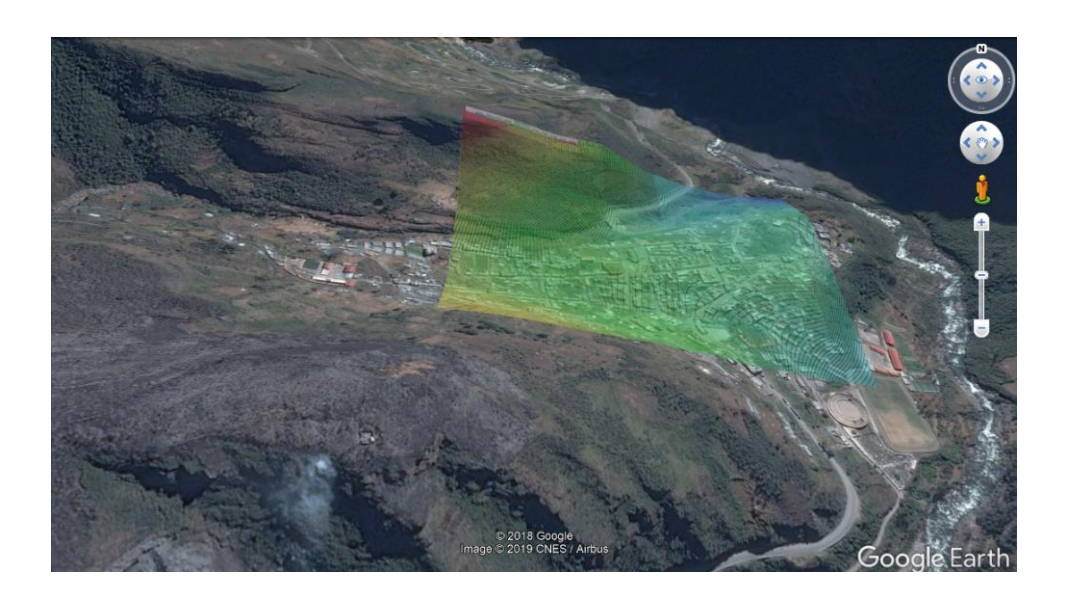

No olvide citar esta tesis

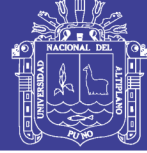

Universidad Nacional del Altiplano

### **ANEXO 03**

Pruebas en el lugar de campo.

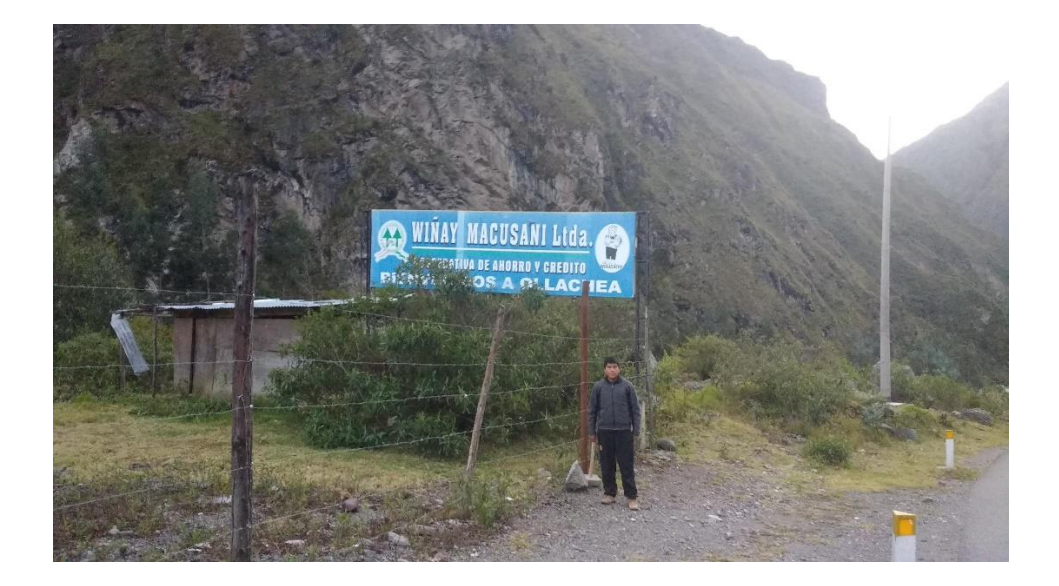